**Ministère de l'Enseignement Supérieur et de la Recherche Scientifique**

# **Université A MIRA-BEJAIA**

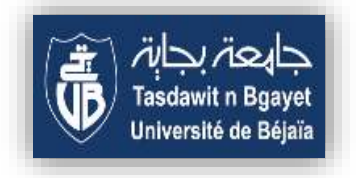

**Faculté des sciences économiques, commerciales et des sciences de gestion**

**Département des Sciences Financières et Comptabilité**

*Mémoire de fin de Cycle* 

**Pour l'obtention du diplôme de Master en Sciences Financières et Comptabilité** 

**Option : Comptabilité, Contrôle et Audit**

*Thème :*

*La mise en place de la méthode du coût complet au sein de l'entreprise CEVITAL* 

*Unité EL-KSEUR* 

**Organisme d'accueil : CEVITAL**

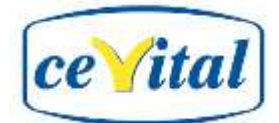

**Réalisé par : Encadré par :**

**4** M<sup>elle</sup> ARAB Lilya M. MAAMRI M.

**Melle ATOUB Thinhinane**

**Promotion : Juin 2022**

# *Remerciements*

<span id="page-1-0"></span>*On premier lieu nous remercions Allah le tout puissant qui nous a procuré la volonté, la force et la connaissance pour accomplir ce modeste travail.*

*On adresse nos vifs remerciements et gratitudes à notre promoteur Mr. MAAMRI Moussa pour son encadrement et les efforts qu'il a déployés durant tout le long de mon travail de recherche. On présente nos profonds remerciements à Mr. TOUAHRI Chérif et Mr. LATARIENNE M. Saïd pour leurs aides, explication et conseils qui nous ont beaucoup aidés dans l'achèvement de notre travail. Ainsi que le personnel de l'entreprise CEVITAL plus précisément Mr. AINSERI Toufik du service contrôle de gestion qui nous a encadrer et guider durant notre période de stage. Aussi, nous remercions très chaleureusement, tous les intervenants et toutes les personnes qui, par leurs écris, leurs paroles, leurs conseils et leurs critiques ont guidé notre réflexion. On remercie très vivement nos chers parents, pour leurs encouragements constants et leurs soutiens de tous les instants. Enfin, on tient à exprimer notre reconnaissance et estime à tous et toutes intervenants (es).*

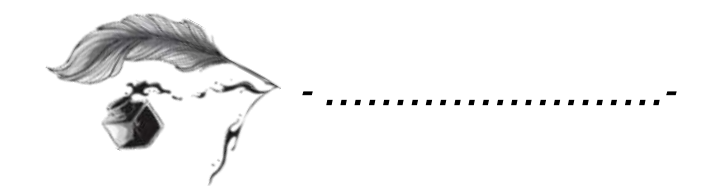

*Dédicace* 

*Je dédie ce modeste travail à : Ma mère :*

<span id="page-2-0"></span>*Aucune dédicace ne saurais exprimer l'affection et l'amour que j'épreuve en vert toi. Puis se travail être la récompense de tes soutiens moraux et sacrifices que Allah te garde et t'accorde santé et bonheur pour que tu restes la splendeur de ma vie. Mon père :*

*Puis se modeste travail constituer une légère compensation pour tous nobles sacrifices que t'imposé pour assurer mon bien être et mon éducation, qu'il soit l'expression de profonde gratitude et ma grande considération pour la plus évolué des pères que tu es. Qu'Allah te garde en son vaste paradis. Mes frères : Lamine et Salim que je respecte beaucoup. Mes sœurs adorables : Lyna et Lydia et leurs enfants « Elyna, Wassime, Abdel ELwahab, Rayhana, Soumaia, Asemaa » Toute ma famille du côté paternel et maternel : Mon grand-père, mes tantes, ms oncles, mes cousines, mes cousins Ma belle-famille :*

*Ma belle-mère, mes belles-sœurs, et leurs enfants, mon beau-père aussi mes beaux grands-parents, mes belles tantes. Mes amis et mes voisins. Qu'Allah vous garde.*

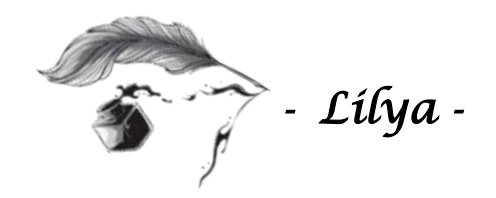

*Dédicace* 

*Je dédie ce modeste travail à :*

*Mes chers parents :*

<span id="page-3-0"></span>*Qui tiennent une place immense dans mon cœur, aucune dédicace, aucun mot ne pourrait exprimer à leurs justes valeurs la gratitude et l'amour que je vous porte. Papa, tu es une vraie école de la vie, je ne cesse d'apprendre tous les jours avec toi. Maman, une femme aussi adorable que toi je n'en connais pas, tu as toujours été la pour moi, et a aucun moments tu n'as cessé de me couvrir de ta tendresse. Qu'Allah vous garde. Mes chers frères : Mustapha et Amine. Mes chères sœurs : Amel, Dyhia, Lydia, Fayza. Ma petite nièce : Cerine. Toute ma famille. Mes meilleures amies qui m'ont accompagné dans les moments importants de ma vie Tinhinane et Célia. Ma chère binôme Lilya pour tous les moments qu'on a passé ensemble et tous les efforts qu'elle a fournie pour réaliser ce travail.*

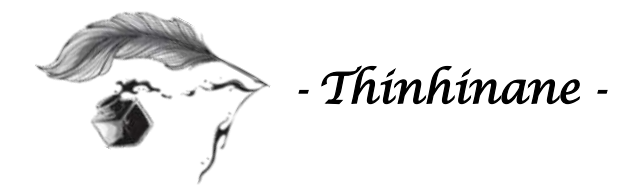

<span id="page-4-0"></span>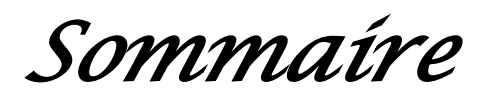

**Sommaire** 

# **[REMERCIEMENTS](#page-1-0)**

# **[DEDICACE](#page-2-0)**

# **[DEDICACE](#page-3-0)**

## **[SOMMAIRE](#page-4-0)**

**[Liste d'abréviation](#page-6-0) [Liste des tableaux](#page-8-0) [Liste des figures](#page-9-0)**

```
INTRODUCTION GENERALE........................................................................................ 1
```
# **[CHAPITRE I](#page-14-0)**

# **[LES OUTILS DE CONTROLE DE GESTION AU SERVICE DU CALCUL DES](#page-14-1)  [COUTS](#page-14-1)**

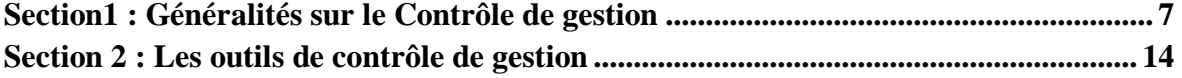

### **[CHAPITRE II](#page-43-0)**

# **[LES METHODES DE CALCUL DES COÛTS](#page-43-1)**

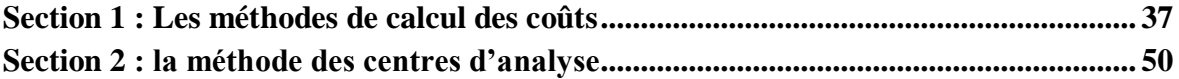

# **[CHAPITRE III](#page-73-0)**

# **[LA MISE EN PLACE DE LA METHODE DU COÛT COMPLET](#page-73-1) AU SEIN DE [CEVITAL](#page-73-1)**

**Section 1 [: Présentation de l'organisme d'accueil](#page-75-0) .......................................................... 66 Section 2 [: Elaboration de la méthode des centres d'analyse au sein de CEVITAL](#page-84-0) ... 75 Section 3 [: simulation de la correction de la méthode des coûts complets utilisée](#page-100-0) ...... 91**

**[CONCLUSION GENERALE...........................................................................................](#page-106-0) 97**

### **[LISTE BIBLIOGRAPHIQUE](#page-109-0)**

### **[ANNEXES](#page-114-0)**

# **Liste D'abréviation**

# **Liste d'abréviation**

<span id="page-6-0"></span>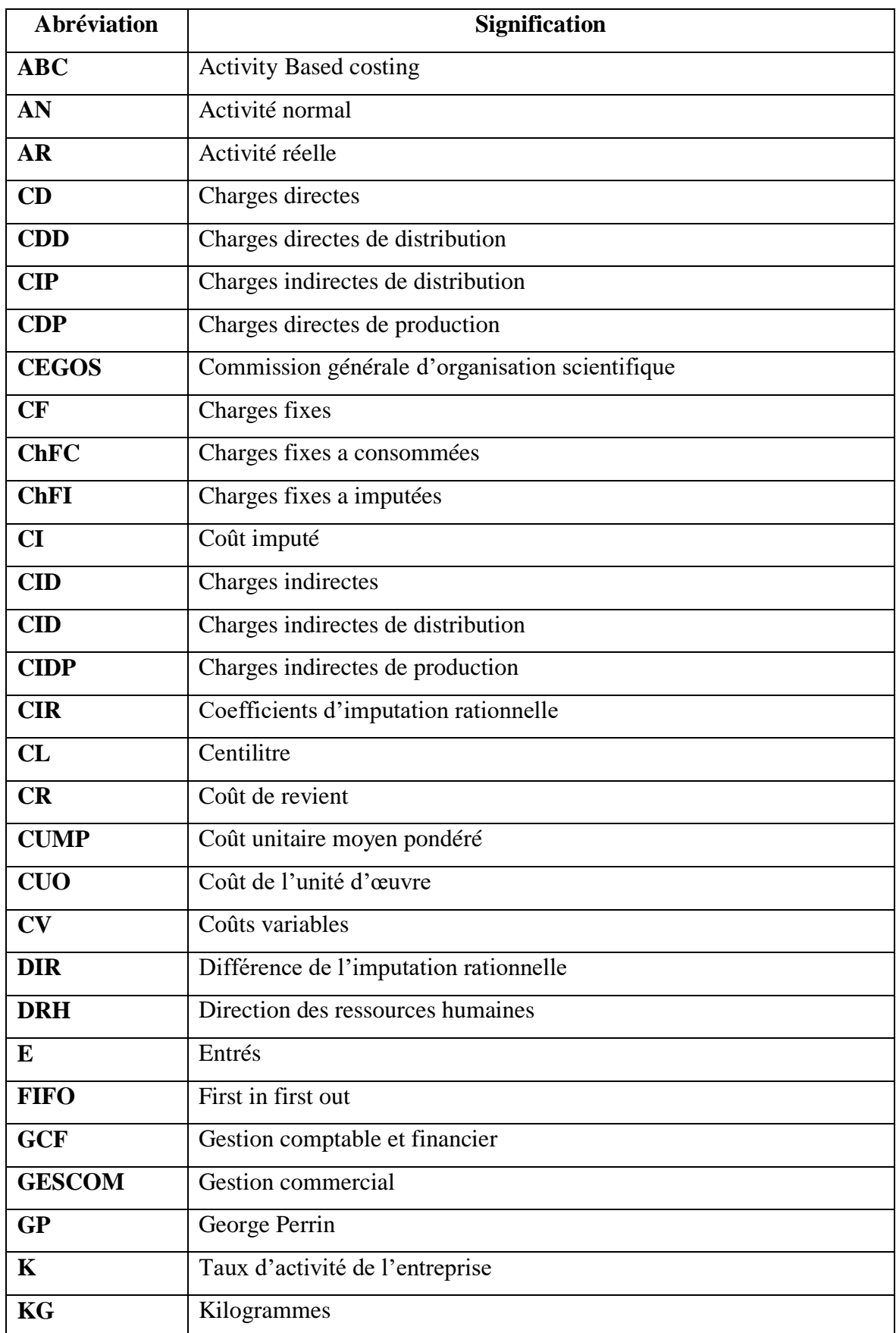

# **Liste D'abréviation**

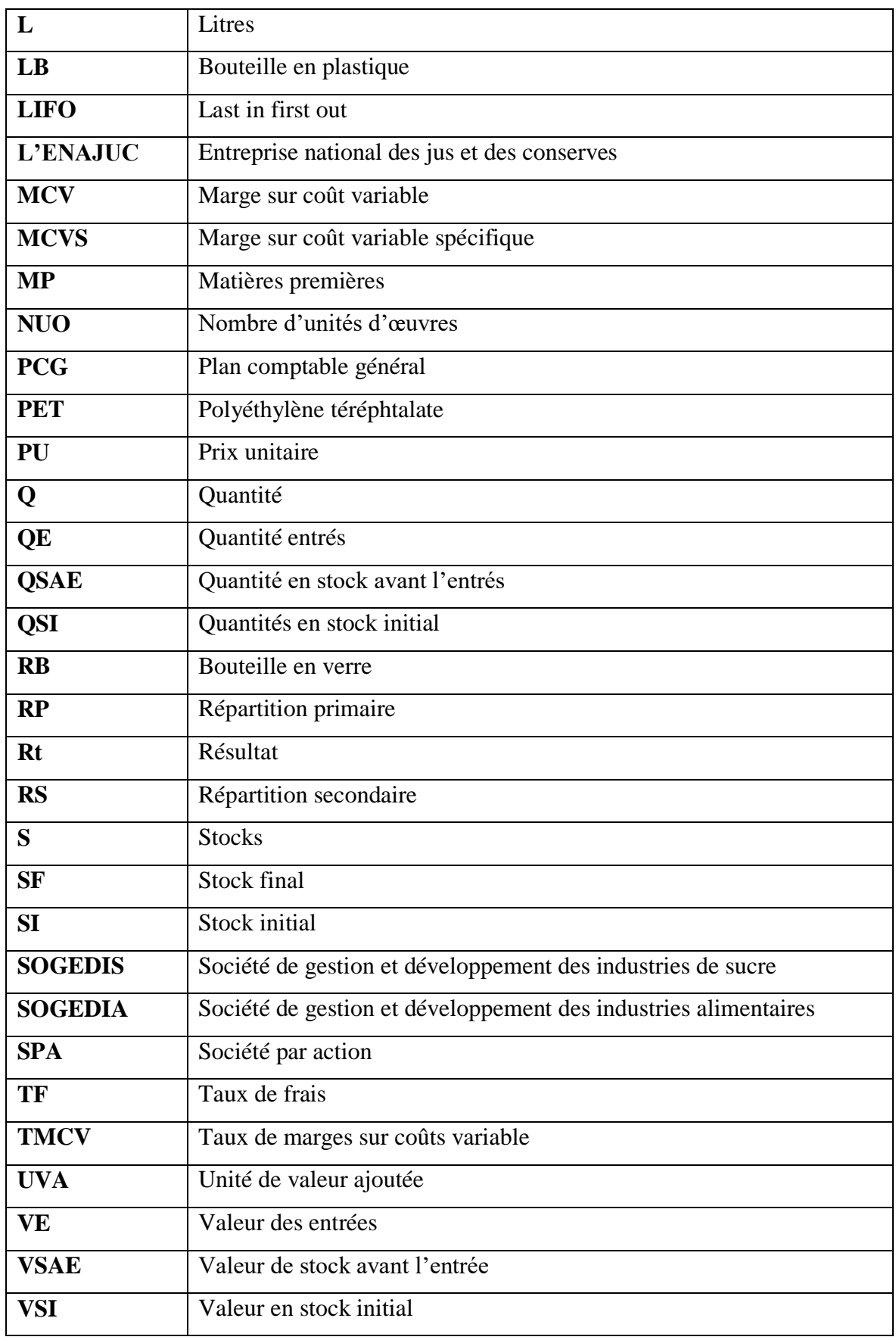

# **Liste des tableaux**

# **Liste des tableaux**

<span id="page-8-0"></span>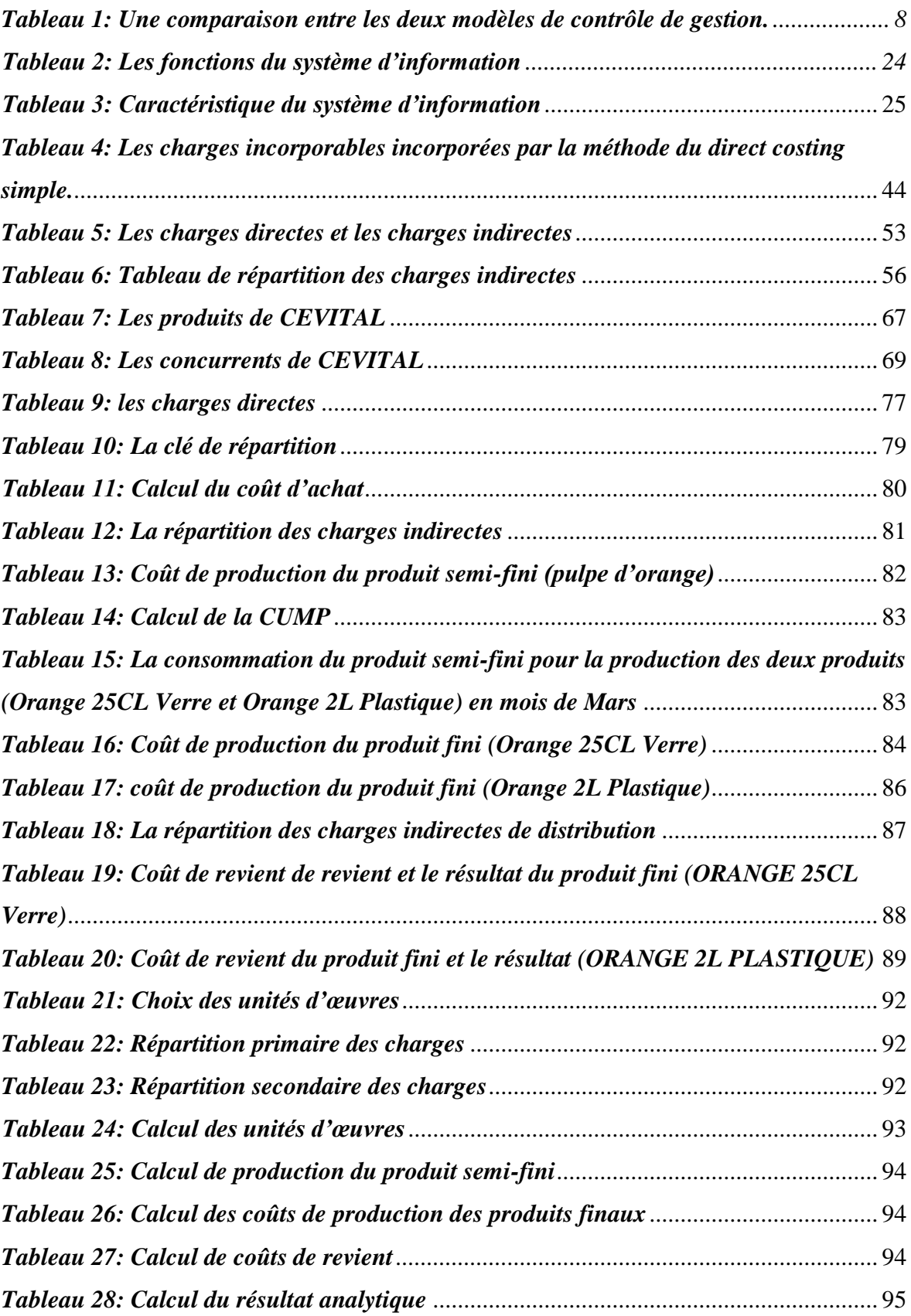

# **Liste des figures**

# **Liste des figures**

<span id="page-9-0"></span>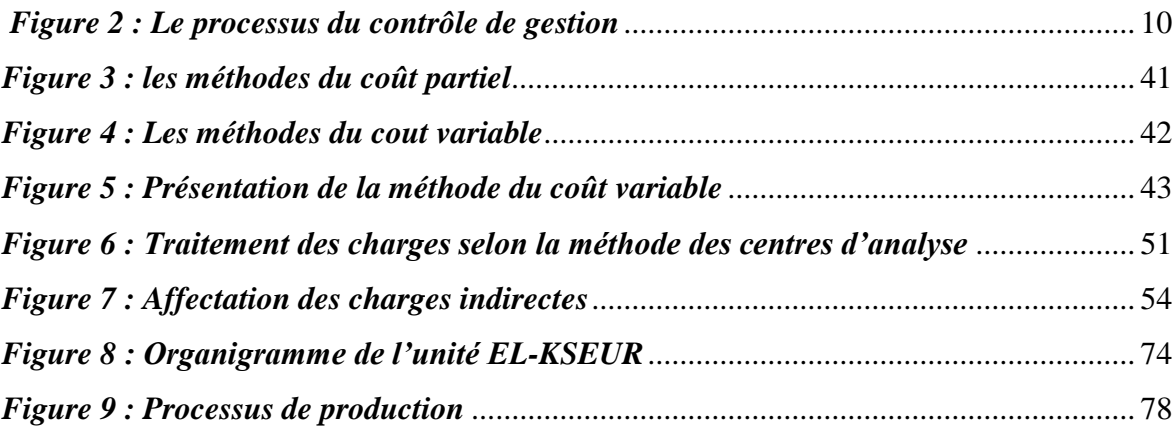

<span id="page-10-0"></span>*Introduction Générale* 

L'entreprise est une unité organisationnelle de production des biens et des services, les activités de l'entreprise se développent en interdépendance avec l'environnement qui lui impose des contraintes et offre des opportunités. L'entreprise adopte des comportements et utilise des moyens afin de se faire aux conditions de son environnement, ce qui suppose une bonne connaissance de ses diverses composantes.

C'est une organisation capable de s'adapter à l'évolution de l'environnement pour mieux diriger sa gestion et réaliser ses bénéfices. L'objectif principal de l'entreprise est de minimiser ses coûts afin d'augmenter sa rentabilité et garantir sa survie. Pour cela, elle doit mettre en place une fonction de gestion qui est une fonction de management des coûts.

Tout entrepreneur a besoin d'avoir un regard strict sur la gestion de ses activités, d'où la nécessité d'un contrôle de gestion.

Toute organisation se définit par rapport à une mission et s'appuie sur un certain nombre de ressources pour remplir cette mission puisqu'elle doit être en mesure de prendre des décisions rapides et bien argumentées pour faire face à la complexité croissante de l'environnement. Pour remplir ces missions le contrôle de gestion englobe divers outils tels que : la comptabilité générale, le tableau de bord, le Reporting, la gestion budgétaire, le Benchmarking et la comptabilité analytique. Cette dernière est un système de comptes ajustés à la comptabilité de gestion, permettant d'expliquer les résultats financiers. Elle procède à une analyse des coûts et de performance de chaque produit et activité à travers plusieurs méthodes de calcul des coûts telles que la méthode des coûts complets traditionnelle.

La méthode du coût complet, communément connu sous le nom de la méthode des sections homogènes, est une méthode de comptabilité de gestion qui permet d'aboutir au calcul de coût de revient d'un produit, d'une prestation, d'un service ou de toute autre activité. Il s'agit de l'ensemble des coûts directs affectables et des coûts indirects répartis et imputés à travers un processus de répartition et de déversement.

Notre recherche a commencé au sein de l'entreprise Cevital, l'unité El kseur pour une durée d'un mois, du 05/04/2022 jusqu'au 05/05/2022 en raison de deux fois par semaines, notre pratique est devisée en deux étapes : la première nous a pris une période de quinze jours dans le but d'observer et de collecter les informations sur l'entreprise, à savoir sa présentation et son système d'information, tandis que dans la deuxième quinzaine, on a pris le temps de découvrir les différentes méthodes de calcul des coûts utilisée dans l'entreprise, et l'application de la méthode des coûts complet qui constitue l'objet de notre recherche.

L'objet de notre travail est d'essayer de mettre en place la méthode des centres d'analyse au sein d'une entreprise.

Cela nous conduit à nous interroger, sur la problématique suivante : **« Est-ce-que les entreprises Algérienne, notamment Cevital « Tchina », mettent en place un système de calcul de coûts pour mieux estimer les coûts de revient de ces produits ? »**

Pour répondre à cette problématique nous allons tenter de répondre à l'ensemble des questions suivantes :

- *Q1*. Est-il possible de mettre en place la méthode du coût complet (centre d'analyse) au niveau d'une entreprise industrielle, en l'occurrence CEVITAL -Tchina EL-KSEUR ?
- *Q2*. Le système de calcul des coûts complet est-il le seul paramètre utilisé par l'entreprise Cevital pour calculer son coût de revient ?
- *Q3*. Quels sont les avantages et les inconvénients de la méthode de coût complet (centre d'analyse) ?

Pour répondre aux questions secondaires nous avons émis les hypothèses de réflexion suivantes :

- *H1.* La mise en place de la méthode des coûts complets semble être difficile dans le cas des entreprises algériennes.
- *H2.* La méthode des centres d'analyse reste la plus adapté par les entreprises algériennes malgré que les résultats obtenus ne soient pas aussi pertinents qu'avec les nouvelles méthodes.
- *H3*. La méthode des centres d'analyse conduit à une mauvaise répartition des charges indirectes, ce qui provoque l'effet de subventionnement.

Le thème que nous avons développé dans notre travail de recherche porte une importance majeure pour la vie de toutes entreprises. Nous avons développé notre réflexion selon deux axes, l'axe théorique dans lequel nous avons procédé à une recherche bibliographique et documentaire, qui nous a permis de comprendre les concepts liés au contrôle de gestion et ses outils ainsi les différentes méthodes de calcul de coûts, à travers la consultation des ouvrages, et les articles scientifiques sur le contrôle de gestion et des méthodes de calculs des coûts. Un l'axe pratique, l'enquête de terrain, nous a permis de collecter les données et les informations nécessaires pour bien présenter l'entreprise et arriver à notre but de recherche qui est de calculer les différents coûts par la méthode des centres d'analyse afin de déterminer le résultat analytique de l'entreprise Cevital « Tchina ».

Pour atteindre l'objectif de notre recherche fixé, nous allons opter pour le plan qui suit :

 La première partie concerne les éléments théoriques de notre étude, qui contient deux chapitres.

Le premier chapitre intitulé ; les outils du contrôle de gestion au service du calcul des coûts, qui se compose de deux section, la première consacrer pour un aperçu général sur le contrôle de gestion, ensuite la deuxième destiner aux différents outils du contrôle de gestion. Le second chapitre traite les différentes méthodes de calcul des coûts, qui comporte deux sections : la première section englobe les différentes méthodes de calcul des coûts et leurs principes, alors que nous avons dévoué la deuxième pour présenter la méthode des centres d'analyse.

Enfin, la deuxième partie est réserver au cas pratique portant sur la mise en place de la méthode du cout complet (centre d'analyse) pour le calcul du coût de revient au sein de CEVITAL unité EL-KSEUR , Dans lequel nous allons présenter dans la première section l'organisme d'accueil, ensuite dans la deuxième section nous avons essayé de mieux comprendre le déroulement du système d'information au niveau du groupe CEVITAL, et par la suite nous avons décrit la méthode des coûts complet ainsi que son application par l'entreprise. Dans la troisième section nous avons simulé une correction de la méthode des sections homogènes

*Chapitre I* 

# <span id="page-14-1"></span><span id="page-14-0"></span>*Les outils de contrôle de gestion au service du calcul des coûts*

# **I. Introduction**

Dans une organisation la fonction du contrôle de gestion est devenue primordiale pour aider les dirigeants à assurer une meilleure gestion à travers son influence sur la motivation des équipes, le pilotage stratégique et la prise de décision.

Le contrôle de gestion a pour mission d'identifier et de maitriser les sources de la création de valeur dans un environnement économique. Il permet aussi d'assurer la coordination de l'ensemble des actions en orientant le personnel d'encadrement et d'exécution dans le sens souhaité par les dirigeants.<sup>1</sup>

Dans ce premier chapitre, nous allons essayer d'éclairer les principaux points sur le contrôle de gestion. Pour cela nous allons le diviser en deux sections ; l'une qui sera réservé pour l'aperçu général sur le contrôle de gestion et ces différents concepts, et l'autre qui portera sur les principaux outils du contrôle de gestion.

<sup>&</sup>lt;sup>1</sup> L. Langlaois et al, (2006), contrôle de gestion, éditions FOUCHER, Paris, P.11.

# **Section1 : Généralités sur le Contrôle de gestion**

<span id="page-16-0"></span>Le contrôle de gestion est un processus qui permet la vérification de la performance de l'entreprise et d'apporter des informations pertinentes a ses managers.

Pour mieux comprendre ses fondements il est nécessaire de s'interroger sur sa naissance et son évolution, quelques définitions citées par de nombreux auteurs, ses différentes typologies, ses objectifs, ses rôles et ses missions.

#### **La naissance et l'évolution du contrôle de gestion** I.1.

Le contrôle de gestion est apparu dès le milieu du 19éme siècle au sein des entreprises industrielles américaines dans les années  $1920$ .<sup>1</sup>

L'institut de contrôle de gestion a été créé aux Etats Unis sous le nom de « Controller Institute for American ». Le contrôle de gestion a connu plusieurs développements à travers le temps, entre 1960 et 1970 c'est la période du développement classique qui consiste à utiliser la comptabilité analytique, budget et le contrôle budgétaire.

Dans les années 1980 la notion du « pilotage » est devenue une notion de « contrôle ». Durant cette phase les dirigeants ont opté pour le suivie à partir les principaux indicateurs dans le but est d'être sûr que l'entreprise est sur la bonne voie.

Le contrôle de gestion traditionnelle est souvent présenté par le processus qui facilite le choix d'une meilleure décision et fournie les informations pour aider les managers à mettre en place la stratégie d'une entreprise afin d'atteindre les objectifs organisationnels. Durant cette période, une nouvelle approche cybernétique du contrôle de gestion vient d'apparaitre que Hugue BOISVERT qualifie de « contrôle de gestion renouvelé ». Elle tente de dépasser les limites de l'approche traditionnelles. Elle propose de passer du contrôle de gestion par l'amont au contrôle de gestion par l'aval et du coût de revient classique aux coûts de revient par activité.

<sup>1</sup>Langlaois et al, (2006), Op cit, P11.

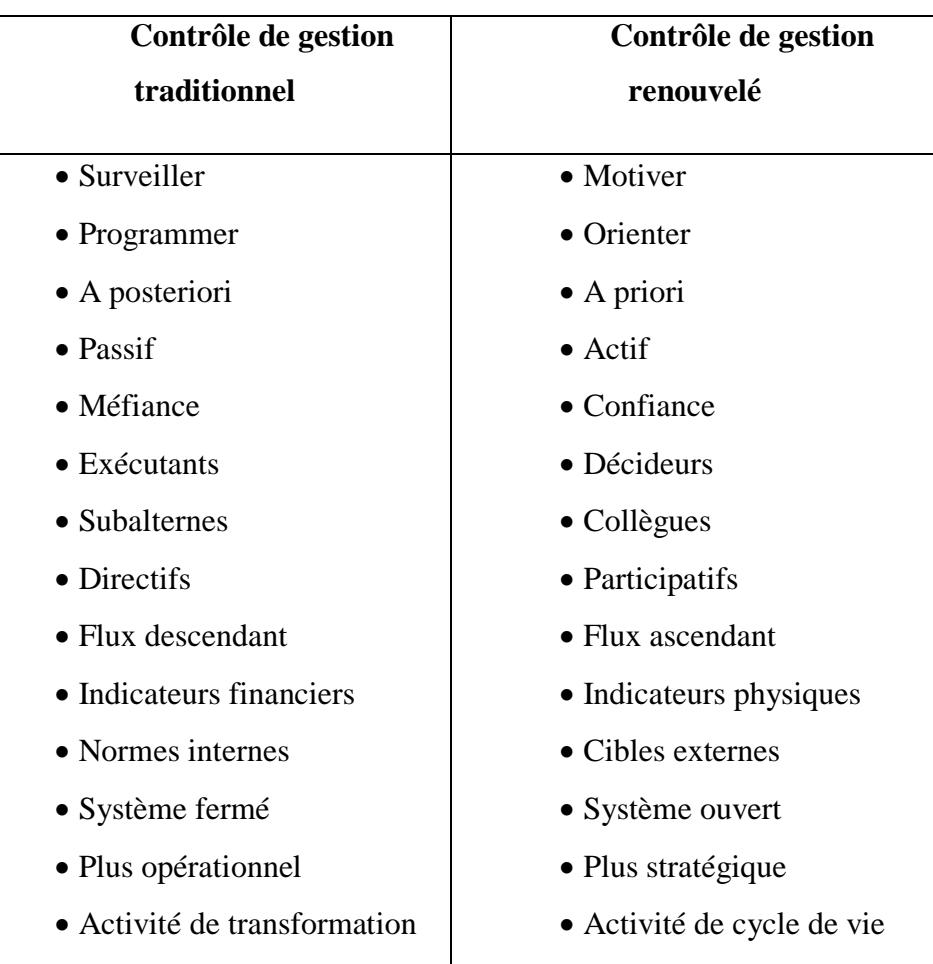

<span id="page-17-0"></span>*Tableau 1: Une comparaison entre les deux modèles de contrôle de gestion.*

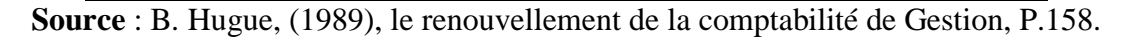

Enfin le contrôle de gestion a été conçu dans le cadre d'une gestion taylorienne fondée sur la stabilité dans le temps, l'information parfaite des dirigeants, la recherche d'une minimisation des coûts et un coût de production dominant dans le coût total.

### $\mathbf{I} \cdot \mathbf{2}$ . **Le contrôle et la gestion**

Afin de bien assimiler la notion de contrôle de gestion, il est nécessaire de s'interroger sur la signification de contrôle / gestion et le contrôleur de gestion.

Le mot « contrôle » à une double signification, en premier lieu on l'associe à celui de « vérification », il assure une mission de vérification des règles à respectées ainsi de vérifier que les comportements et les actions sont bien conforme à un référentiel de règles et de procédures. En seconde lieu il est associé au mot « maitrise »afin d'assurer la maitrise des

évolutions d'une entreprise.<sup>1</sup> Alors que la gestion est une action ou une manière de gérer la situation de l'entreprise avec les moyens mis à la disposition du responsable pour atteindre les objectifs fixés. Par ailleurs le terme « contrôle de gestion » désigne un processus qui vise à garantir que les décisions stratégiques des dirigeants sont appliquées avec cohérence à tous les niveaux de l'entreprise par les personnels responsables. L'organisation de l'entreprise, les relations entre ses acteurs, les flux d'informations participent à la mission de coordination du contrôle de gestion. <sup>2</sup>

Cependant le contrôleur de gestion est défini comme étant une personne responsable qui permet d'organiser toute les procédures effectuées au sein des entreprises ainsi que le traitement des informations et l'analyse des prévisions budgétaires afin d'accompagner les dirigeants dans la gestion de l'activité de l'entreprise et de prendre de meilleure décisions.

### **Cas de définition du contrôle de gestion** I.3.

En trouve plusieurs définitions du contrôle de gestion chacune explique un aspect particulier comme un contrôle de l'utilisation des ressources allouées aux différentes divisions d'une organisation, le contrôle de gestion est actuellement envisagé comme une fonction indispensable au pilotage de la performance.

R.N. Anthony a défini le contrôle de gestion comme un processus par lequel les dirigeants influencent les membres de l'organisation pour mettre en œuvre les stratégies de manière efficace et efficiente. Cette définition conclue que le contrôle de gestion est une fonction d'accompagnement du déploiement de la stratégie qui permet de concrétiser les objectifs stratégiques au niveau de la gestion quotidienne et de formaliser les aptitudes ou le savoirfaire du quotidien au niveau stratégique, il offre une vision managériale en soulignant l'implication des dirigeants dans le contrôle de gestion et dans la définition du modèle de performance et il affirme l'importance de la gestion du couple coût-valeur en reformulant le concept d'efficience.

Par ailleurs A. Burlaud et C. Simon on définit le contrôle de gestion comme un système de régulation des comportements de l'homme dans l'exercice de sa profession et, plus particulièrement, lorsque celle-ci s'exerce dans le cadre d'une organisation. Ce qui

<sup>&</sup>lt;sup>1</sup>L. Langlaois et al, (2006), op cit, P.11.

 ${}^{2}$ L. Langlaois et al, (2006), op cit, P.4.

explique l'importance du contrôle de gestion dans la coordination des comportements ainsi la convergence des intérêts individuels pour atteindre les objectifs de l'organisation.<sup>1</sup>

Le contrôle de gestion est donc un ensemble de dispositions prises destinées à fournir aux dirigeants et divers responsables des données caractérisant la marche de l'entreprise, il constitue l'aboutissement de l'enchainement du système comptable, qui part de la comptabilité générale en passant par la comptabilité de gestion et le contrôle budgétaire.

# **Processus de contrôle de gestion**

Le processus du contrôle de gestion comprend à toutes les étapes qui préparent, coordonnent, vérifient les décisions et les actions d'une organisation.

Le processus comprend donc en générale 3 phases :

<span id="page-19-0"></span>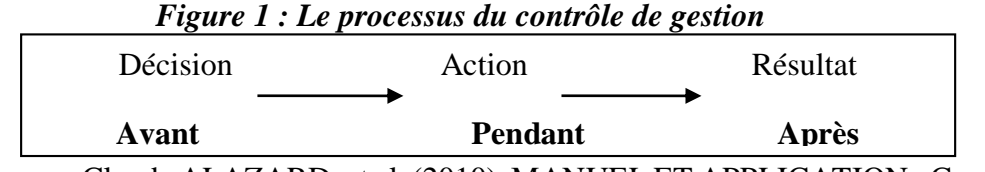

**Source :** Claude ALAZARD, et al, (2010), MANUEL ET APPLICATION : Contrôle de gestion, Edition DUNOD, Paris, P.P.7-8.

Ces trois phases repérées par des questions et des taches précises : <sup>2</sup>

**Finalisation :** quels objectifs ? Quelles ressources ? Comment employer au mieux ces ressources ? Comment évoluer les entreprises ?

**Pilotage :** pendant l'action, quelles corrections mettre en place, si nécessaire, pour réorienter le déroulement en fonction des finalités choisies ?

**Evaluation :** quelles mesures des résultats ? Quelle efficience ? quelle efficacité ?

Le processus de contrôle concerne toutes les décisions et les actions d'une entreprise.

Ainsi il est possible d'appliquer ces trois étapes sur les trois niveaux de décisions mis en évidence par I. Ansoff : décision stratégique, décision tactique, décision opérationnelle. On obtient un processus de contrôle distinct pour chaque niveau de décision.

<sup>1</sup> Ibidem, P.P.13-14.

<sup>&</sup>lt;sup>2</sup> Claude ALAZARD, et al, (2010), MANUEL ET APPLICATION : Contrôle de gestion, Edition DUNOD, Paris, P.P.7-8.

#### **Les typologies de contrôle** I.5.

# **I.5.1. Le contrôle d'exécution**

Le contrôle d'exécution est formé des processus et des systèmes qui permettent aux responsables d'avoir une certitude sur les actions, qui relèvent de leur autorité, seront appliqués conformément aux finalités confiées.

Le contrôle d'exécution est surtout fait pour piloter par automatisme. Des exemples classiques sont : 1

Les circuits de documents guidant les enregistrements comptables ;

 La définition des opérations à exécuter pour traiter une commande, la réclamation d'un client et la réception d'une livraison.

> La séquence des opérations qui permettent de déterminer une prévision de ventes.

# **I.5.2. Le contrôle de gestion**

Le contrôle de gestion est formé des processus et système qui permettent aux dirigeants d'avoir l'assurance que les choix stratégiques seront, sont et ont été mis en œuvre, notamment grâce au contrôle d'exécution. Il permet d'assurer une cohérence entre la stratégie et le quotidien donc il accompli un rôle particulièrement important pour garantir que les buts de l'entreprise sont correctement déclinés au sein de la structure.

# **I.5.3. Le contrôle stratégique**

Le contrôle stratégique est formé des processus et systèmes qui permettent à la direction d'arrêter et d'ajuster les choix des missions, métiers, domaines d'activité et facteurs clés de succès.

Le contrôle stratégique finalise, c'est sa fonction principale. Il aide aussi à piloter les choix stratégique et constitue une référence pour leur post évaluation.<sup>2</sup>

<sup>&</sup>lt;sup>1</sup> Henri Bouquin, (1992), la maîtrise des budgets dans l'entreprise, éditions EDICEF, France, P.P.14-15.

<sup>2</sup> Henri Bouquin, (1992), op cit, P.P.14-15.

### **L'objectif du contrôle de gestion** I.6.

Les objectifs du contrôle de gestion couvrent trois grands domaines :<sup>1</sup>

 Accomplissement des choix stratégique délibérés ou encore représentation des décisions des managers par les personnels de l'entreprise ;

Mise sous tension-sous une forme généralement financière, mais pas exclusivement-des ressources et des compétences de l'entreprise ;

- Etablissement simultané des objectifs, standards et normes à atteindre ou à respecter, des comportements adéquats pour y parvenir et de systèmes de mesure et de vérification des résultats.

#### $1.7.$ **Missions du contrôle de gestion**

L'objectif principal de tout manager au sein d'une organisation se résume à la recherche de la performance afin d'assurer la pérennité de celle-ci :<sup>2</sup>

# **I.7.1. Au niveau de la prévision**

Le contrôle de gestion doit assurer une comptabilité de budgets dans les différents services, définir les objectifs et les moyens permettant de les atteindre et l'établissement des plans de rechange en cas d'échec des plans préparer à l'avance.

# **I.7.2. Au niveau du conseil**

Les centres de responsabilités doivent être fournis des informations nécessaires à la mise en œuvre d'un ensemble de moyens afin de contribuer à l'amélioration de leur gestion par le contrôle de gestion ;

# **I.7.3. Au niveau de contrôle**

 $\overline{a}$ 

Le contrôle de gestion doit identifier les responsabilités et garantir la régularité de l'activité de l'entreprise en maintenant la comptabilité entre eux a travers des outils de contrôle ;

<sup>&</sup>lt;sup>1</sup> Frédéric GAUTIER et al, (2006), Contrôle de gestion, éditions PEARSON Education, France, P.27.

<sup>2</sup> Zacharie DEUTOU NKENGWOU et al, (2019), outils de contrôle de gestion et performance organisationnelle des PME CAMEROUNAISES, Revue internationale des sciences de gestion, Cameroun, P.93.

# **I.7.4. Au niveau de la mise au point des procédures**

La mission de contrôle de gestion consiste à définir les indicateurs et les uniformes pour que la comparaison de l'entreprise avec son environnement soit homogène.

#### I.8. **Rôle du contrôle de gestion**

Le contrôle de gestion cherche à concevoir et mettre en place les instruments d'informations destinés à permettre aux responsables d'agir en réalisant la cohérence économique globale entre Objectifs, Moyens et Réalisations.

De nos jours, le contrôle au sein d'une entreprise a pour rôle d'aider les responsables qu'ils soient fonctionnels dans la prise de décisions ou opérationnels dans le contrôle de leurs actions.

# **Les limites du contrôle de gestion**

 $\overline{a}$ 

Les principales critiques susceptibles de remettre en cause le contrôle de gestion se résume en trois thèmes : 1

- $\triangleright$  La question des ruptures liées à la crise ;
- Les soucis liés à la clarté de l'organisation stratégique ;
- Une nouvelle formalisation de chaîne de création de valeur.

<sup>&</sup>lt;sup>1</sup> Robert Teller, (1999), Le Contrôle De Gestion Pour Un Pilotage Intégrant Stratégie et Finance, Editions Management et Société, Paris, P.P.26-27.

# **Section 2 : Les outils du contrôle de gestion**

<span id="page-23-0"></span>Le contrôle de gestion est une discipline qui accompagne l'entreprise dans l'atteinte de ses objectifs à travers ses différents outils de calcul, et d'analyse qui aide les gestionnaires à prendre des décisions pertinentes dans le but d'exercer ses différentes missions.

Dans cette partie nous allons développer quelques outils du contrôle gestion tels que, la comptabilité général, comptabilité analytique, la gestion budgétaire, le système d'information, le tableau de bord, Reporting et Benchmarking.

#### $I.1.$ **Comptabilité générale (financière)**

La comptabilité permet de saisir, classer, enregistrer, des données de base chiffrées et de fournir un ensemble d'information destinées aux différents utilisateurs. C'est donc un système d'information financière.<sup>1</sup>

La comptabilité est un ensemble d'instruments et de procédures qui permettent de saisir, d'enregistrer et de traiter des informations chiffrées relatives à l'activité et au patrimoine d'une unité économique quelconque : entreprise, famille, association, administration.<sup>2</sup>

La comptabilité générale est définie comme un système d'organisation de l'information financière qui permet de saisir, de classer, d'enregistrer des données de base chiffrées et présenter des états financiers (comptes annuels) reflétant une image fidèle du patrimoine, de la situation financière à une date donnée et du résultat de l'exercice de l'entreprise issu de son activité. $3$ 

La comptabilité générale (la comptabilité financière) constitue à la fois un outil de contrôle des opérations et de preuve juridique en cas de conflits, elle est tenue par obligation et c'est un moyen de calcul de l'assiette des impôts, elle est considérée comme une base d'information financière sur la position et l'évolution de l'entreprise et aussi elle aide a la prise de décision sur le plan financier.<sup>4</sup>

<sup>&</sup>lt;sup>1</sup>Smail KABBAJ et al, (2015), comptabilité générale, édition edisoft, Casablanca, P.7.

 $2^2$  Cohen E. (2001), Dictionnaire de gestion, Repères, La découverte.

<sup>&</sup>lt;sup>3</sup> Beatrice GRANDGUILLOT et al, (2019), introduction à la comptabilité générale, édition Gualino, 9<sup>e</sup> édition, Paris, P.7

<sup>4</sup> Ibidem. P .P.7-8.

# **Chapitre I Les outils de contrôle de gestion au service du calcul des coûts**

Les motifs pour lesquels on tient une comptabilité sont doubles :

**Sur le plan économique :** La comptabilité doit éclaircie sur l'activité de l'entrepris si elle est rentable ou non ;

**Sur le plan juridique :** La comptabilité est un moyen de preuve en cas de conflits avec les différents agents économiques (fournisseurs, les clients, l'état, le personnel, les organisations sociaux), c'est pour cela que toutes les entreprises y compris les artisans sont obligés de tenir une comptabilité (d'avoir des livres comptables et de présenter un état des actifs et des passifs)

# **I.1.1. La finalité de la comptabilité générale**

La comptabilité générale est à la fois un moyen de contrôle de l'entreprise et un outil d'aide à la décision puisqu'elle permet de décider quand investir, emprunter, emboucher grâce à sa finalité qui consiste a présenté le compte de bilan et de résultat.

# **I.1.2. Objectif de la comptabilité générale**

La comptabilité générale est un système d'information dont son premier but est de décrire les opérations de l'entreprise à l'intention des divers agents économiques intéressés (fournisseurs, actionnaires, préteurs…).

Les deux principaux objectifs sont exposés ci-dessous :<sup>1</sup>

### **A. Mesure et analyse du patrimoine de l'entreprise**

L'un des objectifs de la comptabilité générale est de déterminer la valeur du patrimoine de l'entreprise, c'est-à-dire sa situation nette, à savoir la différence entre ses droits et ses obligations.

La situation nette apparaît au bilan :

 $\overline{a}$ 

**Situation nette = actifs - dettes**

Il s'agit de l'équation de bilan qui doit toujours être vérifiée.

# **B. Mesure et analyse de la variation du patrimoine de l'entreprise**

Le second objectif est de mesurer la variation du patrimoine d'une période à l'autre.

<sup>&</sup>lt;sup>1</sup> Catherine Deffains-Crapsky, (2006), comptabilité générale, édition Bréal, France, P.P. 8-9.

# **Chapitre I Les outils de contrôle de gestion au service du calcul des coûts**

A la fin de chaque exercice comptable, cette variation est égale résultat, qui est la différence entre les charges consommées sur la période et les produits enregistrés sur la même période.

Deux situations se présentent :

 $\checkmark$  Le résultat est négatif ce qui signifie que la variation du patrimoine de l'entreprise est négative et que au bilan, on constate que la situation nette a diminué.

 $\checkmark$  Le résultat est positif ce qui fait que la variation du patrimoine de l'entreprise est positive et que au bilan, on constate que la situation nette a augmenté.

# **I.1.3. Principes de la comptabilité générale**

La comptabilité générale repose sur des principes et règles qu'il faut connaître et maitriser pour pouvoir enregistrer les opérations de l'entreprise :<sup>1</sup>

 **Principe de continuité d'exploitation :** l'établissement des états de synthèses pour un suivie de ses activités ;

 **Principe de permanence des méthodes :** l'utilisation des mêmes règles et mêmes méthodes dans l'établissement des états de synthèse;

 **Principe du coût historique :** les éléments d'actif du bilan doivent être comptabilisé avec la même valeur d'entrés ;

 **Principe de spécialisation des exercices :** les charges et les produits sont rattachés à un seul exercice;

**Principe de prudence :** en vertu de ce principe :

 $\checkmark$  les produits ne sont pris en compte que s'ils sont définitivement acquis a l'entreprise ;

 $\checkmark$  les charges sont comptabilisées dès lors qu'elles sont probables.

 **Principe de clarté :** les opérations et les informations doivent être inscrites dans les comptes sans compensation entre elles ;

 **Principe d'importance significative :** il concerne toutes les informations qui ont un impact sur l'opinion que peut avoir les lecteurs des états financiers.

 $<sup>1</sup>$  Kabbaj Smail, et al, (2015), op cit, P.9.</sup>

# **I.1.4. Le rôle de la comptabilité générale**

La comptabilité générale remplit plusieurs missions essentielles. Elle fournit des informations d'ordre financiers aux tiers qui sont en relation avec l'entreprise (associés, fournisseurs, clients, salaires, établissements financiers, Etat…). Sa finalité, en principe de produire :<sup>1</sup>

 $\checkmark$  Un bilan, qui permet de savoir la capacité de l'entreprise a rembourser ses dettes et de déterminer le résultat de l'exercice ;

 Un compte de résultat, qui consiste a expliquer la formation du résultat de l'exercice c'est-à-dire un résumé de l'activité de l'entreprise pendant 12mois ;

L'annexe, c'est l'explication du contenu du bilan et du compte de résultat.

La comptabilité est un moyen de preuve en cas de litige entre les entreprises, en cas de contrôle de l'administration fiscale ou du commissaire aux comptes. C'est un instrument pour la détermination des différents impôts perçus par l'état. Et aussi elle est une source d'information historique pour la gestion de l'entreprise.

# **I.1.5. Les limites de la comptabilité générale**

 $\overline{a}$ 

La comptabilité générale, que l'on appelle aujourd'hui la comptabilité financière, est une comptabilité d'entreprise. Elle n'a pas pour vocation d'enregistrer les opérations de l'Etat. Les limites de la comptabilité générale sont multiples. Cette dernière enregistre tous les flux entrant et sortant de l'entreprise mais elle ignore ses opérations internes, elle ne permet de connaitre les coûts de revient des produits fabriqués ou des services exécuter, elle ne fournit qu'une image rétrospective de l'entreprise et enregistre que les faits passées, elle ignore les conditions de travail au la qualité du climat social pourtant, elle enregistre les salaires, et elle enregistre les dépenses des formations professionnelle toutes en ignorant la qualité de cette formation. De plus que l'outil comptable sera toujours trop normalisé pour ceux qui cherchent des informations personnalisées et au contraire pas assez pour ceux qui agrègent et compare l'information comptable de plusieurs entreprises. $<sup>2</sup>$ </sup>

<sup>&</sup>lt;sup>1</sup> Béatrice Grandguillot et al, (2015), comptabilité générale, édition Gualino lextenso, 14<sup>e</sup> édition, France, P.19. <sup>2</sup> Jean-jacques Friedrich, (2010), comptabilité générale et gestion des entreprise, hachette supérieur, Paris, P.9.

#### $L2.$ **Comptabilité analytique**

La comptabilité analytique présente les différentes techniques d'analyse des coûts qui peuvent être mise en œuvre dans une entreprise.

### **I.2.1. Cas de définitions**

 $\overline{a}$ 

La comptabilité analytique, la comptabilité industrielle sont des appellations de la comptabilité de gestion. Elle utilise les données issues de la comptabilité générale mais leur fait subir différents traitements : tris, répartition, regroupements, par destination,… la comptabilité analytique consiste à calculer le coût et analyser la rentabilité des différents produits, services, ou départements de l'entreprise. Elle travail non seulement sur les données passées estimées ou prévisionnelles.<sup>1</sup>

La comptabilité de gestion est le processus qui permet d'identifier, de mesurer, d'accumuler, d'analyser, de préparer, d'interpréter, et de communiquer l'information financière utilisé par le management pour la planification, l'évaluation et le contrôle au sein d'une organisation et pour garantir l'usage de l'approprié et la responsabilité des ressources ; telle est la définition donnée par la Fédération internationales des comptable. $<sup>2</sup>$ </sup>

Elle peut être définie comme un outil de gestion conçu pour maitre en relief les éléments constitutifs des coûts et des résultats de nature à éclairer les prises de décisions. Le réseau d'analyse à mettre en place, la collecte et le traitement des informations qu'il suppose, dépendent des objectifs par les utilisateurs<sup>3</sup>.

La définition de la comptabilité donnée par cette version du plan comptable on conclue que c'est un outil de gestion qui repose sur le calcul des coûts pour l'éclaircissement de la prise de décision, que chaque entreprise choisie un système qui correspond à son activité, sa taille, son organisation et les besoins des responsables… que la comptabilité analytique recherche et traite une information en un coût qu'il convient de comparer à l'utilité de l'information. <sup>4</sup>

<sup>1</sup> Laurence Thibault- Le Gallo, (2009), La Comptabilité pour LES NULS, éditions FIRST, Paris, P.P.16-17. <sup>2</sup>H.BOUQUIN, (2011), comptabilité de gestion, édition économica, Paris, P27.

<sup>3</sup>L.Dubrelle et al, (septembre 2007), Comptabilité analytique de gestion, édition DUNOD, Belgique, P11. 4 Ibidem, P.P.7-8.

# **I.2.2. Les caractéristiques de la comptabilité analytique**

La comptabilité analytique se caractérise par la souplesse de son organisation puisqu'elle n'est pas soumise à des contraintes, l'introduction des données dans son système de calcul qui ne prend pas en compte la comptabilité générale donc elle n'utilise pas toute les informations, sa fondation sur des rapports techniques que la comptabilité générale ignore, elle s'appuie sur des données communes, elle offre une lecture détaillée du coût des différentes prestations rendues aux usagers et aussi elle est caractériser par sa pertinence et son adaptation à la façon dont l'entreprise est pilotée.

# **I.2.3. Rôle de la comptabilité analytique**

La comptabilité analytique a plusieurs rôles, elle constitue un instrument de mesure neutre et objectif dont la détermination des coûts reste un objectif principale de l'analyse des coûts mais sa finalité est d'améliorer la gestion et non de calculer les coûts avec une grande exactitude, elle constitue un outil d'aide à la prise de décision ce qui permet de justifier l'analyse des coûts puisque la comptabilité de gestion constitue une banque de donnée et un outil de traitement de l'information, elle représente un outil qui permet le contrôle de gestion puisque c'est la seule qu'est en mesure d'analyser les résultats, d'en faire apparaître les éléments constitutifs et de fournir une décomposition par produit, par branche ou par fonction.<sup>1</sup>

# **I.2.4. Les objectifs de la comptabilité analytique**

Le plan comptable général assigne cinq objectifs principaux pour la comptabilité de gestion : la connaissance des coûts des différentes fonctions assumées par l'entreprise, la détermination de la base d'évaluation de certains éléments du bilan, l'explication du résultat globale en mettant en évidence le coût et le produit de chaque activité de l'entreprise, l'établissement des prévisions de charges et de produits courants et la constatation de la réalisation et l'explication des écarts qui en résultent.<sup>2</sup>

<sup>&</sup>lt;sup>1</sup> J.P. HELFER et al, (1984), comptabilité analytique, édition Vuibert, Paris, P.9.

<sup>&</sup>lt;sup>2</sup> Alain Amintas, et al, (2010), Comptabilité de gestion, hachette supérieur, 2<sup>e</sup> édition France, P.10

# **I.2.5. Le but de la comptabilité analytique**

La comptabilité analytique a pour double but. D'une part elle permet une analyse de la gestion de la période achevée et d'autre part élaborer et rassembler les informations utiles pour une prévision de la période suivante.<sup>1</sup>

### I.3. **Gestion budgétaire**

Parmi les techniques de contrôle de gestion qui occupe une place prédominante on trouve la gestion budgétaire. Elle est utilisée pour établir des budgets et à comparer périodiquement les réalisations avec les données budgétées afin de mettre en place des actions correctives si nécessaire, pour faciliter la prise de décision à l'intérieure de l'entreprise.

### **I.3.1. Définition de la gestion budgétaire**

Selon Alazard Claude définit la gestion budgétaire comme étant un mode de gestion à court terme qui rassemble tous les aspects de l'activité de l'entreprise dans un ensemble cohérent de prévisions chiffrées « les budgets ». Les actions correctives sont entrainées par les écarts qui sont mis en évidence par confrontation des réalisations et les prévisions.

La gestion budgétaire est un mode qui consiste à faire la traduction des programmes d'actions chiffrés, appelées budgets, les décisions prise par la direction avec la participation des responsables.

La gestion budgétaire est une modalité de gestion prévisionnelle qui se traduit par la définition d'objectifs traduisant ce que l'entreprise souhaite faire ou estime pouvoir faire, par une organisation permettant la prévision, sous forme de budgets, cohérents entre eux, épousant l'organigramme de l'entreprise et englobant toutes les activités de l'entreprise (fonctionnelles et opérationnelles), par la participation et l'engagement des responsables dans le cadre d'une gestion décentralisée et par le contrôle budgétaire par la confrontation périodique des réalisations avec le budget, mettant en évidence des écarts qui permettent les mesures de régulation pour les écarts remarquables (gestion par exception).<sup>2</sup>

Le **budget** : il s'agit d'un instrument qui permet de maîtriser le processus de centralisation par la coordination et la cohésion entre les centres de responsabilités en

<sup>&</sup>lt;sup>1</sup>B.Rebouh, (1997), comptabilité analytique et contrôle de gestion, ELLIPESES, France, P.12.

<sup>2</sup> Brigitte Doriath, (2008), contrôle de gestion en 20 fiches, DUNOD, Paris, P.1.

introduisant la notion de contrat entre les responsables preneurs de décision et la direction générales. $<sup>1</sup>$ </sup>

Le contrôle budgétaire : c'est une comparaison entre les résultats réels et les prévisions chiffrées afin d'identifier la cause des écarts, de prévenir les différents niveaux hiérarchiques, de prendre les mesures correctives et d'apprécier l'activité des responsables budgétaire telle est définit par M. Gervais.<sup>2</sup>

### **I.3.2. Les fonctions de la gestion budgétaire**

Elaborer un budget vise la mise en place d'un mode de gestion qui permet d'assurer à la fois la cohérence qui explique que le budget et l'expression chiffrée des prévisions à un rôle pour assurer la cohérence de l'entreprise, la décentralisation qui est l'instrument de base de la direction puisque le budget c'est la traduction des choix et des objectifs et pour son élaboration, c'est là que la décentralisation intervient au niveau de tous les centres de l'entreprise et le contrôle qui lui-même formalise les budgets et le contrôle budgétaire en un système d'objectifs et d'écart sans supprimer sa hiérarchie.<sup>3</sup>

# **I.3.3. L'intérêt de la gestion budgétaire**

L'intérêt de la gestion budgétaire consiste à dégager une meilleure connaissance des atouts et faiblesses de l'entreprise par la démarche de la prévision et à améliorer la réactivité de l'entreprise par l'anticipation sur les réalisations, à responsabiliser et engager les personnels opérationnels et à forcer à la coordination des actions.<sup>4</sup>

# **I.3.4. Rôle de la gestion budgétaire**

La gestion budgétaire a pour rôle d'établir des objectifs et obtenir un accord sur les plans d'actions, de communiquer la stratégie, de déléguer l'autorité de la prise de décision et d'allouer les ressources. Ainsi que de coordonner les inters services, de gérer les coûts et les services centraux, de prévoir les résultats, de mesurer et de contrôler les performances et les inciter, évaluer et sanctionner les performances.

<sup>&</sup>lt;sup>1</sup>Langlois L et al,  $(2006)$ , op cit, P.23.

 $<sup>2</sup>$  Claude Alazard et al, (2010), op cit, P.226.</sup>

<sup>3</sup> Toufik Saada et al, (2006), comptabilité analytique et contrôle de gestion, édition Vuibert, Pierre Delcourt, P.128.

<sup>4</sup> Brigitte Doriath, (2008), op cit, P.3.

## **I.3.5. Les limites de la gestion budgétaire**

Les limites de la gestion budgétaire sont nombreuses et parmi elles on trouve en premier lieu sa construction qui se base sur les données passé qui risque de pérenniser des postes budgétaires non efficients, ensuite la désignation des responsabilités ce qui fait que le contrôle peut être mal vécus, puis le budget risque de se transformer en un ensemble de règles qui s'imposent aux responsables dans le cadre d'une décentralisation non sincère, comme à l'inverse la liberté donné à ces derniers peut induire des féodalités ; en dernier nous avons les évolutions de l'environnement qui peuvent rendre la construction budgétaire obsolète, c'est-à-dire la veille doit être constante pour adapter des programmes d'action et de prévisions. $<sup>1</sup>$ </sup>

#### **Système d'information**  $I.4.$

# **I.4.1. Définition du système d'information**

Le système d'information est définit par H. C. Lucas comme étant un ensemble des procédures organisées destiné à la fourniture de l'information nécessaire à la prise de décision et/ou au contrôle de l'organisation.<sup>2</sup> Tandis que Robert Reix l'a définit comme un ensemble organisé de ressources : matériel, logiciels, personnel, données, procédures permettant d'acquérir, traiter, stocker, communiquer des informations dans des organisations  $\lambda$ <sup>3</sup>

Un système d'information c'est l'ensemble de règles, de procédures qui contribuent au développement et à la mise en place du système d'information générale de l'entreprise. Il peut être à vocation comptable (financière) ou à vocation stratégique (opérationnelle). Il est lié au système de contrôle et au système de pouvoir de l'entreprise.<sup>4</sup>

1 Ibidem.

<sup>2</sup> Claude ALAZARD, et al, (2018), contrôle de gestion, édition DUNOD, Paris, P.18.

<sup>3</sup> Pierre HENNEQUIN, (2014), le rôle du système d'information dans l'optimisation du processus décisionnel : le cas des coopérateurs de Normandie-Picardie, éditions GROUPE COOP, France, P.7.

 $4$  Didier Van Caillie, (2005), Principe de la comptabilité analytique et de comptabilité de gestion,  $2^e$  éditions, Belgique, P.33.

# **I.4.2. Rôle du système d'information**

Le rôle du système d'information c'est d'assurer la saisie, la conservation, le traitement et la circulation des informations. Il répond aux besoins courants, aide aux prises de décisions et à la préparation de l'avenir. De plus qu'il couvre l'ensemble de l'organisation mais il ne traite que les informations gérables. Le système d'information à une dimension organisationnelle (organisation du travail), humaine (comportement des personnes) et financière (il agit sur les coûts).<sup>1</sup>

<sup>&</sup>lt;sup>1</sup> Jacques Sornet, Oona Hengoat, Nathalie Le Gallo, (2016), systèmes d'informations de gestion, éditions Francis Lefebvre Dunod, France, p.18.

# **I.4.3. Les fonctions du système d'information**

Les quatre fonctions du système d'information sont :<sup>1</sup>

<span id="page-33-0"></span>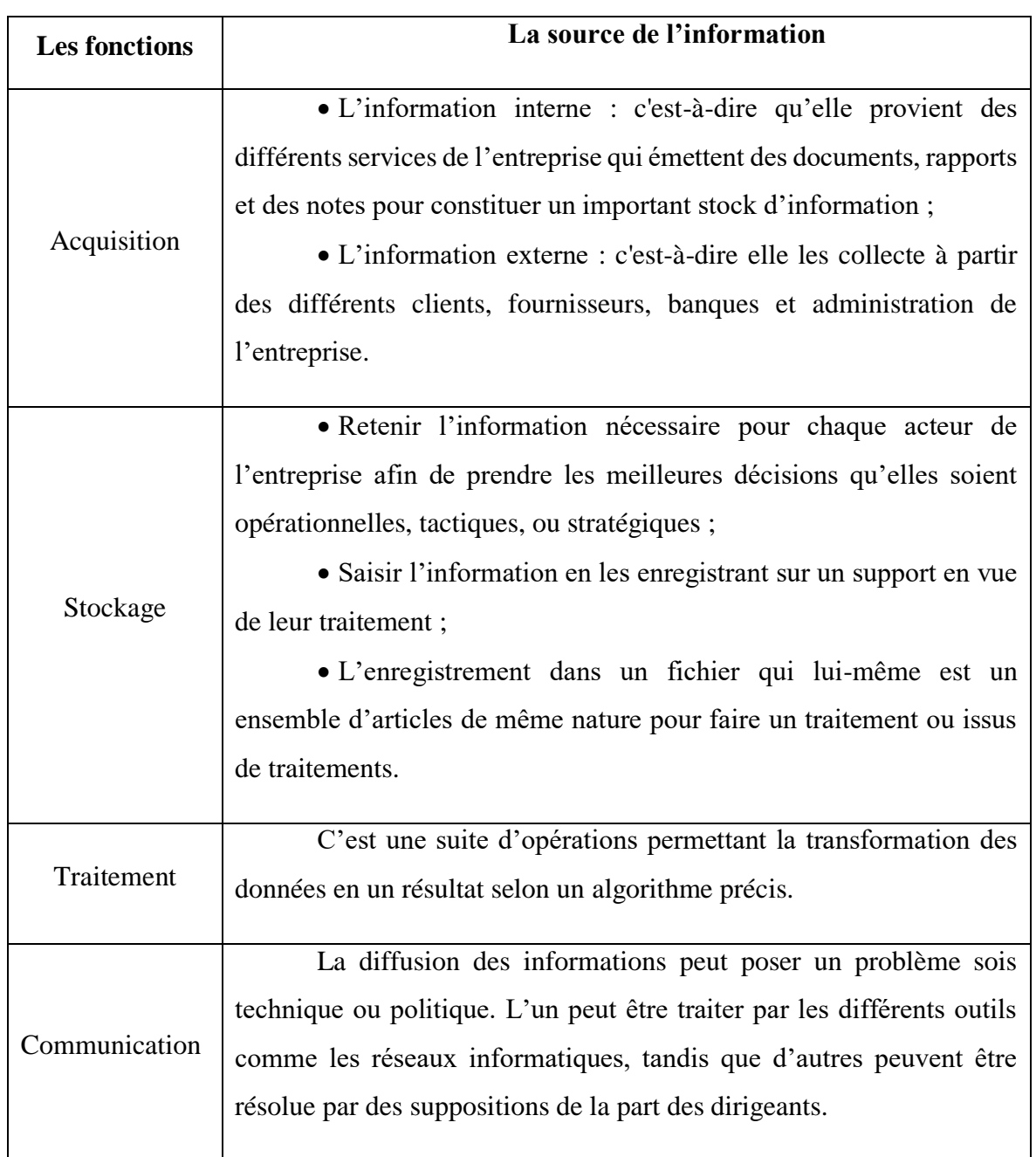

# *Tableau 2: L***es fonctions du système d'information**

**Source :** Chantal Bussenault et al, (2002), Economie et gestion de l'entreprise, édition Vuibert, Belgique, P.P.132-134.

<sup>&</sup>lt;sup>1</sup> Chantal Bussenault, Martine Pretet, (2002), Economie et gestion de l'entreprise, éditions vuibert, Belgique, P.P.132-133-134.

# **I.4.4. Les caractéristiques du système d'information**

La structure des informations, présentée ci-dessous, se compose de plusieurs axes : 1

<span id="page-34-0"></span>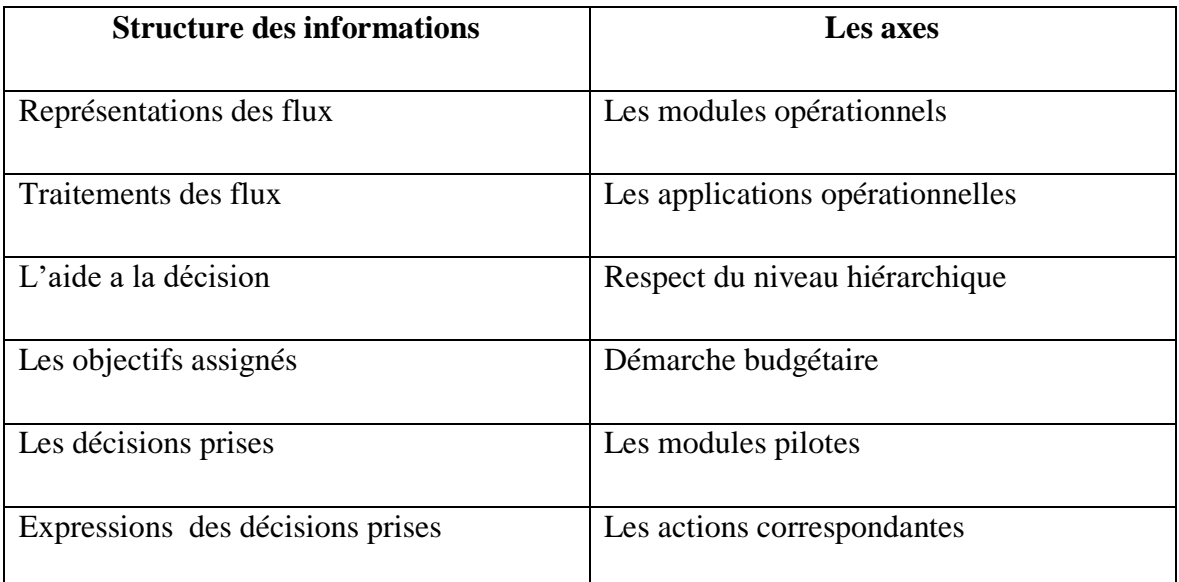

# *Tableau 3: Caractéristique du système d'information*

**Source :** Michelle Gillet et al, (2008), Management des systèmes d'information, édition DUNOD, France P.31.

# **I.4.5. Les finalités du système d'information**

Un système d'information peut être identifié en trois finalités « le contrôle, la coordination et la décision » : <sup>2</sup>

# **A. Contrôle**

 $\overline{a}$ 

Le traitement des informations concernant le passé pour pouvoir constituer une succession d'image de la situation, c'est ce qui fait que le système d'information est considérer comme la mémoire de l'organisation. Il permet un contrôle de l'évolution en détectant les situations anormales. C'est ainsi que la fiabilité et sa principale qualité requise ;

<sup>&</sup>lt;sup>1</sup> Michelle GILLET, Patrick GILLET, (2008), Management des systèmes d'information, éditions DUNOD, France, P.31.

<sup>2</sup> Frédéric Gautier, Anne Pezet, (2006), Contrôle de gestion, éditions PEARSON Education, France, P.188.

# **B. Coordination**

Le système traite les informations concernant le présent afin de coordonner les opérations entre les services de l'entreprise. C'est de là que parvient sa principale mission qu'est la rapidité ;

# **C. Décision**

Le système d'information traite les informations prévisionnelles qui impact sur les décisions a prendre.

# **D. Les objectifs du système d'information**

Les objectifs du système d'information consistent à produire une présentation qui se rapproche le plus possible à la réalité des processus, à mémoriser ces présentations et à les communiquer.

#### $1.5.$ **Tableau de bord**

 $\overline{a}$ 

### **I.5.1. Définition du tableau de bord**

Le tableau de bord est un outil de pilotage et d'aide à la prise de décision d'une entreprise. Il a pour mission d'orienter les évolutions et les effets du fonctionnement d'un système, animer une équipe en développant une réflexion collective, organiser dans le but d'utiliser au mieux les ressources pour prendre des décisions et agir en vue de l'atteinte d'un but qui concours à la réalisation des objectifs stratégiques.

Il est défini comme suit : « le tableau de bord de gestion est un ensemble d'indicateurs et d'information essentiels permettant d'avoir une vue d'ensemble, de déceler les perturbations et de prendre des décisions d'orientation de la gestion pour atteindre les objectifs issus de la stratégie. Il doit aussi donner un langage commun aux différents membres de l'entreprise. »  $<sup>1</sup>$ </sup>

Selon le Petit Robert le tableau de bord est définit en étant « .... Présentation des principaux renseignements représentatifs de la marche d'une entreprise, de la situation économique d'une nation ». $2$ 

<sup>&</sup>lt;sup>1</sup> NORBERT.G (2001), le contrôle de gestion pour améliorer la performance, éditions d'organisation, Paris, P.285.

 ${}^{2}R$ . Aim (2011), Indicateurs et tableau de bord, éditions afnor, France, P.3.
#### **Chapitre I Les outils de contrôle de gestion au service du calcul des coûts**

Le tableau de bord, est considérer comme étant une « représentation synthétique chiffrée des principales informations nécessaires aux dirigeants (entrepreneurs, gouvernements …) pour le contrôle de l'exécution d'un programme d'action et l'orientation en cas d'écart par rapport aux projets ou projections ».<sup>1</sup>

Le tableau de bord est un ensemble d'indicateurs qui informent le responsable d'un centre de responsabilité sur l'état du système qu'il pilote et sur le degré de réalisation de ses objectifs.<sup>2</sup>

Un tableau de bord est un ensemble d'informations présentées de façon synthétique et destinées au pilotage de l'entreprise et de ses centres de responsabilité.

D'après les différentes définitions précédentes on conclue qu'un tableau de bord est un outil de contrôle de gestion et de pilotage qui contribue à la prise de décision au sein de l'entreprise. C'est un ensemble d'indicateurs et d'informations qui doivent donner un langage commun aux différents membres de l'entreprise. Il est aussi définit comme une présentation synthétique chiffrée des informations qui permettent aux dirigeants le contrôle de l'exécution du programme d'actions et l'orientation en cas d'écart par rapport aux projets ou projections.

#### **I.5.2. Rôle du tableau de bord**

Le tableau de bord a compensé les limites d'autres outils pour ensuite suscité un large développement de ses rôles grâce à la souplesse de ses utilisations. En premier lieu le tableau de bord est considéré comme un instrument de contrôle et de comparaison puisqu'il permet de contrôler les réalisations par rapport aux objectifs fixés, d'attirer l'attention sur les points clés de la gestion, de diagnostiquer les points faibles et de faire apparaître les anomalies qui affectent le résultat de l'entreprise. En seconde lieu il aide à la prise de décision c'est-à-dire que le tableau de bord doit aider à la prise de décision répartie et en temps réel afin d'obtenir des informations adéquate vis-à-vis des décideurs et pour le pilotage de l'objectif diversifiés.<sup>3</sup>

1 Ibidem.

<sup>2</sup> Brigitte Doriath, et al, (2007), Gestion prévisionnelle et mesure de la performance, éditions DUNOD, Belgique, P.284.

<sup>3</sup> Claude Alazard, et al, (2010), op cit, P.552.

#### **I.5.3. Les objectifs du tableau de bord**

Le tableau de bord a pour objectif principal d'aider les responsables dans la recherche de la maitrise de la performance de la performance du centres de responsabilité qu'il pilote, aussi il doit permettre de: <sup>1</sup>

 $\checkmark$  D'apporter une information pour aider à la prise de décision :

 $\checkmark$  L'appréciation des résultats des actions correctives ;

 $\checkmark$  L'identification des points faibles de l'entreprise, et la constitution d'une base pour la prise de décisions ;

 $\checkmark$  L'intervention des responsables là où il faut et au moment voulu ;

Aux responsable d'évaluer la performance de leurs subordonnée ;

 L'assurance de la nécessaire solidarité inter-centre, une mission peut faire l'objectif d'une responsabilité partagée entre différents départements ;

 $\checkmark$  La communication entre les différents dirigeants;

 $\checkmark$  La synthétisation des informations propres à chaque responsable.

#### **Reporting**

 $\overline{a}$ 

#### **I.6.1. Définition du reporting**

Le reporting est un outil utilisé par les entreprises afin d'assurer la cohérence des chiffres et des données internes. C'est une façon d'analyser l'activité et de contrôler l'organisation financière de l'entreprise et aussi de mieux comprendre les données opérationnelles et d'analyse pour faire avancer l'entreprise.

Isabelle CALME, défini le reporting comme une action consistant à faire remonter l'information vers la direction générale ».<sup>2</sup>

Philippe CAMUS, défini le reporting comme « un ensemble de documents qui ont pour objectifs d'informer la hiérarchie de la situation et des résultats des centres de responsabilités ».<sup>3</sup>

<sup>&</sup>lt;sup>1</sup> Lahdir Norredine, et al, (2019), Contrôle de gestion : analyse des coûts et la mise en œuvre de la méthode ABC au sien de l'entreprise DANONE DJURDJURA, Mémoire de fin de cycle en sciences de gestion, Université de Bejaia, P.P.13-14.

<sup>2</sup> I. Calmé, (2003), introduction à la gestion, éditions Dunod, Paris, P.300.

<sup>3</sup> P. Camus, (2000), le contrôle de gestion : pour améliorer la performance de l'entreprise, éditions d'organisation, Paris, P.319.

#### **Chapitre I Les outils de contrôle de gestion au service du calcul des coûts**

Le Reporting permet de fournir à la hiérarchie un compte rendu périodique des actions accomplies et des résultats obtenus par une unité de gestion (centre de responsabilité, filiale, usine…).

C'est un outil de contrôle a posteriori, primordial pour les entreprises dont la gestion est décentralisée.

Le Reporting ne doit comporter que des données synthétiques pertinentes afin de faciliter leur interprétation, leur comparaison et les prises de décisions.  $1$ 

Donc le Reporting permet au supérieur hiérarchique direct ou à la direction générale d'effectuer un suivi soutenu le pilotage de la performance confiée au responsable de chacune des unités de gestion en vérifiant la réalisation des objectifs, en mesurant le poids des écarts et en appréciant la pertinence des actions correctives et leurs résultats.

#### **I.6.2. Objectif du Reporting**

Le Reporting attire l'attention des dirigeants sur les objectifs délégués aux responsables, synthétise des informations qui sont destinées aux supérieurs hiérarchiques et permet de vérifier l'atteinte des objectifs délégués et d'évaluer la performance des responsables.<sup>2</sup>

#### **I.6.3. Les principes du reporting**

Les différents principes du reporting sont:<sup>3</sup>

#### **A. Principe d'exception**

La fixation du seuil de tolérance afin de réduire la charge de vérification de la direction générale.

#### **B. Principe de contrôlabilité**

Mener des actions correctives sans avoir besoin d'en référer a son supérieur hiérarchique.

#### **C. Principe de correction**

<sup>&</sup>lt;sup>1</sup> Béatrice Grandguillot et al, (2014), L'essentiel du contrôle de gestion, éditions Lextenso Gualino, 8<sup>e</sup> édition France, P.126.

<sup>2</sup> Caroline SELMER, (2011), concevoir le contrôle de gestion, édition DUNOD, Belgique, P.60.

<sup>3</sup> Jean-Louis MALO, Jean-Charles MATHE, (1998), L'essentiel du contrôle de gestion, éditions d'organisation, Paris, P.123.

### **Chapitre I Les outils de contrôle de gestion au service du calcul des coûts**

Lors de l'apparition d'un écart, l'opportunité d'une action corrective devrait être immédiatement étudiée c'est-à-dire avoir une proposition par le chef du centre de responsabilité au moment de la réunion de présentation du reporting à la direction générale.

#### **I.6.4. Les types de reporting**

On distingue deux types de reporting : $<sup>1</sup>$ </sup>

 $\checkmark$  Un reporting financier qui comprend une remontée des comptes, des états financiers et des indicateurs financiers ;

 $\checkmark$  Un reporting de gestion qui comprend une remontée des principaux indicateurs de gestion et des données essentielles des tableaux de bord.

#### $1.7.$ **Benchmarking**

#### **I.7.1. Définition du Benchmarking**

Du point de vue de Robert C. Camp, « le benchmarking est la recherche des méthodes les plus performantes pour une activité donnée, permettant de s'assurer une supériorité ».

« Le benchmarking est un processus continu et systématique d'évaluation des produits, des services et des méthodes par rapport à ceux des concurrents les plus sérieux et des entreprises reconnues comme leaders ou chefs de file ».<sup>2</sup>

D'après ses deux définition sont conclue que le Benchmarking est un processus et un système qui permet de chercher la meilleure méthode adéquate pour chaque produit afin de se différencier des concurrents et tout en gardant sa supériorité.

#### **I.7.2. Les différents types de benchmarking**

On distingue quatre types de Benchmarking :<sup>3</sup>

#### **A. Le Benchmarking interne**

C'est la comparaison et l'utilisation des méthodes de travail d'un service à un autre, dès lors qu'une d'entre elle sera plus efficace. Dans le cas du Benchmarking interne les contrats à prendre vont être facilité car il s'agit d'adapter des techniques on restant dans le même domaine ;

<sup>&</sup>lt;sup>1</sup> Béatrice Grandguillot et al, (2014), op cit, P.126.

<sup>2</sup> Nathalie Costa, (2008), Veille et Benchmarking, éditions ellipses, France, P.76. 3 Ibidem, P.P.76-87.

#### **B. Le Benchmarking concurrentiel**

Il consiste dans l'obtention des données, d'informations et de renseignements. C'est ainsi que l'analyse de la concurrence va s'imposer pour que l'analyse de stratégie des concurrents en suive ;

#### **C. Le benchmarking fonctionnel**

Ce type de Benchmarking permet la comparaison entre les entreprises en termes de processus administratifs, de gestion des ressources humaines et de logistiques pour choisir les pratiques susceptibles d'améliorer la compétitivité de ces fonctions. Malgré sa simplicité il ne permet pas une grande innovation puisqu'il porte sur des processus spécifiques ;

#### **D. Le benchmarking générique**

Il est considéré comme le plus puissant et le plus bénéfique puisqu'il permet de faire la comparaison avec les pratiques qui ne sont pas spécialement adaptées au secteur auquel on appartient. C'est donc de trouver la meilleure pratique pour un processus particulier afin de déterminer la puissance d'une entreprise.

#### **I.7.3. Les limites du benchmarking**

 $\overline{a}$ 

Parmi les limites du Benchmarking on trouve :<sup>1</sup>

Pour réussir un Benchmarking il ne suffit pas de le relier au choix des partenaires, mais il faut que ceux-ci aient également un comportement résonnement coopératif à l'égard des autres partenaires ;

 $\checkmark$  La comparaison des éléments qui ne sont pas comparable est un risque ;

 $\checkmark$  Le risque est de comparer des éléments qui ne sont pas comparables ;

 $\checkmark$  Il n'y a pas de « meilleure pratique », standard et universelle, adaptable à toute organisation ;

 Les données fournies par les partenaires du Benchmarking, faut être sûr qu'elles sont récentes ;

 $\checkmark$  La démarche ne permet pas toujours d'identifier et de documenter toutes les variables explicatives du différentiel de performance et elles'attache essentiellement aux

<sup>1</sup> TAIBI Asmaa née HAMDOUNE, (2012), l'impact du Benchmarking sur l'élaboration d'une stratégie de communication, Mémoire pour l'obtention du MAGISTER, université Abou-BakrBelkaid-Tlemcen, P.P.39-40.

## **Chapitre I Les outils de contrôle de gestion au service du calcul des coûts**

éléments tangibles. ;

 Assurer la vérification qu'il n'y ait pas de rétention d'information que sa sois de la part du partenaire ou de l'équipe de l'entreprise qui réalise le Benchmarking ;

L'analyse de compétitivité n'est pas synonyme du Benchmarking.

### **Conclusion**

Le contrôle de gestion a pris beaucoup d'ampleur dans la vie des entreprises, petites et grandes.

L'utilisation efficace du contrôle de gestion permet aux dirigeants de prendre des décisions pertinentes et de préparer l'entreprise à toutes les menaces futures pouvant affecter le développement continu de l'entreprise.

Le contrôleur de gestion utilise des outils qui servent tous à la collecte et au traitement de l'information dans des organisations afin de s'assurer que la stratégie sera bien mise en œuvre.

A travers ce chapitre nous avons pu acquérir de meilleurs compréhensions sur le contrôle de gestion et ces différents outils, tel que la comptabilité analytique qui est composer d'un ensemble de méthodes de calculs des coûts.

C'est ainsi que l'objet du deuxième chapitre est la distinction des différentes méthodes de calculs des coûts.

*Chapitre II* 

# *Les méthodes de calcul des coûts*

 $\overline{a}$ 

#### **Introduction**

La comptabilité analytique est le premier outil sur lequel s'appuie le contrôleur de gestion pour son efficacité de la détermination et l'analyse des coûts des produits. Elle s'intéresse aux besoins interne de l'entreprise, son but essentiel est de donnée à chaque responsable les éléments réels de son activité pour mieux certifier ses décisions et atteindre ses objectifs.

L'analyse et le calcul des coûts reposent au préalable sur la connaissance des différents coûts et charges qui existent et leur comportement. Pour cela nous allons présenter la notion du coût qui va être défini comme suit « un coût est constitué par les différentes charges supportées par l'entreprise à un certain stade de son élaboration, en raison de l'exploitation d'un bien ou d'une prestation de service ».<sup>1</sup>

Le calcul des coûts permet de quantifier les objectifs de valoriser des moyens mis en œuvre et de donner une mesure synthétique ou analytique des résultats obtenus ou prévus.

Une charge est une consommation d'une entreprise afin de satisfaire ses besoins et ses objectifs de production, de vente des biens et des services. Les charges prise en compte pour le calcul des coûts dans la comptabilité analytique ne sont pas les mêmes charges enregistrées dans la comptabilité financière pour cela on distingue :

 $\checkmark$  Les charges incorporables : ce sont les charges classées en comptabilité générale selon leur nature dans la classe 6, et qui seront incorporé dans le calcul du coût en comptabilité analytique.

 $\checkmark$  Les charges non incorporables : ce sont des charges sans rapport direct avec l'activité de l'entreprise, elles sont exclues du calcul des coûts et prix de revient.<sup>2</sup>

 $\checkmark$  Les charges supplétives : sont des charges qu'on trouve pas dans la comptabilité générale, sont prise en compte dans le calcul des coûts et prix de revient. Elles sont considérées comme des charges fictives, car elles n'interviennent pas dans la détermination des résultats de la comptabilité générale.<sup>3</sup>

<sup>&</sup>lt;sup>1</sup>Christian Goujet et al, (2003), Comptabilité de gestion, édition DUNOD, 6<sup>e</sup> édition, Paris, P.9. <sup>2</sup>Claude Alazard, (2010), op cit, P.65.

<sup>&</sup>lt;sup>3</sup> FERDJALLAH MOHAMED, (2004), la comptabilité des coûts et des prix de revient, édition ENAG, Alger, P.36.

La comptabilité analytique fournit aussi des informations sur les quelles peuvent s'appuyer les études et les raisonnements qui permettent d'évaluer les différentes méthodes de calcul des coûts. Diverses méthodes ont été développées et utilisés pour l'analyse et la maitrise des coûts dans l'entreprise parmi lesquelles on distingue les méthodes des coûts complets et les méthodes des coûts partiels, ainsi nous allons présenter d'autres nouvelles méthodes de calcul des coûts.

Dans ce chapitre nous allons voir dans la première section les différentes méthodes de calculs des coûts puis dans la deuxième section nous allons présenter la méthode des coûts complets (centre d'analyse) et sa mise en place au sein des entreprises.

#### **Section 1 : Les méthodes de calcul des coûts**

A travers cette section nous allons voir les différentes méthodes de calcul des coûts destinées aux différent coûts qui aident les dirigeants à améliorer les techniques d'analyse pour la meilleure prise de décision. A cette effet, en comptabilité analytique, il existe celles qui prend en considération la totalité des charges sont appelées les méthodes des coûts complet et d'autre qui prend une partie des charges appelées les méthodes des coûts partiels. Le système des coûts complet englobe : la méthode des sections homogènes, méthode des coûts standards et la méthode ABC. Le système des coûts partiels comprend trois méthodes telle que : la méthode de l'imputation des charges fixes, la méthode des coûts variable (direct Costing simple) et la méthode des coûts spécifique (Direct Costing évolué), ensuite on va passez à la définition des autres méthodes développer à travers le temps.

#### **La méthode du coût complet**

Est une méthode de comptabilité de gestion qui englobe tous les coûts rattachés de près ou de loin de la production du produit ou du service. Elle se rapproche du calcul le plus juste et le plus objectif et le plus représentatif de la réalité. Elle est constituée par la totalité des charges qui peuvent lui rapportées par tous les traitements analytiques. Par ailleurs le système des coûts complets permet d'analyser la compétitivité des prix fixer pour s'avoir si le projet est envisagé ou pas. Elle détermine le coût de revient d'un produit vendu toute en passant par l'ensemble des coûts lié à la fabrication jusqu'à la vente du produit. Cette méthode a pour objectifs d'une recherche d'un mode d'évaluation des produits de l'entreprise à partir du calcul de leurs coûts de revient. L'analyse des coûts complets par centre d'activité est destinée à servir et donné des informations pour les prises de décisions des responsables aux différents niveaux de l'organisation.

Les coûts complets traditionnels sont obtenus si les charges de la comptabilité financière sont incorporées sans modification.<sup>1</sup>

Le coût complet est l'un des indicateurs qui permettent de définir la politique de prix en fonction du coût de revient. Elle représente la seule méthode qui aboutisse au coût de revient puis au résultat par produit. En contrepartie cette méthode n'est pas pertinente pour

<sup>1</sup>Claude ALAZARD et al, (2010), op cit., P.48.

résoudre tous les problèmes car les informations qu'elle apporte sont insuffisantes pour prendre des décisions.

Parmi les méthodes des coûts complets on distingue ces trois méthodes :

#### **II.1.1. La méthode des sections homogène (centre d'analyse)**

La comptabilité en section homogène est un modèle de comptabilité analytique en coût complet, elle vise à répartir l'ensemble des charges indirectes car elles nécessitent un traitement, et pour les charges directes sont faciles à déterminer. Cette méthode se base sur un découpage organique préétabli et stable de la structure en distinguant : les centres d'analyse principaux et les centres d'analyse auxiliaires. Son objectif est de déterminer les coûts exacts d'un produit.

Les centres d'analyse sont des divisions de l'entreprise dotées de moyens nécessaires à la réalisation de leurs programmes et objectifs respectifs. Ils correspondent à des niveaux de responsabilité dont les activités sont homogènes et mesurables. Pour les besoins de traitement comptable, des centres fictifs sont également créés, dans le but de permettre le regroupement des charges par nature et affinité, avant leur imputation définitive aux comptes de destination finale. $<sup>1</sup>$ </sup>

Les déficiences reconnues par la méthode des sections homogènes ont remis en cause de nouvelle méthode qui permet d'aller plus loin que le simple calcul de coût de revient en privilégiant une logique de causalité cette méthode est appelé méthode ABC.

#### **II.1.2. La méthode ABC**

La comptabilité à base d'activités est une comptabilité de gestion. Elle propose une alternative à la comptabilité analytique, elle est adaptée aux besoins de certaines entreprises, compte tenu de l'évolution de leurs structures et de leurs préoccupations de gestion.<sup>2</sup> Cette méthode adopte une approche différente des autres méthodes du système des coûts complets. Elle préconise que ce sont les activités qui consomment les ressources et non pas les centres d'activité. Cette méthode se base sur un diagnostic transversal et opérationnel de l'entreprise au lieu d'une vision hiérarchique. Elle permet de rendre le système moins

<sup>1</sup> Ferdjallah Mohamed, (2004), Op Cit, p.41.

<sup>2</sup> Brigitte Doriath, (2007), Op Cit. P.2.

couteux à exploiter et d'agir efficacement grâce à la simplification par l'établissement des centres de regroupement. $<sup>1</sup>$ </sup>

La méthode des coûts à base d'activités présente beaucoup d'analogies avec la méthode des centres d'analyse.

Elle en diffère cependant sur des points important :<sup>2</sup>

Elle met l'accent sur l'explication des causes des coûts des activités plus que sur le calcul des coûts des produits ;

 $\checkmark$  Elle ne prévoit pas de centres auxiliaires, les coûts de tous les centres étant imputés aux coûts des produits sans répartition secondaire ;

 $\checkmark$  Elle opère les regroupements d'activités selon des processus transversaux qui dépassent les limites des centres de responsabilité.

La méthode ABC a l'avantage d'affecter de manière précise les coûts aux produits sans procéder à une répartition des coûts indirects à l'aide d'une unité d'œuvre souvent arbitraire. Donc, elle vise à rechercher une amélioration des procédures d'allocation des coûts indirectes qui deviennent de plus en plus importants dans les systèmes modernes de production pour enfin avoir une méthode pertinente de calcul des coûts complets selon deux apports bien déterminer : la multiplication des clés de répartition des coûts indirectes et le meilleur choix de ces clés pour prendre en compte la complexité des processus de production.<sup>3</sup>

Durant La mise en place de la méthode ABC on trouve certaines difficultés car elle exige une refonte majeure du système d'information. Pour cela l'application de cette méthode n'est pas évidente vu qu'elle est très lourde, surtout dans les entreprises qui utilisent des activités complexes, il n'est pas possible de choisir un inducteur de coût par activité, d'où la nécessité d'éclater ses activités en sous-activités et pour chaque sous-activité choisir un inducteur de coût. Mais cela pose de problèmes lors de la mise en place du système de calcul des coûts.

 $1$ Mevellec Pierre, (1995), Le calcul des coûts dans les organisations, édition la Découverte, Paris, P.111.

<sup>2</sup> Alain Burlaud et al, (2014), contrôle de gestion, édition sup FOUCHER, Paris, P.144.

<sup>3</sup> Alain Amintas et al, (2010), op cit, P.103.

La maintenance de la méthode ABC est très coûteuse, elle nécessite beaucoup d'argent et du temps dans la réalisation des interviews et enquêtes nécessaires à la construction du modèle d'activités représentatif de l'entreprise. <sup>1</sup>

 $\checkmark$  La méthode des coûts standards : Les coûts standards sont établis sur une hypothèse d'activité et calculés sur la base de charges prédéterminées pour des opérations de production et de vente non encore lancées. Sont donc basés sur des normes de production et de gestion qui peuvent être :

 $\checkmark$  Propres à l'entreprise (par exemple : analyse techniques de fabrication ou moyennes des coûts historiques) ;

 $\checkmark$  Propres à la branche d'activité.<sup>2</sup>

Un coût standard ou préétabli est un coût calculé à partir des charges estimées à l'avance.

Les évaluations des coûts standards peuvent concerner l'ensemble des éléments des prix de revient ou simplement l'évaluation des prestations internes échangée entre les centres d'analyse ou fournies aux comptes de coût.

#### **II.1.3. La méthode des coûts standard**

Les coûts standard étant calculés sur la base des données arrêtées et admises par tous les responsables concernés, il est loisible de réajuster ces coûts, en cas de variation de ces données. Il suffit de réviser uniquement l'élément concerné de la structure des coûts. La détermination des coûts standards facilite l'élaboration des budgets, étant donné que les prévisions s'expriment dans les budgets.<sup>3</sup>

Cette méthode présente plusieurs avantages car elle permet une évaluation rapide des coûts de la production prévu et réelle. Elle facilite aussi les contrôles internes au niveau de l'exploitation. Ainsi l'accélération dans la production de l'information afin d'établir des comptes infra-annuels et des responsabilités mieux identifier.

<sup>&</sup>lt;sup>1</sup>Narjess Hedhili, (2013), Le positionnement de la méthode ABC, revue des sciences de gestion, Tunisie, P.P.172-173

<sup>2</sup>Ferdjallah Mohamed, (2004), op cit, P.102

<sup>3</sup> Ibidem.

 $\overline{a}$ 

#### **La méthode des coûts partiels**

Le principe de cette méthode est de présenter le calcul des coûts, toute en regroupons une partie des charges de l'entreprise qui permettre de prendre des décisions opérationnelles. Cette méthode vise à exclure de l'analyse la part des charges dont l'affectation aux coûts présente une difficulté, soit qu'il s'agisse de charges indirectes, soit qu'il s'agisse de charges de structure. Le reste des charges est envisagé globalement sans analyse particulière. On obtient ainsi des coûts partiels qui regroupent les méthodes suivantes : 1

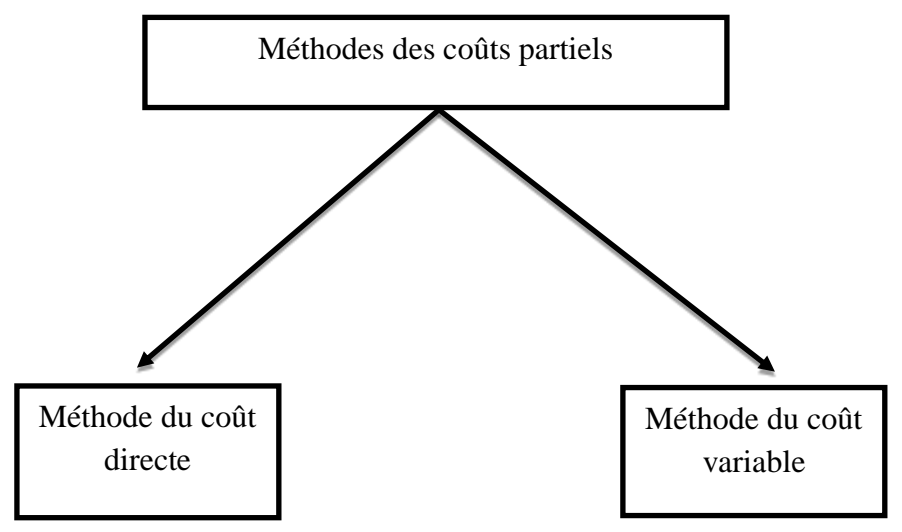

*Figure 2 : les méthodes du coût partiel*

**Source :** Philippe Raimbourg et al, (2013), Comptabilité analytique, édition Bréal, 5<sup>e</sup> édition, France, P.130.

Ces méthodes de gestion éclairent les dirigeants sur la rentabilité des différents produits et de contribuer à la prise de décision, ainsi qu'elle permettre un examen des coûts plus approprié aux évolutions de l'activité de l'entreprise.

#### **II.2.1. La méthode des coûts variable (direct costing)**

La méthode du coût variable appelé « Direct Costing » puisqu'elle a été développé aux Etats-Unis dans les années  $1950<sup>2</sup>$  Elle consiste à ne retenir pour le calcul du coût d'un produit, d'une commande, ou d'une activité que les seules charges qui varient avec le volume d'activité de l'entreprise, qu'elles soient directes ou indirectes. Elle est considérée comme un outil de discussion afin de prendre des décisions sur la fabrication et la commercialisation d'un bien. Cette méthode a pour objectif de mettre en évidence la contribution de chaque

<sup>&</sup>lt;sup>1</sup>Philippe Raimbourg et al, (2013), Comptabilité analytique, édition Bréal, 5<sup>e</sup> édition, France, P.130.

<sup>&</sup>lt;sup>2</sup>L.Langlois et al, (2004), contrôle de gestion, édition FOUCHER, 7<sup>e</sup> épreuves, France, P.130.

produit à la réalisation de la marge globale de l'entreprise et à la couverture de ses charges  $fixes.<sup>1</sup>$ 

Selon la méthode des coûts variable, les coûts sont formés des seules charges qui varient avec le volume d'activité de l'entreprise. Il ne s'agit pas de rechercher la rentabilité nette des différents produits ou activités, mais de dégager la marge sur le coût variable. Elle vise également à simplifier le calcul des charges de structure par la suppression des opérations de calculs concernant la répartition des charges.

Elle permet aussi de donner aux décideurs un outil qui leur permet d'agir sur les facteurs de coût à court terme pour faire apparaître le résultat sur lequel le manager peut agir : la marge sur coût variable par produit. $^2$ 

Deux interprétations de la méthode du coût variable peuvent être effectuées :<sup>3</sup>

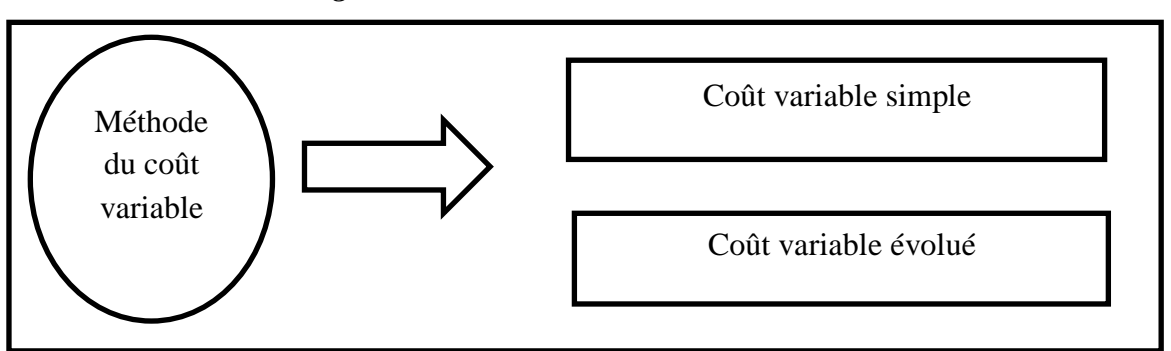

*Figure 3 : Les méthodes du cout variable*

Source : Gérard MELYON, (2004), comptabilité analytique, édition Bréal, 3<sup>e</sup> édition, Paris, P.140.

<sup>1</sup>Philippe Raimbourg et al, (2013), op cit, P.140.

<sup>2</sup>Zouhair Djerbi et al, (2014), Contrôle de Gestion, édition DUNOD, France, P.83.

<sup>&</sup>lt;sup>3</sup>Gérard MELYON, (2004), Comptabilité Analytique, édition Bréal, 3<sup>e</sup>édition, Paris, P.140.

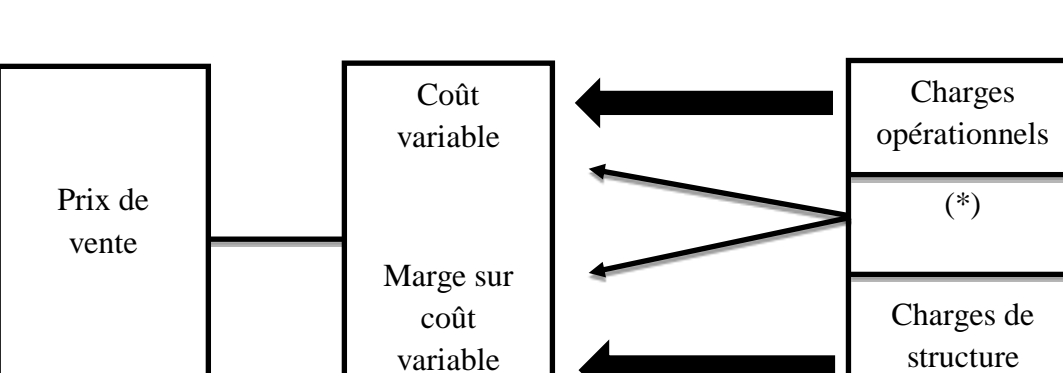

*Figure 4 : Présentation de la méthode du coût variable*

\* Certaines charges sont parfois à la limite des charges opérationnelles et des charges de structure. Selon le cas, elles sont incluses dans le coût variable ou viennent augmenter la marge sur coût variable.

Source : Gérard MELYON, (2004), comptabilité analytique, édition Bréal, 3<sup>e</sup>édition,

Paris, P.141.

#### **A. La méthode du coût variable (direct costing simple)**

Consiste à retrancher du chiffre d'affaires les charges variables afin d'obtenir la marge sur coût variable. L'appellation anglo-saxonne « direct costing » est généralement traduite en français par « méthode du coût variable ». Elle désigne les charges qui expriment directement la variation du coût en fonction de la quantité produite ou vendue. Cette méthode analyse le coût et la rentabilité du produit pour mesurer la contribution par la marge sur le coût variable.

La mise en œuvre de la méthode du coût variable se déroule en quatre étapes :<sup>1</sup>

- **a)** Calcul du chiffre d'affaire de l'exercice ;
- **b)** Recensement et ventilation des charges en coût variable et en coût fixe. Ces coûts proviennent des mêmes charges incorporables déjà partagées entre les charges directes et les charges indirectes.

<sup>1</sup>Gérard MALYON, (2004), op cit, P.142.

 $\overline{a}$ 

*Tableau 4: Les charges incorporables incorporées par la méthode du direct costing simple.*

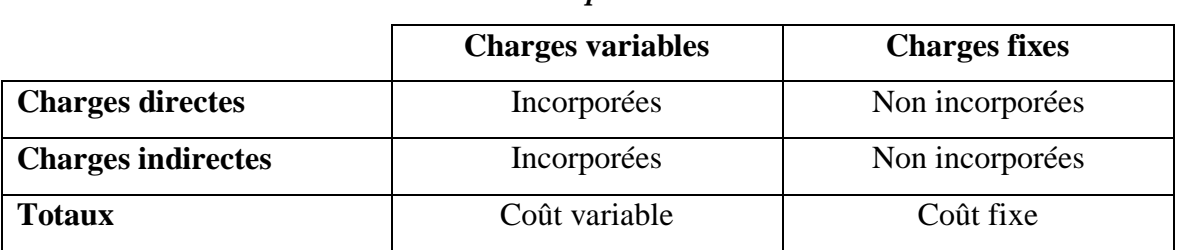

Source : Gérard MALYON, (2004), comptabilité analytique, édition Bréal, 3<sup>e</sup> édition, Paris, P.142.

1- Calcul de la marge sur coût variable : c'est la différence entre le prix de vente et un coût partiel correspond à une marge. Lorsque le coût partiel est variable, la marge est appelée marge sur coût variable.

$$
MCV = CA - CV
$$

La marge sur coût variable est un indicateur de gestion qui permet de savoir si le produit ou l'activité est rentable. Elle est exprimée en pourcentage par rapport au chiffre d'affaire. Elle est appelé taux de marge sur coût variable.

$$
TMCV = MCV / (CA * 100)
$$

2- Calcul du résultat : le résultat correspond à la différence entre la marge sur coût variable et les coûts fixes.

$$
Rt\!\!=\!MCV-CF
$$

Cette méthode à comme avantage d'améliorer la fiabilité des coûts en évitant la ventilation des charges fixes. Elle facilite les comparaisons entre produits car les coûts variables ne sont pas affectés par les variations de l'activité, elle permet aussi de déterminer d'une façon simple le point mort et les indices dérivés.<sup>1</sup>

<sup>&</sup>lt;sup>1</sup> BOUKSSESSA Souhila Kheira, (2010), la mise en place d'un système de comptabilité analytique dans une entreprise algérienne cas de l'algérienne des fonderies d'Oran-ALFON-, Mémoire de magistère, Université d'Oran, P.101.

Mais d'un autre coté cette méthode ne permet d'obtenir un coût de revient complet d'où on trouve des difficultés pour faire la distinction entre les charges variables et les charges fixes. Elle fournisse peu d'arguments pour décider de l'abandon d'une activité.

La méthode du coût variable simple peut devenir inadaptée car la part des charges fixes indirectes dans la structure des coûts à s'accroitre dans certaines activités industrielles.

A partir de cela on peut dire que les limites évoquées, concernant la méthode du direct costing simple, portent avant tout sur l'analyse des frais fixes ; c'est pourquoi elle a été prolongée et améliorée, ce qui mené à l'apparition de la méthode du coût variable évoluée.

#### **B. La méthode des coûts variable évoluée (coût spécifique)**

Elle consiste à diviser les charges en : charges directes et charges indirectes. Elle impute à chaque produit, les charges directes fixes qui lui sont propres. Elle permet ainsi de dégager une marge sur coûts spécifiques qui doit permettre la couverture des charges fixes indirectes réputées les charges communes à l'entreprise.<sup>1</sup>

La mise en œuvre de cette méthode est identique à celle du coût variable simple, la seule différence c'est le calcul de la marge sur coût spécifique. Cette marge permet la couverture des charges fixes communes afin de dégager le résultat de l'entreprise.

 $MCVS = MCV - CV$ 

La détermination de la marge sur coût spécifique apporte les informations essentielles pour toute décision d'abandon ou de lancement d'un produit. Elle est plus objective que celle du coût variable simple. Elle permet d'apprécier sur la rentabilité globale de l'entreprise. Par contre elle semble un peu longue et difficile pour l'appliquer.

<sup>&</sup>lt;sup>1</sup> Claude ALAZARD et al, (2010), op cit, P.162.

#### **II.2.2. La méthode de l'imputation rationnelle des charges fixes**

Elle consiste à valoriser l'ensemble des charges fixes incorporées aux coûts en fonction du niveau d'activité.<sup>1</sup>

La méthode de l'imputation rationnelle consiste donc à incorporées les charges fixes aux différents coûts selon la production. Le montant des charges fixes retenue afin de les incorporées aux coûts est égale au montant réel multiplié par le coefficient rationnel des charges fixes qui est le rapport entre le niveau réel d'activité et le niveau normal d'activité. Cette méthode est très importante car elle permet de ne pas avoir des coûts complets non affecter selon la variation de la production, ainsi d'éviter le gonflement de la valeur des stocks en période de sous activité. Elle permet aussi de bien mesurer l'efficacité des centres de responsabilité. Mais comme toutes méthodes elle a des inconvénients dont ; on distingue que le grand problème se trouve dans la détermination de l'activité normale, que les coûts obtenus ne sont pas plus précis et plus fiables que ceux obtenus par le coût complet et que la méthode de l'imputation rationnelle est difficile à mettre en place car elle nécessite beaucoup de calcul.<sup>2</sup>

La mise en œuvre de la méthode de l'imputation rationnelle passe par cinq étapes :<sup>3</sup>

- **a)** La détermination du niveau de production normal de l'entreprise : l'activité normale se détermine soit par référence au passé (production passé), soit par rapport à la capacité théorique de production ;
- **b)** La détermination de l'ensemble des charges fixes réelles qui sont incorporées aux coûts ;
- **c)** Le calcul du coefficient d'imputation (CIR) des charges fixes ou ce qu'on appelle le taux d'activité de l'entreprise (K) pour chaque période par l'équation :

$$
K=AR\ /\ AN
$$

<sup>&</sup>lt;sup>1</sup> T. Saada et al, (1995), comptabilité analytique et contrôle de gestion, édition VUIBERT, 3<sup>e</sup> édition, Paris, P.81.

<sup>2</sup> BOUKSSESSA Souhila Kheira, (2010), op cit. P.P.106-107

<sup>&</sup>lt;sup>3</sup> Sana JELLOULI, (2007), comptabilité analytique de gestion, édition E-Com et E-Serv, 2<sup>e</sup> édition, Tunis, P.P.2-3.

1- Le calcul des charges fixes a incorporé aux coûts de la manière suivante :

$$
Ch\ FI = Ch\ FC^*K
$$

2- Le calcul de la différence entre les charges fixes de l'activité normale et les charges fixes imputées

$$
DIR = Ch FC - Ch FI
$$

La différence entre ces charges aboutit au résultat suivant :

 $\checkmark$  Si DIR > 0 : on appelle un boni de suractivité, c'est-à-dire que l'activité réelle est inférieure à l'activité normale ;

 $\checkmark$  Si DIR < 0 : on appelle un mali de sous activité, cela veut dire que l'activité que l'activité réelle est supérieur à l'activité normale ;

 $\checkmark$  Si DIR = 0 : on ne réalise ni un boni de sur activité, ni un mali de sous activité.

#### **Autres méthodes**

La méthode des sections homogènes a connu plusieurs limites, à cet effet pour répondre à ces critiques, différentes méthodes ont été développé dont le but commun est de proposer une analyse plus précise toute en restant facile à appliquer. Parmi ces méthodes on trouve les méthodes des apports constants ou d'équivalence, la méthode GP et enfin la méthode UVA qui vient pour compléter la méthode GP.

#### **II.3.1. Les méthodes des apports constants ou d'équivalence**

Elle englobe 3 différentes méthodes qui sont :<sup>1</sup>

#### **A. La méthode des équivalences**

 $\overline{a}$ 

L'objectif de cette méthode est de réduire les entreprises multi-produits ou multiactivités a des entreprises ne faisant la production que d'un seul produit en terme d'analyse comptable. Elle suppose que toute la production est réduite à un multiples d'éléments

<sup>&</sup>lt;sup>1</sup>MEBBANI Youcef, (2008), intérêt et condition de mise en œuvre de la méthode ABC (Activity Based costing) dans une entreprise Algérienne : cas de la société GAO ORAVIO Unité d'Aliment de Bétail Mostaganem, mémoire de magistère, université d'Oran, P.P.40-41.

standard et que ces équations sont stable. Cette méthode repose sur une analyse qui doit permettre de ventiler un maximum de charges imputables.

#### **B. La méthode des points**

Le point sert à hiérarchiser les coûts unitaires puisqu'il se présente comme une unité de mesure. On attribue ou coûts élémentaire le plus bas une valeur en point pour ensuite affecter tous les coûts unitaires de coefficients calculés à partir de cette base.

#### **C. La méthode des nombres caractéristiques**

Elle met le point sur le choix des unités d'œuvres déterminé par la méthode des sections homogènes pour le calcul des coûts qui n'est pas homogène et sur l'inégalité de leurs coûts unitaires. C'est de la que cette méthode a été développer par Jean-Marie AUDOYE, du sens qu'elle devra faire référence à une unité d'œuvres équivalente valable pour toutes les activités de l'entreprise et accorder pour chaque produit une valeur normative comparable caractérisant la structure technique et économique de son prix de revient. C'est donc cette valeur qu'est le « nombre caractéristique ».

#### **II.3.2. La méthode GP<sup>1</sup>**

Cette méthode a pris les initiales de son développeur George Perrin dans les années quarante. La difficulté de mesure de la production d'une entreprise avec une unité commune, c'est delà que vient le principe de la méthode GP. La division des frais par le nombre d'objet produit est une répartition inadaptée. C'est pour cela qu'il est préférable de déplacer le problème en recherchant l'unification de la production mieux que de rechercher la meilleure répartition possible. On peut faire cette unification par la détermination de « l'effort de production ». L'effort de production rassemble les différents efforts directs et indirects de production. Quels que soient les produits fabriqués, et quels que soient leurs modes de production on dit quel est homogène et que son unité de production est le GP. Elle repose sur un choix arbitraire, c'est-à-dire qu'il peut correspondre sois à une machine particulière sois à une pièce que l'on nomme « article de base ».

<sup>1</sup> MEBANNI Youcef, (2008), op cit. P.P. 41-42.

La mise en place de la méthode GP passe par 4 phases :

- $\checkmark$  L'analyse des activités ;
- $\checkmark$  Le choix de base et son indice ;
- $\checkmark$  Le calcul des constantes ;
- $\checkmark$  La mesure de la production.

Le but de cette méthode demeure dans l'analyse fine du processus de production pour obtenir une meilleure répartition des frais de production. En même temps négliger les unités monétaires permet une meilleure comparaison des activités dans le temps et l'espace.

#### **II.3.3. La méthode UVA**

Cette méthode est l'héritière de la méthode GP qui fait pousser la logique de l'équivalence jusqu'à sa limite extrême. Elle a consisté à faire de toutes les entreprises des entreprises mono-productrices de sorte à ce qu'elle se base sur une unité de la valeur ajouté (UVA). Sa mise en œuvre débute par une analyse fine du fonctionnement de l'entreprise qui est répartis en autant de postes de postes de travail homogènes (un poste de travail est subdiviser en multiples postes UVA). Elle consiste à allouer directement toutes les ressources consommées à ces postes de travail. Suite au traitement de ses coûts on obtient des indices UVA. C'est delà que le coût monétaire est acquis en déterminant la valeur de l'UVA et en multipliant l'indice UVA du produit par cette valeur.<sup>1</sup>

<sup>1</sup> MEBANNI Youcef, (2008), op cit. P.P. 42-43.

#### **Section 2 : la méthode des centres d'analyse**

La méthode des sections homogènes appelée aussi méthode des centres d'analyse. Un centre d'analyse est une subdivision comptable de l'entreprise où sont analysés et regroupés les éléments de charges indirectes préalablement à leur imputation aux coûts.<sup>1</sup>

Nous allons voir dans cette rubrique l'évolution, la définition, typologies et les principes de la méthode des centres d'analyse, ensuite présenter sa démarche et enfin nous allons citer ses apports et ses limites.

#### **L'évolution de la méthode des centres d'analyses**

L'appellation traditionnelle « méthode des coûts complet » tend progressivement à être remplacée par la dénomination « méthode des centres d'analyse », afin de la différencier des nouvelles méthodes de coûts complets.

La méthode des sections homogènes (méthode des centres d'analyse) est issue des travaux menés pendant la seconde guerre mondiale par le lieutenant-colonel Rimaillio. Elle est reconnue et adoptée par la CEGOS (commission générale d'organisation scientifique) en 1948 et par les plans comptables généraux de 1947 et de 1957. A cette époque, elle permet le développement d'un système d'information plus efficace que celui de la comptabilité financière car cette méthode se focalise sur les coûts de production, elle permet aussi d'analyser l'ensemble des fonctions de l'entreprise.<sup>2</sup>

A l'origine, la méthode des centres d'analyse a pour objectif de proposer un mode d'évaluation des coûts susceptible de contribuer à la fixation du prix de vente.

#### **Les centres d'analyses**

Section dite « homogène » est un ensemble de ressources qui permet d'exécuter les différentes tâches selon leur spécialité toute en respectant les mêmes propositions qui fondent sur la valeur du travail. <sup>3</sup>

<sup>&</sup>lt;sup>1</sup> Claude ALAZARD et al, (2010), op cit. P.69.

<sup>2</sup> Ibidem. P.62.

<sup>3</sup>Zouhair Djerbi et al, (2014), op cit. P.55.

Un centre d'analyse peut être divisé en sections homogènes dont l'activité est mesurée par une même unité d'œuvre afin de regrouper les charges qui ont les mêmes critères.<sup>1</sup>

Cette division correspond à un ordre comptable de l'entreprise, divisions au sein desquelles sont regroupées et analysées les charges indirectes préalablement à leur imputation aux différents coûts.<sup>2</sup>

La méthode des centres d'analyse est une méthode des coûts complets qui consiste à décomposer l'activité en centre de coût, elle permet de calculer les coûts des produits en additionnent les charges directes qu'on peut affecter directement aux coûts des produits et des charges indirectes qui nécessite un calcul intermédiaire, le calcul intermédiaire se fait dans un tableau de répartition des charges indirects. La pertinence d'un centre d'analyse repose sur la définition d'un critère objectif de répartition des charges de centre.<sup>3</sup>

*Figure 5 : Traitement des charges selon la méthode des centres d'analyse*

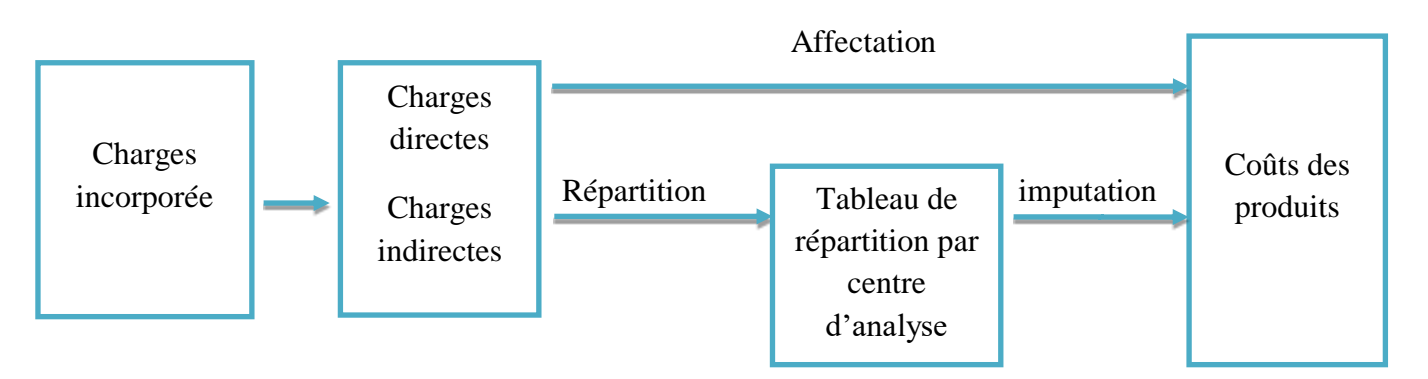

Source : C. Alazard et al, (2010), Contrôle de gestion, édition DUNOD, 2<sup>e</sup> édition, Paris, P.69.

#### **Principe de la méthode des centres d'analyse**

La Méthode des sections homogènes a pour principe de scinder les charges en deux catégories, d'un côté des charges directes et d'un autre coté des charges indirectes. Une particularité de ces charges d'où les charges directes concernent un seul produit et les charges

<sup>&</sup>lt;sup>1</sup> Brigitte DORIATH, (2007), op cit. Paris, P16.

 $<sup>2</sup>$  Alain Amintas et al, (2010), op cit. P.20.</sup>

<sup>3</sup> Ibidem.

indirectes concernent plusieurs produits dans l'objectif est de calculer le coût des différents produits.

Pour cela l'affectation de la totalité des charges se fait de la façon suivante : les charges directes vont être affectées directement au objet de coût, ce sont des charges faciles à affecter vu qu'il n'y a pas d'ambiguïté sur leur affectation c'est le cas du prix d'achat et des matières premières ou de main d'œuvre directe. Donc on pourra facilement mesurer ce qui a été consommé par chaque produit. Pour les charges indirectes ce sont des charges qui vont nécessitées un calcul intermédiaire pour pouvoir être imputées aux coûts afin de calcul le coût de revient de chaque produit car cette méthode repose sur l'idée que les charges indirectes sont ventilées entre les centres d'activités en fonction d'un ensemble de critères.

#### **Classification des centres d'analyses**

Selon le point de vue du traitement comptable on distingue deux grandes catégories des centres d'analyse : 1

#### **II.4.1. Les centres principaux**

Sont des centres qui concourent directement au cycle d'exploitation de l'entreprise. Dans ce genre de section les charges peuvent être imputées aux coûts grâce aux unités d'œuvres où sont mis en œuvre les moyens de production et de vente telle que les approvisionnements, ateliers ou prestation aux clients.

#### **II.4.2. Les centres auxiliaires**

Sont des centres qui ne participent pas directement à la production ou à la commercialisation des produits. Ces sections correspondent aux services des entreprises qui assurent des activités de soutien et fournissent des prestations aux autres centres, son rôle est de gérer les facteurs de production mis en œuvre par l'entreprise.

#### **Les démarches de la méthode des centres d'analyse**

Le fonctionnement de la méthode des centres d'analyse se fait suite aux étapes suivantes :

 $<sup>1</sup>$  Alain Amintas et al, (2010), op cit. P.21.</sup>

## **II.5.1. Première étape : Distinction entre les charges directes et les charges indirectes**

A partir de ce tableau nous allons distinguer la différence entre les charges directes et les charges indirectes.

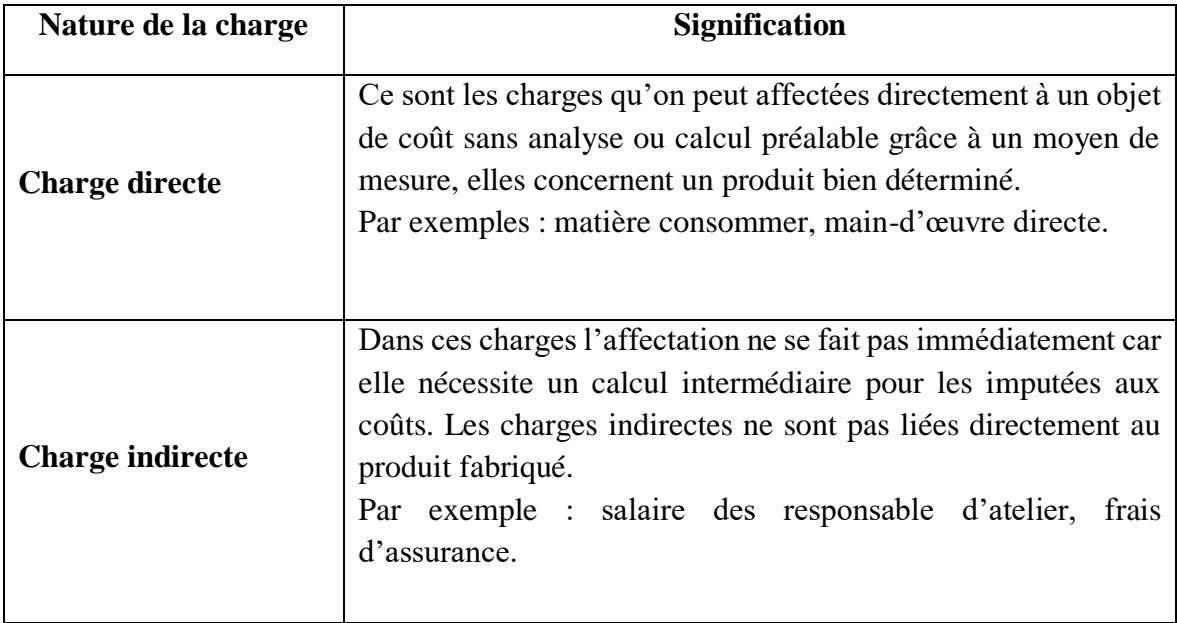

#### *Tableau 5: Les charges directes et les charges indirectes*

**Source :** Brigitte DORIATH, (2007), Comptabilité de gestion en 20 fiches, édition DUNOD, 4e édition, Paris, P.15.

D'après cette distinction entre les charges nous avons compris que l'affectation des charges directes correspond à une répartition directe c'est-à-dire sans qu'il est un calcul intermédiaire, par contre l'imputation des charges indirectes sa répartition nécessite un calcul intermédiaire.

Les charges indirectes doivent être ventilées avant d'être transformées en coût. Cette ventilation est la mise en œuvre des opérations d'affectations ou de répartition des charges indirectes entre les centres d'analyse afin de les imputées aux coûts des produits par le biais de l'unité d'œuvre.<sup>1</sup>

<sup>&</sup>lt;sup>1</sup> Brigitte DORIATH, (2007), op cit. P.15.

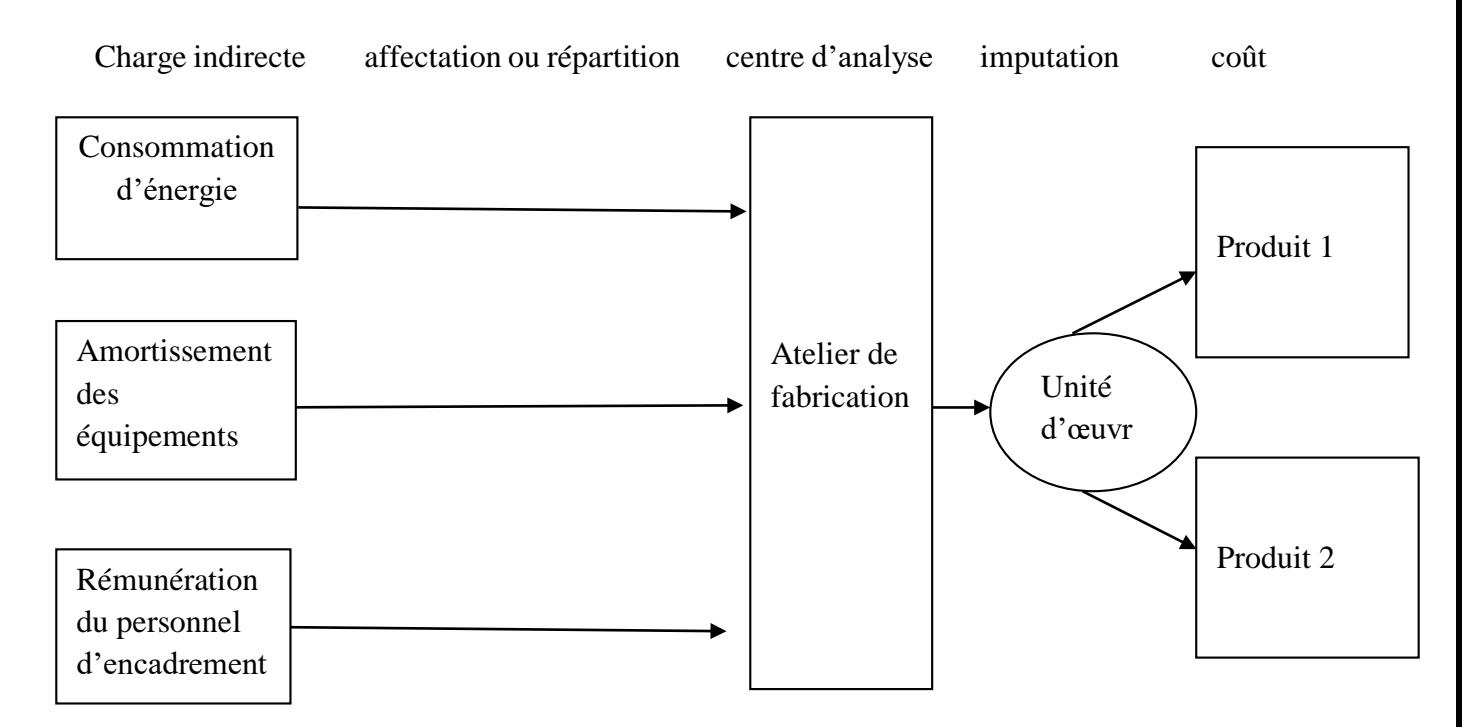

#### *Figure 6 : Affectation des charges indirectes*

**Source :** Brigitte DORIATH, (2007), Comptabilité de gestion en 20 fiches, édition DUNOD, 4<sup>e</sup> édition, Paris, P.16

#### **II.5.2. Deuxième étape : Définir les clés de répartition**

La clé de répartition est un procédé qui détermine le partage des charges indirectes  $(classées par nature) entre les différents centres.<sup>1</sup>$ 

La distinction des clés de répartition ce fait par rapports au type de l'entreprise suivant la nature des charges. Ces clés sont utilisées en amont des unités d'œuvre et à défaut d'une mesure permettant une affectation exacte des charges indirectes aux différents centres. La détermination des clés de répartition permettent de bien définir la relation entre les coûts et les services.

#### **II.5.3. Troisième étape : La répartition primaire**

Cette étape consiste tout d'abord à définir le nombre de centre d'analyse et de distinguer pour chacun une unité d'œuvre pertinente. Chaque centre regroupe un ensemble de charge indirecte qui va être réparti selon la « clé de répartition » prédéfinis qui est calculer

<sup>1</sup> Toufik Saada et al, (2006), op cit. P.20.

par la multiplication du montant de chaque compte par la clé de répartition qu'il lui correspond.

Cette répartition repose sur des consommations réelles, ce qui nécessite des systèmes de mesure installés dans les centres ainsi les clés de répartitions sont plus ou moins arbitraires. Donc la totalisation des charges affectées ou imputées dans les centres donne la répartition primaire. $<sup>1</sup>$ </sup>

#### **II.5.4. Quatrième étape : la répartition secondaire**

Une fois la répartition primaire effectuée, nous allons passer directement à la répartition des charges indirectes dans les centres principaux. Cette répartition est utilisée pour les cessions de prestation entre les centres d'analyse lorsque les centres auxiliaires réalisent des prestations pour les centres principaux, la répartition secondaire peut se faire grâce à un système d'unités d'œuvre ou un système de clé lorsqu'il n'est pas possible de mesurer le volume de prestation.<sup>2</sup>

Cette cession de charge peut s'effectuer par une mesure réelle des prestations fournies, ainsi par une estimation plus au moins arbitraire. Par définition, les centres auxiliaires travaillent au profit des centres principaux ce qui fait la répartition secondaire « vider » les centres auxiliaires des charges qui y étaient affectés. Il s'agit donc d'une redistribution des charges entre les centres, c'est pourquoi le total de la répartition secondaire doit toujours rester égal au total de la répartition primaire.<sup>3</sup>

#### **II.5.5. Cinquième étape : calcul des coûts d'unités d'œuvres de chaque centre**

Le totale de la répartition secondaire de chaque centre d'analyse est fractionné en un coût unitaire en fonction du nombre d'unités d'œuvre de chaque centre.<sup>4</sup>

L'unité d'œuvre est l'unité de mesure de l'activité d'un centre d'analyse. Elle permet d'imputé les charges indirecte d'un centre d'analyse aux coûts recherchés.<sup>5</sup>

L'activité d'un centre d'analyse est mesurée en unités d'œuvre, exprimées en unités physique (matière consommée, heure de main-d'œuvre ou heure de machine) ou en unités

<sup>&</sup>lt;sup>1</sup> Claude ALAZARD et al,  $(2010)$ , op cit. P.71.

<sup>2</sup> Toufik Saada et al, (2006), op cit. P.21.

<sup>3</sup> Claude ALAZARD et al, (2010), op cit. P.71.

<sup>4</sup> Ibidem.

<sup>5</sup> Alain Amintas et al, (2010), op cit. P. 21.

monétaires (assiette). Le choix des unités d'œuvre résulte d'une analyse technique vérifiée par le calcul de coefficients de corrélation.<sup>1</sup>

#### **Le coût de l'unité d'œuvre est déterminé de la façon suivante :**

```
CUO= Coût du centre d'analyse / NUO
```
Les coûts des centres sont imputés aux produits en fonction du nombre d'unités d'œuvre consommées.

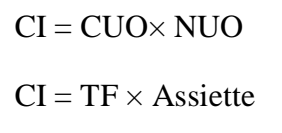

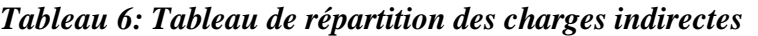

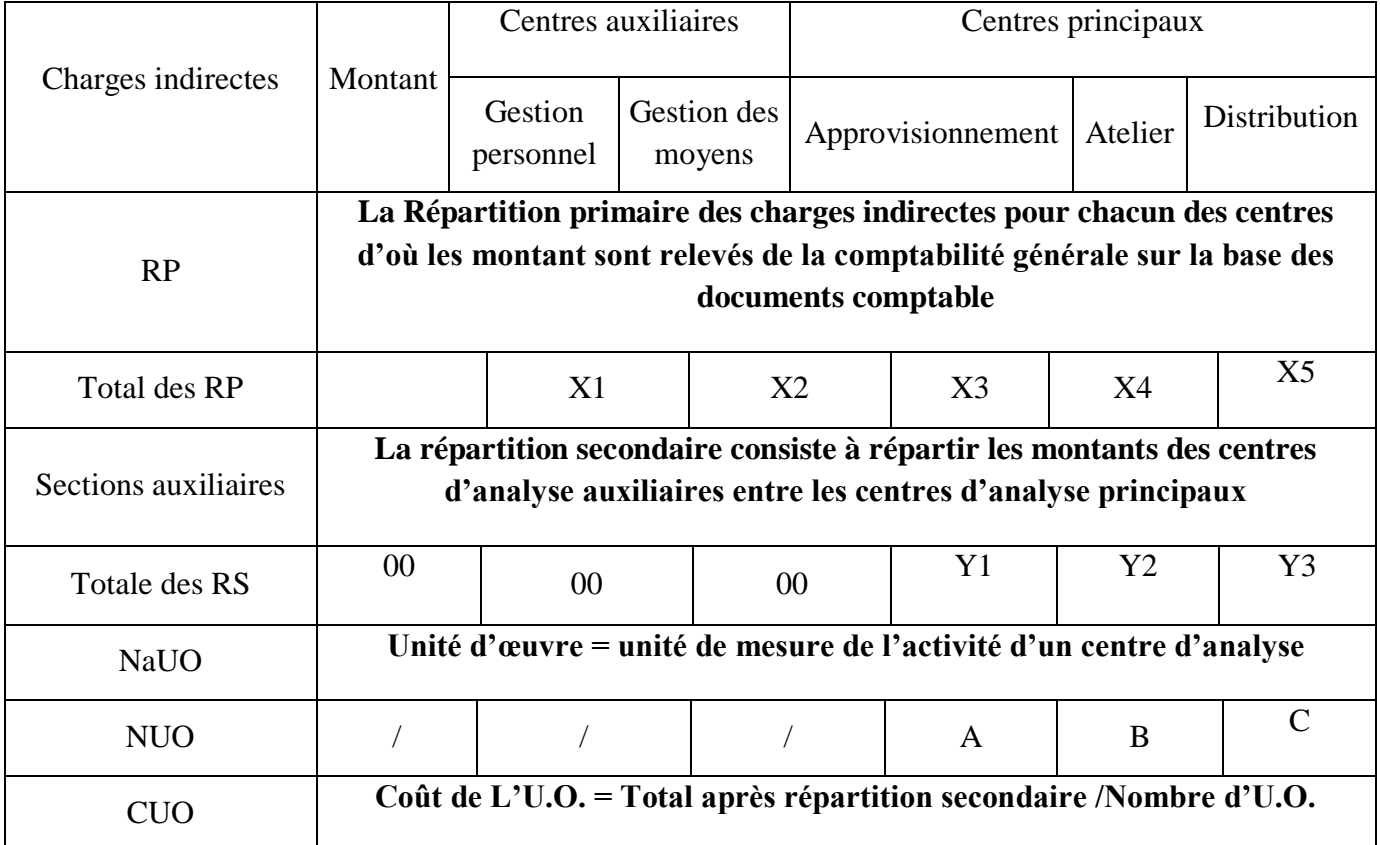

**Source :** établi par nous-même d'après les données précédentes**.**

<sup>1</sup> Brigitte DORIATH, (2007), op cit. P.16.

#### **II.5.6. Sixième étape : calcul des coûts de revient et résultat analytique**

Le coût de revient est le coût complet à son stade final. Il est décomposé en autant de coûts qui suivent le déroulement du processus de production du produit ou d'un service : approvisionnement, production, distribution, correspondant aux principales fonctions de l'entreprise.<sup>1</sup>

Il est calculé selon une démarche hiérarchique des coûts : le coût d'achat qui est inclus dans le coût de revient couts de revient. Est un élément fondamental au sein des entreprises d'où il permet aux dirigeants de mieux gérer l'entreprise et de réaliser sa rentabilité.

#### **Les étapes de calcul du coût de revient**

Le calcul du coût de revient nécessite le calcul des différents coûts intermédiaires telle que le coût d'achat, coût de production et le coût de distribution.

#### **II.6.1. Coût d'achat**

Le coût d'achat est un coût qui regroupe les charges relatives à la fonction approvisionnement de l'entreprise.<sup>2</sup>

Il comprend le prix d'achat des matières premières ou fourniture, ou de la marchandise toute on rajoute les charges directes et indirectes d'approvisionnement.

```
Coût d'achat = prix d'achat de MP + CD+ CID (achat)
```
Le calcul des coûts d'achats a pour objectif de déterminer le coût d'entrée en stock des différentes matières qui vont faire l'objet d'un suivi d'une valorisation des mouvements des éléments stockés.

Le suivi des mouvements de stock est réalisé sur des comptes de stocks qui ont la structure suivante :

 $SF = SI + E- S$ 

<sup>&</sup>lt;sup>1</sup> Béatrice Grand Guillot et al, (2018), l'essentiel du contrôle de gestion, édition Gualino Lextenso, 10<sup>e</sup> édition, Paris, P.23.

<sup>2</sup> Claude ALAZARD et al, (2010), op cit. P.77.

 Les entrées correspondent aux quantités du stock acheté ou produite. Sont enregistrer par leur coût d'achat lorsqu'il s'agit d'une matière première ou par leur coût de production lorsqu'il s'agit d'un produit fini ;

Les sorties correspondent aux quantités du stock consommée ou vendue.

Les méthodes de valorisation sont nombreuses. Certaines sont préconisées par le PCG mais sans obligation formelle, ce qui explique que les entreprises puissent en choisir d'autres.<sup>1</sup>

Il existe deux méthodes principales

#### **A. Méthode du coût unitaire moyen pondéré**

Selon cette méthode il existe deux variantes :

 Coût unitaire moyen pondéré calculé en fin de période : elle repose sur un principe que les sorties vont être enregistré avec un seul coût qui est le moyen des coûts supportés durant tout l'exercice comptable. C'est pour que les sorties ne sont valorisées qu'en fin de période sont calculer selon la formule :

 $CUMP = VSI + VE / QSI + QE$ 

 Coût unitaire moyen pondéré après chaque entrée : cette méthode consiste à valoriser les sorties au coût moyen pondéré calculé après chaque entrée sans attendre la fin de la période de référence. VSAE+VE / QSAE + QE

$$
CUMP = VSAE + VE/QSAE + QE
$$

#### **B. Méthode d'équipement des lots**<sup>2</sup>

Cette méthode permet une valorisation immédiate des sorties de stock sans nécessiter des calculs longs et complexes. Il en existe deux :

<sup>&</sup>lt;sup>1</sup> Claude ALAZARD et al, (2010), op cit. P.78.

<sup>2</sup> Gérard MELYON et al, (2004), op cit. P.P.67-71

#### **Méthode Premier entré-Premier sortie**

Appelé aussi méthode FIFO (first in, first out) elle constitue l'une des méthodes dites d'épuisements des lots. Le recours à cette méthode où chaque lot est fictivement individualisé consiste à considérer que les sorties s'effectuent dans le même ordre que les entrées. Elles sont à ce titre valorisées par ordre chronologique aux coûts des entrées.

Cette technique ne nécessite pas un suivi administratif complexe des stocks pour qu'elle soit mise en œuvre. Cette méthode est souvent utilisée dans les entreprises car elle permet une gestion simple, elle indique clairement après chaque opération d'entrée ou de sortie le montant du stock théorique qui est valorisé au prix le plus récent.

Elle présente toutefois des inconvénients tels que, la sous-évaluation des consommations qui résulte un gonflement fictif du résultat. Elle est généralement préférée en cas de période de baisse des prix.

#### **Méthode dernier entré-premier sortie**

Également connu sous le nom LIFO (last in-first out) constitue la seconde méthode dite d'épuisement des lots. Les lots entrés sont individualisés mais les sorties s'effectuent, par épuisement successif des lots, des plus récents aux plus anciens. Cette méthode a pour but de valoriser des sorties au prix des entrées les plus récentes elle est généralement préférée en période d'inflation car les coûts sont calculés aux prix les plus récents, ce qui minore le résultat. Son inconvénient est de sous évaluer les stocks finals.

#### **II.6.2. Coût de production**

Le coût de production est un coût qui intègre, outre la consommation des matières consommées, les charges de production relatives au produit.<sup>1</sup>

Le coût de production est au centre des préoccupations des dirigeants de l'entreprise car il constitue un indicateur de compétitivité.

Pour aboutir un coût de production il suffit d'additionner les éléments suivants :<sup>2</sup>

 Le coût d'achat des matières premières consommées pour la production du bien ;

 $\overline{a}$ 

Les autres charges engagées par l'entreprise au cours des opérations de

<sup>&</sup>lt;sup>1</sup> Claude ALAZARD, (2010), op cit. P.85.

<sup>2</sup> Toufik Saada et al, (2006), op cit. P.31.

production, tels que les charges directes (main d'œuvre directe) et les charges indirectes (frais de centre de production).

Le coût de production des produits fabriqués représente la somme de tout ce que coûte la fabrication d'un produit jusqu'à la mise en stock. Ce coût se détermine selon la formule suivante :

Coût de production = coût d'achat des MPC+ CDP+ CIP

#### **Les charges directes de production**

Comprennent notamment les charges engagées par l'entreprise pour l'élaboration des biens ou l'exécution des services (salaires bruts, charges sociales, énergie et fournitures…).

#### **Les charges indirectes de production :**

Ce sont des charges rattachées à la production sont analysées et réparties dans les centres d'analyse de production correspondant au (centre de production, de planification, atelier…).

#### **II.6.3. Coût de revient**

Le coût de revient est la sommes des coûts correspondant à l'ensemble des dépenses nécessaire pour élaborer et mettre sur le marcher un bien ou un service.<sup>1</sup>Il correspond à une étape ultime du calcul des coûts : il comprend toutes les charges relatives au produit, c'est lui qui représente le coût complet.

Le coût de revient est déterminer pour les seuls produits vendus. Il constitue un indicateur clé pour le gestionnaire lorsqu'il convient de fixer le prix de vente d'un produit ou d'un service. Il est calculé par type de produits vendus selon l'activité de l'entreprise. <sup>2</sup> Le coût de revient est un outil de prise de décision. il aide les dirigeants à prendre des décisions pertinente pour la bonne gestion de l'entreprise, il permet de connaitre la rentabilité des produits ainsi le prix de vente de chaque produits afin de mieux gérer l'entreprise. Le coût de revient de vente comprend trois éléments :

<sup>1</sup> BOUGHABA Abdellah, (1998), comptabilité analytique d'exploitation, édition BERTI, ALGER, P.6.

<sup>2</sup> Gérard MELYON, (2004), op cit. P.91.

 $\checkmark$  Le coût de productions vendues ;

 $\checkmark$  Les charges directes de distribution sont affectées directement pour chaque catégorie de produit ;

 $\checkmark$  Les charges indirectes de distribution qu'on impute aux coûts de revient au moyen d'unité d'œuvre.

CR des produits vendus = coût de production des produits vendues + CDD+ CID

#### **Résultat analytique**

Il s'agit d'un résultat globale réalisé sur la vente de la marchandise, produit fini ou d'une prestation de service ; c'est-à-dire il se calcul selon le type de produit vendu. Ce résultat est obtenu en faisant la différence entre le chiffre d'affaire d'un produit vendu et le coût de revient de ce même produit.

 $R$ ésultat analytique =  $CA-CR$ 

#### **Les apports de la méthode des centres d'analyse**

La méthode des centres d'analyse permet d'aboutir à un coût de revient par produit et de connaitre ainsi la contribution de chaque activité à la rentabilité de l'entreprise. Elle est complémentaire de la comptabilité générale, qui ne fournit qu'un résultat global.

Elle constitue l'un des indicateurs de base d'une politique de fixation des prix pour la commercialisation d'un bien ou d'un service dont le prix n'est pas imposé par la concurrence.

Par ailleurs elle constitue une aide à la prise de décision car la connaissance des coûts complets des produits est un élément d'information qui conduit l'entreprise à contrôler sa gestion. Enfin cette méthode est préconisée par le plan comptable général pour évaluer les stocks et la production immobilisée, qui figurent au bilan de l'entreprise en comptabilité générale.<sup>1</sup>

 $<sup>1</sup>$  Alain Amintas et al, (2010), op cit. P.55.</sup>

#### **Les limites de la méthode des centres d'analyse**

La méthode des sections homogènes ou des centres d'analyse met l'accent sur la recherche de l'homogénéité dans les consommations des ressources qui répond à un faible calcul des coûts. Pour cela elle présente plusieurs insuffisances parmi lesquelles on trouve que le tableau de répartition des charges indirectes ne répond pas au certain nombre de problèmes dans certaines situations, il engendre une part un peu arbitraire c'est-à-dire on ne sait pas trop quelle unité d'œuvre choisir et quel centre d'analyse choisi-t-il. C'est l'imputation des charges au niveau des coûts qu'on trouve des difficultés parce que ces unités d'œuvres parfois sont choisies avec une certaine dose d'arbitraire.

La méthode des centres d'analyse n'est plus adaptée à la structure actuelle vu qu'elle est considérée comme une longue et lourde méthode car les clés de répartitions et les centres d'analyse sont très nombreux et difficile pour la mettre en œuvre.
## **Conclusion**

Au cours de ce chapitre, nous avons constaté qu'il y'a plusieurs méthodes qui sert au calcul du coût, ses méthodes se distingue entre elles par la manière qu'elles ont chacune de traiter les différentes catégories de charges, et qu'elles permettent à l'entreprise une évaluation et une analyse des coûts.

La méthode du coût complet permet une comparaison des prix de ventes de chaque produit pour déterminer le résultat.

La méthode des coûts standards permet de prendre des mesures correctives après le calcul et l'analyse des écarts entre prévisions et réalisations.

La méthode du coût variable s'intéresse uniquement à une partie des charges, elle aide les gestionnaires à prendre les meilleures décisions pour ensuite réaliser une marge par chaque activité ou produit.

La méthode de l'imputation rationnelle permet de traiter les charges fixes qui correspond à l'activité réelle pour enfin avoir un coût de revient rationnelle.

La méthode des coûts à base d'activité permet d'éviter les sous-estimations et les surestimations du coût.

Nous allons essayer de mettre en place la méthode des sections homogène (des centres d'analyses), au sein de l'entreprise toute en suivant les étapes précédentes pour mieux répartir les charges, calculer le coût de revient des produits et dégager un résultat analytique.

*Chapitre III* 

#### **Introduction**

A travers les deux chapitres précédents nous avons mis en valeur les divers aspects théoriques du contrôle de gestion et ses différents outils, dont eux, la comptabilité analytique qui est primordial dans toutes les entreprises car elle permet de connaitre et de suivre les coûts réels des réalisations. Ainsi que ces différentes méthodes de calcul des coûts qui fournissent tous les éléments et les données afin d'éclairer les prises de décisions.

Pour cela nous allons essayer de mettre en place la méthode du coût complet (centre d'analyse) qui est appliquée par l'entreprise CEVITAL afin de calculer le coût de revient des produits ainsi que le résultat final de cette entreprise.

Tout d'abord nous allons présenter l'organisme d'accueil à travers la présentation de l'historique de l'entreprise qui va être bien détailler dans la première section, ensuite nous allons présenter et décrire le système d'information ainsi que la méthode de calcul des coûts utilisée par CEVITAL puis nous allons interpréter les résultats obtenus d'après l'étude qu'on a effectué sur le terrain. Dans la troisième section nous allons analyser les données recueillies sur la méthode des sections homogènes et essayer de la corriger pour enfin la mettre en place au sein de « CEVITAL » l'unité EL-KSEUR.

## **Section 1 : Présentation de l'organisme d'accueil**

Cette section portera sur la présentation de l'entreprise CEVITAL. De ce fait nous allons procéder à la description de son évolution historique et sa situation géographique. Pour ensuite détailler ses différentes activités et services, sa direction ainsi que sa mission.

## **Evolution historique de l'entreprise CEVITAL**

CEVITAL est une société par actions qui figure parmi les premières entreprises algériennes qui a l'opportunité d'investir dans divers secteurs d'activité, elle a traversé d'importantes étapes historiques pour atteindre sa taille et sa notoriété actuelle. Elle est créée en 1998 et implantée au sein du port de Bejaia. Cevital agro-industrie dispose de plusieurs unités de production. Elle couvre les besoins nationaux et à permet de faire passer l'Algérie du stade d'importateur à celui d'exportateur ; ses produits sont vendus dans plusieurs pays, notamment en Europe, au Maghreb, au Moyen Orient et en Afrique de l'Ouest. Ses propriétaires sont : Mr ISSAD REBRAB et ses fils.

## **Renseignement généraux de l'entreprise CEVITAL**

#### **Dénomination social**

L'entreprise est dénommée par « CEVITAL SPA » car c'est une société par action.

#### **Forme juridique**

CEVITAL est une entreprise privée qui a une forme légale d'une société par action (SPA).

#### **Adresse du siège social**

Elle se situe à l'arrière port de BEJAIA elle est fixée au nouveau quai. Elle est constituée de plusieurs unités en Algérie ainsi qu'à l'étranger.

#### **Date du début d'activité**

CEVITAL a commencé ses activités le 13 Avril 1998 au niveau de son siège social.

#### **L'exercice social**

L'exercice social de CEVITAL commence le 1 Janvier et prend fin le 31 Décembre de chaque année conformément aux statuts de l'entreprise.

#### **Tenue des assemblés générales des actionnaires**

L'assemblée générale se réunit chaque année sur convocation du conseil d'administration dans les six mois qui suivent la clôture de l'exercice.

#### **III.3. Situation géographique**

**A Bejaia :** elle entreprit la construction de installations suivante ; Raffinerie Huile, Margarinerie et le Raffinerie du Sucre.

**EL-kseur :** la production de jus de fruit « COJEK » a été rachetée par le groupe de CEVITAL dans le cadre de la privatisation des entreprises publiques algériennes en novembre 2006.

**A Tizi Ouzou :** au cœur du massif montagneux du Djurdjura qui culmine à plus de 2300 mètres, l'unité d'Eau Minérale « L'alla Khadîdja » a été inaugurée en juin 2007.

## **Les activités de CEVITAL**

CEVITAL possède plusieurs activités telles que la production et la commercialisation des huiles (végétales), la margarine et le sucre ainsi que les boissons.

Le complexe Agro-alimentaire est composé de plusieurs unité de productions, c'est ce que nous allons résumer dans le tableau suivant :

| Les produits alimentaires (ménages)          | Les produits industriels (usines)                             |
|----------------------------------------------|---------------------------------------------------------------|
| L'huile FLEURIAL (bouteille $1, 2$ et $4L$ ) | La Margarine parisienne (à feuilletage :<br>plaquette de 500) |
| L'huile ELIO (bouteille $1, 2, 3$ et $5L$ )  | L'huile acide                                                 |
| Margarine FLEURIAL                           | Sucre blanc (Sacs de 50 Kg)                                   |
| Margarine MATINA                             | Sous-produits Mélasse (Sucre)                                 |
| Smen MEDINA                                  | Sucre liquide                                                 |
| Sucre blanc (Sacs de 50kg)                   |                                                               |

*Tableau 7: Les produits de CEVITAL*

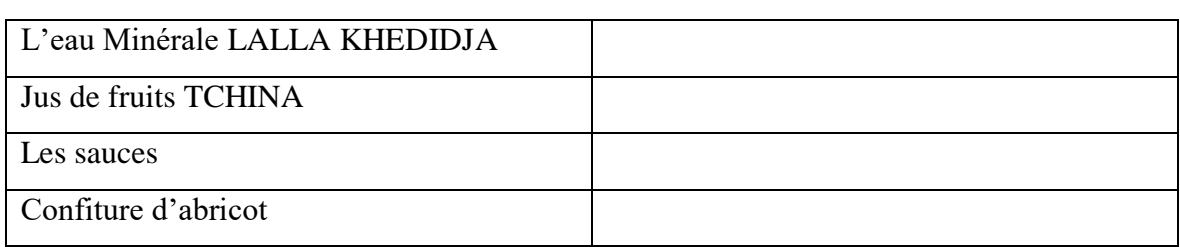

**Source :** réalisé par nous même à partir des données internes de CEVITAL

## **Les missions et objectifs de CEVITAL**

Les missions : l'entreprise adopte des moyens très solide afin d'assurer sa pérennité et de réaliser une stratégie de développement très ambitieuse. Elle s'intéresse au développement de ses produits avec des prix très raisonnables dans le but de satisfaire le client et le fidéliser.

Les objectifs : son objectif est de déterminer le positionnement de ses produits sur le marché étranger par leurs exportations. Elle encourage les agricultures par des aides financières pour la production locale.

## **La clientèle de CEVITAL**

Parmi lesquelles on distingue

#### **Les clients locaux**

- $\checkmark$  Les entreprises industrielles ;
- $\checkmark$  Grossistes ;
- $\checkmark$  Les dépositaires.

#### **Les clients étrangers**

- $\checkmark$  Les huiles vers la Tunisie ;
- $\checkmark$  L'huile acide vers la Tunisie ;
- La mélasse du sucre vers la Grande Bretagne ;
- $\checkmark$  La margarine vers la Libye.

#### **Les fournisseurs**

- $\checkmark$  SIDEL (France) ;
- $\checkmark$  Alfa lavale (Allemagne) ;
- $\checkmark$  West falia (Allemagne) ;

#### $\checkmark$  LOOS (France).

#### **Les concurrents**

#### *Tableau 8: Les concurrents de CEVITAL*

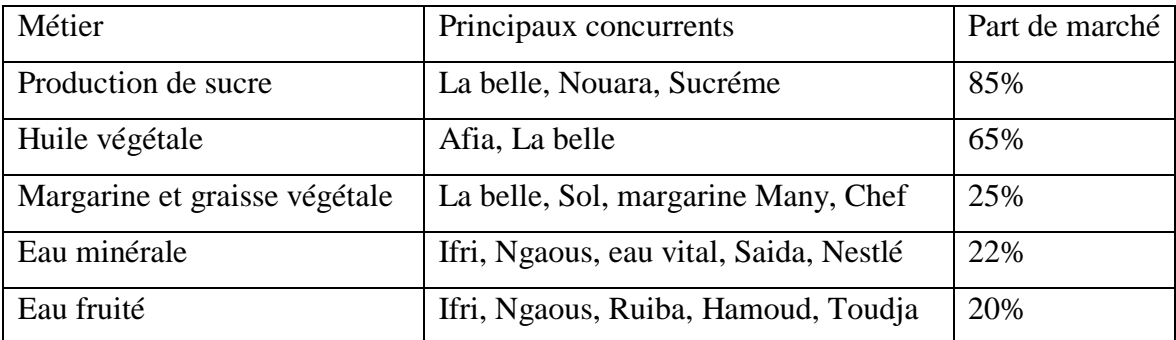

**Source :** établi par nous-mêmes selon les informations données par l'entreprise.

# **Présentation de l'organisme d'accueil de CEVITAL l'unité EL-KSUER**

## **III.7.1. Historique de l'unité**

L'unité COJEK SPA est un témoin privilégié des mutations qu'a connues l'économie algérienne de l'indépendance du pays à ces jours. Plus particulièrement la rupture avec le système économique socialiste planifié et le passage au système d'économie de marché et la libéralisation du commerce extérieur qui est survenue au début des années 1990.

Depuis l'indépendance de l'Algérie, l'industrie agroalimentaire à subit des transformations très profondes qui ont influencés les multiples activités qu'elle englobe où chacune suit ses spécifiés.

COJEK est une société par actions qui a été créé suite à la restructuration qu'a connue L'ENAJUC (Entreprise Nationale des Jus et des Conserves), c'est une unité qui a été mise sur pied par SOGEDIS (Société de Gestion et de Développement des Industries du Sucre), qui a été créé le 22 juillet 1966. Six ans après sa création, SOGEDIS devient la SOGEDIA (société de gestion et de développement des industries alimentaires).

En 1973, c'était la création de l'unité Conserve et Jus d'EL-KSEUR (COJEK) qui est devenue opérationnelle en 1978. En 1983 la SOGEDIA a été restructurer en trois groupe qui sont ; (E.NA.JUC-E.N.C. G et L'E.N.A. SUCRE), dont la direction générale se trouvait à BLIDA.

A partir de 1998, se fut la filialisation de COJEK suivant le démarrage de la ligne eau fruité. En 2007, l'unité EL-KSEUR a été achetée par le groupe agroalimentaire CEVITAL en tant que filiale dont le statut juridique. COJEK spa change d'appellation le 01/01 /2015 a une autre nouvelle appellation « CEVITAL spa Unité EL-KSEUR », cette unité est en mesure de conserver une bonne variété de matière de conserve avec une gamme assez diverse de produits puisqu'elle dispose notamment d'un personnel de 303 employés qui assurent le bon fonctionnement des activités de l'unité.

#### **III.7.2. Situation géographique de l'unité EL-KSEUR**

CEVITAL spa EL-KSEUR se situe dans la commune d'EL-KSEUR, à 25KM du chef-lieu de la wilaya de Bejaia et à quelques mètres de la zone ferroviaire, elle est implantée dans une région à vocation agricole à droite de la route nationale N°26 liant ALGER-BEJAIA.

Cette position géographique confère à l'entreprise un avantage de s'approvisionner en matières et facilite la commercialisation.

## **III.7.3. Activité de l'unité EL-KSEUR**

L'activité de l'unité est la fabrication et la commercialisation de plusieurs produits, à savoir les jus sous la marque Tchina (bouteille en verre et PET) et des conserves de fruits (Confiture d'abricot).

Sa capacité de production est d'environ de 201600 T par jour pour l'eau fruit Tchina (LB), et pour la confiture d'abricot elle produit 25000 de boites COJEK (forme de 400 g). Elle arrive même à produire 9000 caisses par jour de la boisson Tchina ainsi qu'en carton. Depuis 2010 CEVITAL est dotée d'une nouvelle chaine de production de PET 2L (jus fruité et gazéifié) qui est disposé sur le marché avec une capacité de production de 20 000 bouteilles/ heures.

#### **III.7.4. Les chaînes de l'unité**

 $\checkmark$  L'écrasement : qui permet le broiement de la matière première ou fruit (orange, citron, pomme, raisin, pèche) ;

 $\checkmark$  Les produits pâteux : qui permettent la fabrication de la confiture ;

 $\checkmark$  La ligne de PET : qui permet la fabrication des jus non gazeuse dans les bouteilles plastique 1litre ;

 $\checkmark$  La ligne de RB : qui permet la fabrication des jus non gazeuse dans les

bouteilles en verre de 0,25 litres.

#### **III.7.5. Organisation de l'unité EL-KSEUR**

L'entreprise comporte les différents services suivant :

#### **La direction**

Son rôle est d'assurer le bon fonctionnement de l'unité, la coordination et l'encadrement des différents services afin d'aboutir à une meilleure fonctionnalité administrative de l'entreprise.

#### **Service administrative (ou D.R.H)**

Ce service est chargé d'exercer trois fonctions principales :

 $\checkmark$  Gestion du personnelle : qui consiste à suivre la carrière des employeurs et le recrutement du personnel ;

 $\checkmark$  Gestion des œuvres sociales et paies : elle assure la protection sociale du personnel, effectuer le pointage des employeurs ainsi la déclaration des renseignements des travailleurs au service comptabilité pour déterminer le salaire de chacun selon leur fonction ;

 $\checkmark$  Moyens généraux : elle permet une assurance du patrimoine de l'unité

#### **Service commercial**

Il s'occupe des ventes et des achats, il comprend les deux sections, la vente qui se charge de la vente des produits et de l'achat qui se charge de l'achat de la matière première et d'emballage. Pour les mouvements de stocks, entrées et sorties (matière première, emballage, produit fini ou semi fini) sont justifiés par des documents (bon de sortie, ou de réception, bon de commande ; facture d'achat ou de ventes et les demandes de paiement dont un exemplaire est destiné au service comptabilité).

#### **Service comptabilité**

Son rôle est d'enregistrer, de contrôler et d'exécuter toutes les opérations d'entrées et de sorties de fond, comme elle permet de suivre l'évolution financière de l'entreprise. Trois sections reliées travaillent pour ce service :

 $\checkmark$  Section comptabilité générale : elle s'occupe de la tenue de la comptabilité et

l'imputation de pièce comptable de paiement, le tirage de document comptable du mois, la saisie des écritures sur journaux auxiliaires et le règlement de facturation, établissement des effets de paiement ainsi que le suivie de la trésorerie et enfin l'établissement du bilan du mois mensuelle et annuel.

 $\checkmark$  Section comptabilité commerciale : elle s'occupe essentiellement du suivi des comptes ; elle a un caractère industriel et commercial, réalise des ventes en produits fabriqués par elle-même et des ventes en état considéré comme marchandise vendue.

 $\checkmark$  Section comptabilité de matière : elle est chargée du suivi de tous les mouvements de stock (entrés, sorties) de la matière première, marchandise, pièce détaché, fourniture du bureau, produit semi-fini, emballage, analyse du compte d'achat, suivi des inventaires et l'arrêt des balances mensuelles du stock.

#### **Service production**

Son rôle est de transformer la matière première en produit fini, il est constitué en trois zones :

- $\checkmark$  Hall de réception de la matière première ;
- $\checkmark$  Hall de production ;
- $\checkmark$  Zone tampon pour le stockage des produits finis.

#### **Service laboratoire**

Il assure le contrôle de qualité de la matière première, des produits finis ainsi que l'analyse des eaux. Le personnel est composé d'un responsable de laboratoire et de deux contrôleurs de qualité.

#### **Service maintenance**

Le service maintenance est chargé de la répartition et l'installation des équipements et confection, commande de pièce et de rechange. Ce service comprend :

- $\checkmark$  Atelier électricité avec un personnel qualifié ;
- $\checkmark$  Atelier mécanique ;
- $\checkmark$  Atelier soudure avec un personnel qualifié ;
- Un magasin de stock de pièce de rechanges.

Ce service est divisé en deux équipes, équipe d'intervention qui intervient pour réparer les pannes qui surviennent à la cour de la fabrication et d'autre qui assure la prévention des équipements de la production.

#### **Service hygiène et sécurité**

L'hygiène est primordiale dans toute industrie agroalimentaire. Pour cela il est obligatoire de suivre les règles suivantes :

- $\checkmark$  Propreté du personnel dans la chaîne de production ;
- $\checkmark$  Porte obligatoire de blouse ;

 $\checkmark$  Défense de rapporter dans le hall de production tout ce qui peut contaminer le produit ;

- Défense de fumer ;
- $\checkmark$  Nettoyage d'équipements de fabrication chaque fin de travail ;

Interdiction d'entrée de toute personne étrangère sans motifs et autorisation.

Ce service assure la sécurité du patrimoine et celle des travailleurs, il apporte les premiers soins aux travailleurs, il fait plus de prévention que d'intervention.

*Figure 7 : Organigramme de l'unité EL-KSEUR*

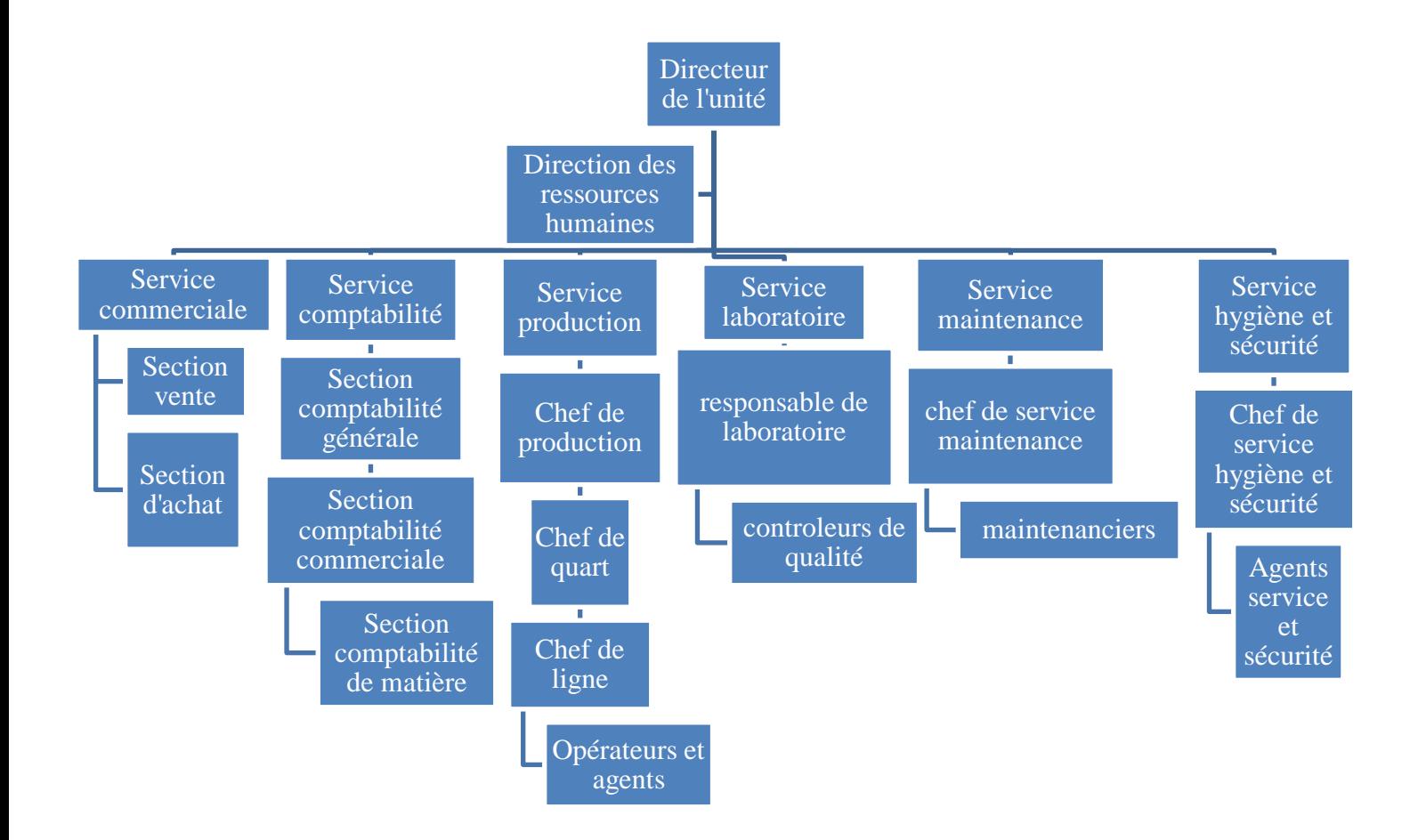

**Source :** réalisé par nous-mêmes d'après les documents donnés par l'unité EL-KSEUR

# **Section 2 : Elaboration de la méthode des centres d'analyses au sein de CEVITAL**

Cette section est consacrée à la description de la méthode de calcul du coût ainsi que le système d'information adapté par l'entreprise CEVITAL. Pour ensuite élaborer la mise en place de la méthode des centres d'analyse.

# **Description du système d'information utilisé par service du contrôle de gestion au sein de l'entreprise CEVITAL**

L'entreprise CEVITAL travaille sur différents logiciels comme :

- SAGE GCF (gestion comptable et financière), l'entreprise utilise ce mode pour toute consultation, exportation ainsi que la saisie et la modification des données ;
- SAGE GESCOM (gestion commerciale) est utilisé uniquement pour les consultations et les exportations. Ainsi qu'il s'intéresse aux rapprochements des consommations réelles.

Elle se serve aussi de l'Excel afin d'enregistrer les données importantes de l'entreprise tel que :

- $\checkmark$  Balances des stocks par familles et par articles (quantité- CUMP- valeur) ;
- $\checkmark$  Calcul des coûts (mensuelle, par activité et par produit) ;
- $\checkmark$  Etablissement des comptes de résultat mensuel par activité / suivi budgétaire ;

 Divers tableaux (tableau de bord journalier, tableau bord mensuel, situations…etc.).

On trouve aussi des systèmes qui s'occupent de la nomenclature des produits et l'exportation des fiches coûts saisie et validées par les structures de production.

## **Description de la méthode du coût complet utilisés par l'entreprise**

La méthode utilisée par l'entreprise CEVITAL pour déterminer ces différents coûts est appelé « méthode du coût complet » qui repose sur la décomposition du coût de revient ainsi que sa structure de cycle de transformation de l'entreprise, elle est basée sur la distinction entre les charges directes et les charges indirectes ainsi que l'affectation de la totalité de ses charges sur le coût.

L'entreprise CEVITAL répartie ses charges sur l'ensemble de ses produits selon les informations analytiques issues de leurs systèmes reconnus par le nom SAGE GESCOM.

# **Application de la méthode utilisée par l'entreprise CEVITAL unité EL-KSEUR**

Nous allons exposer l'élaboration de la méthode des coûts complets adapté par l'entreprise pour le calcul du coût de revient et le résultat final. C'est pour cela que nous avons pris en considération le mois de Mars de l'année 2022 afin de procéder aux différents calculs.

## **Analyse des charges au sein de l'entreprise**

La comptabilité analytique est un système qui permet d'aboutir à des résultats plus pertinents et plus détaillés que les résultats déterminés par la comptabilité générale. La détermination des charges analytique, par le contrôleur de gestion, consiste à prendre toutes les charges de la comptabilité générale pour ensuite faire la soustraction des charges non incorporables et enfin faire l'incorporation des charges supplétives qui vont être la base du calcul des coûts.

#### **Les charges non-incorporables**

Sont des charges qui ne sont pas liées à la production. De ce fait on ne les incorpore pas au coût de production. Dans le cas de l'entreprise Cevital ces charges sont : les amendes et pénalités, les charges des exercices antérieurs ainsi que les pertes de change ;

#### **Les charges supplétives**

Sont des charges incorporées aux coûts mais qui ne figurent pas dans la comptabilité générale. Dans notre cas l'entreprise CEVITAL est une SPA donc elle ne comporte pas des charges supplétives.

#### **Traitement des charges directes et indirectes des produits ciblés**

Nous allons distinguer entre les charges directes et les charges indirectes supportées par l'entreprise. Cependant les charges directes sont constituées de matières premières et fournitures tandis que les charges indirectes sont classées par centres d'analyse.

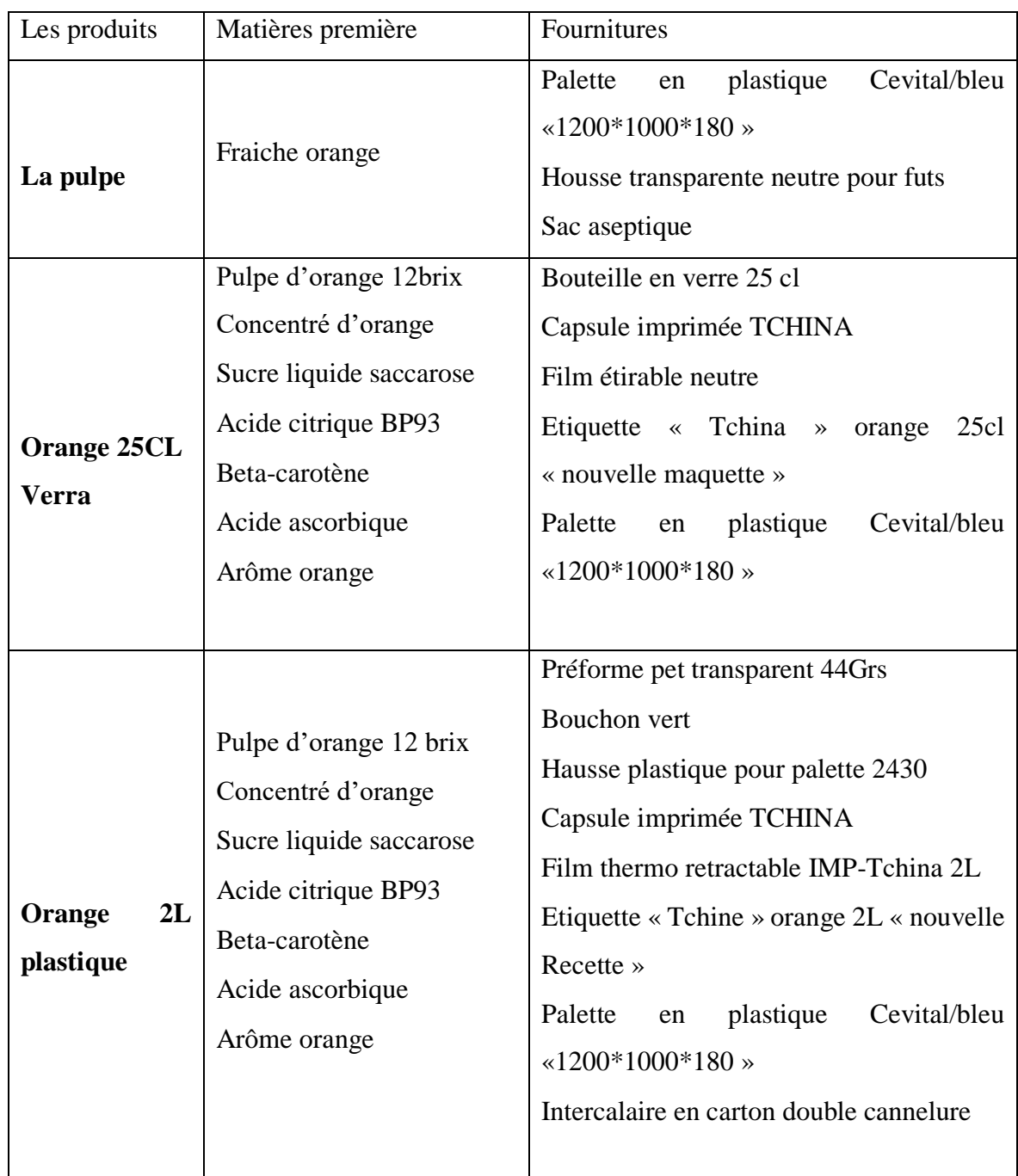

## *Tableau 9: les charges directes de l'unité EL-KSEUR (CEVITAL)*

**Source :** réalisé par nous-même d'après les documents donnés par l'unité EL-KSEUR.

Parmi les autres charges directes on trouve les consommables de ligne qui sont constitués de : AMBIPRO, PRONEIGE-AC et PROMAINS, consommation des pièces de rechanges, personnel et les Amortissements.

## **Processus de fabrication des produits ciblés**

Ce processus s'effectue par un enchaînement d'opérations qui vont être résumé dans le schéma suivant :

#### *Figure 8 : Processus de production*

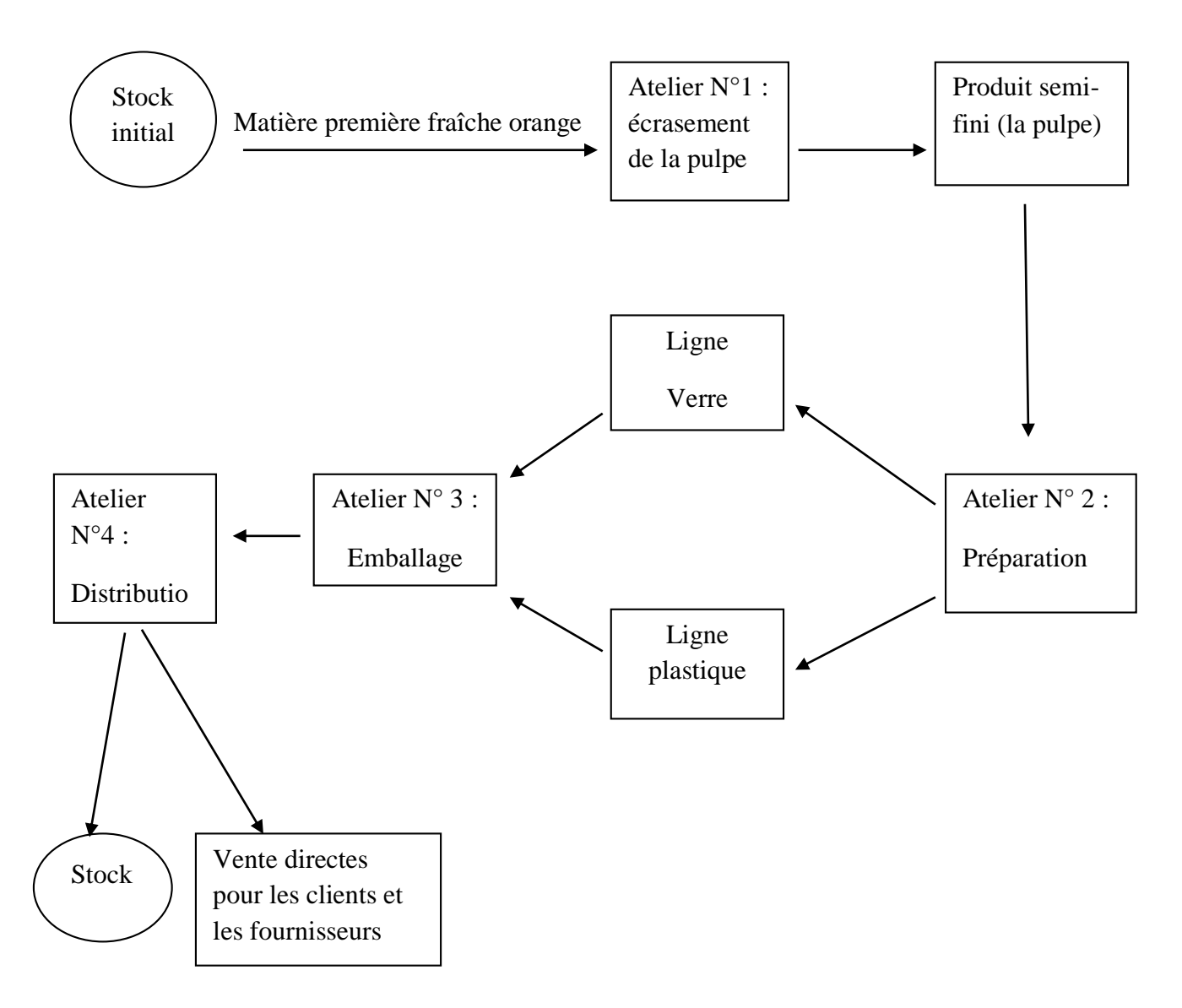

**Source :** réalisé par nous-mêmes à partir des documents internes à l'entreprise CEVITAL.

Atelier N°2 : Elle consiste dans l'incorporation du sucre liquide avec le concentré d'orange au produit semi-fini la pulpe d'orange pour obtenir les deux produits finaux (jus d'orange de 25CL en verre et jus d'orange 2L en plastique).

**Remarque :** tous les calculs prochains seront établis à partir des annexes données par l'entreprise.

## **Détermination de la clé de répartition**

La répartition des charges indirectes des sections auxiliaires ce fait à base d'une clé de répartition afin de les imputée aux centres principaux. Cette clé est représentée par l'unité d'œuvre utilisé par l'entreprise pour le calcul des différents coûts.

| Centres d'analyse | Clé de répartition                   |
|-------------------|--------------------------------------|
| Approvisionnement | Tonne de matières premières achetées |
| Production        | Unités produites                     |
| Distribution      | Chiffre d'affaire                    |

*Tableau 10: La clé de répartition*

**Source :** réalisé par nous-même d'après les documents donnés par l'entreprise CEVITAL.

Nous allons passer au calcul des différents coûts tels que le coût d'achat, le coût de production et enfin le coût de revient. Selon l'entreprise, le coût d'achat de matières premières est le même que celui d'achat car ses charges sont inclues directement au prix d'achats dans le cas des achats locaux. Par contre pour les achats étrangers le prix, le calcul du coût se fait de la manière suivante :

**Coûts d'achat étranger :** comprend la valorisation du prix d'achat de matière première étrangère et les différentes charges liés à cet achat.

Coût d'achat = le prix d'achat + les charges directes + les charges indirectes.

Dans notre cas les achats ne comprennent pas de charges indirectes.

Coût d'achat = 4 500 000+ 1 122 700= 5 622 700 DA

Coût d'achat unitaire= coût d'achat / les quantités

Cout d'achat unitaire= 5 622 700/ 10 000 = 562,27 DA

Ces calculs serons résumés dans le tableau suivant sachant que les quantités sont égale à 10 000 KG a un prix de 27 848, 29 euro pour un cours d'euro = 161, 5898 DA donc pour un montant de 4 500 000 DA.

|                      | quantité | <b>Prix unitaire</b> | <b>Montant</b> |
|----------------------|----------|----------------------|----------------|
| Prix d'achat         | 10000    | 450                  | 4 500 000      |
| Droit de douane      |          |                      | 675 000        |
| <b>TCS 2%</b>        |          |                      | 90 000         |
| Assurances           |          |                      | 270 000        |
| Frais portuaire      |          |                      | 200 000        |
| Frais portuaire- BMT |          |                      | 150 000        |
| Frais portuaire- BMT |          |                      | 5 0 0 0        |
| Coût d'achat         | 10000    | 562, 27              | 5 622 700      |

*Tableau 11: Calcul du coût d'achat*

**Source :** établi par nous-mêmes à partir des données internes de CEVITAL.

**Coût de production :** comprend le coût des matières premières consommées valorisée au CUMP ainsi le coût de main d'œuvre direct et le coût indirect lié à la production. Selon l'entreprise la composition des produits traiter nous permet de distinguer deux stades de coût de production :

- $\checkmark$  Coût de production de produit semi-fini ;
- $\checkmark$  Coût de production du produit fini.

Pour calculer le coût de production de chaque produit nous allons tout d'abord procédé à la répartition des charges indirectes ce qui sera défini dans le tableau suivant :

| Charges indirecte                       | Totales  | La pulpe              | Orange25CL        | Orange2L  |
|-----------------------------------------|----------|-----------------------|-------------------|-----------|
|                                         |          | d'orange              | Verre             | plastique |
| Les pourcentages de                     | 100%     | 7%                    | 10%               | 83%       |
| répartitions                            |          |                       |                   |           |
| 60                                      | 7927099  |                       | 552804            | 6830629   |
| 61                                      | 5825362  | 543667                | 598538            | 4841479   |
| 62                                      | 1739443  | 385345,3538<br>115063 | 178722<br>1071079 | 1445657   |
| 63                                      | 10424447 | 689573                | 5038,0588         | 8663794   |
| 64                                      | 49034    | 3244                  | 121712            | 40752     |
| 65                                      | 1114271  | 8048                  | 230119,6799       | 984511    |
| 66                                      | 2239676  | 148154                | 57497             | 1861403   |
| 68                                      | 559601   | 37017                 |                   | 465086    |
| $\Sigma$<br>des charges par<br>produits | 29878932 | 1930111               | 2815510           | 25878932  |

*Tableau 12: La répartition des charges indirectes*

**Source :** établi par nous-mêmes à partir des données de l'entreprise.

On constate que le compte 63 (personnel) c'est lui qui supporte le plus de charges indirectes. La répartition des charges indirectes est faite selon les produits à partir des clés de répartition qui sont déterminés par l'entreprise. C'est ce que nous allons voir dans le tableau précédent.

## **Calcul des couts de production**

## **III.8.1. Calcul du coût de production du produit semi-fini (pulpe d'orange)**

Le coût de production de produit semi-fini « pulpe d'orange » représente le coût d'achat majoré de toutes les charges directes et indirectes de la production. Pour le mois de Mars l'entreprise a produit 200000 KG de la pulpe d'orange.

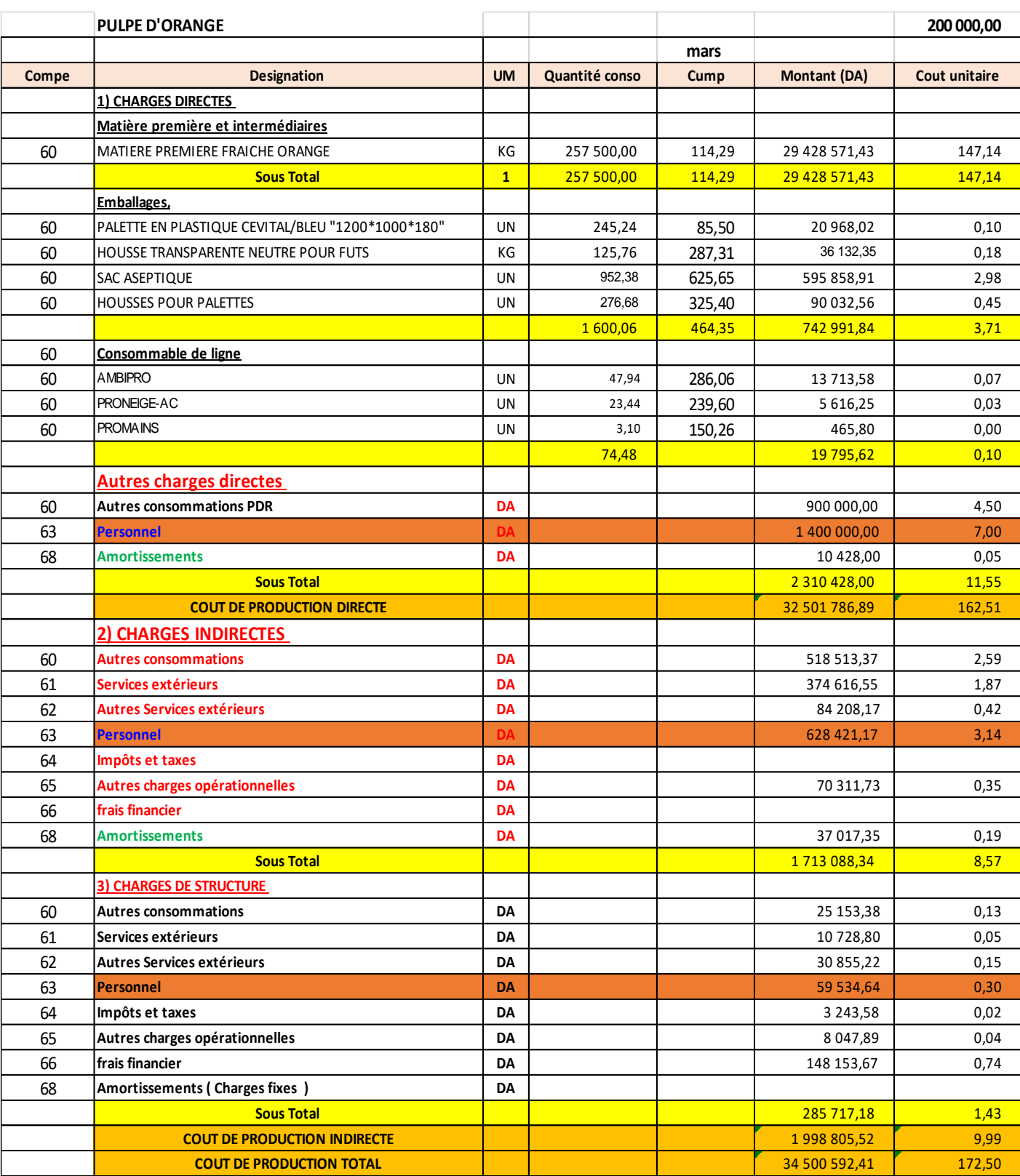

## *Tableau 13: Coût de production du produit semi-fini (pulpe d'orange)*

**Source :** établi par nous-mêmes à partir des données de l'entreprise.

Coût de production = coût d'achat des matières premières consommées + charges directes de production + charges indirectes de production.

Coût de production =  $29\,428\,571$ ,  $43 + 2\,310\,428 + 1\,998\,805,52$ 

Coût de production  $= 34592000, 41 \text{ DA}$ 

Coût de production unitaire= cout de production totale / la quantité produite

Coût de production unitaire = 34 592 000, 41 / 200 000

Coût de production unitaire = 1770,50 DA

*Tableau 14: Calcul de la CUMP*

| <b>Désignation Produit</b> | <b>UM</b> | <b>Quantité</b> | <b>CUMP</b> | <b>Valeur</b>  |
|----------------------------|-----------|-----------------|-------------|----------------|
| <b>PULPE D'ORANGE</b>      | KG        | 1 300 000,00    | 150,00      | 195 000 000,00 |
| <b>PULPE D'ORANGE</b>      | kG        | 200 000,00      | 172.50      | 34 500 592,41  |
|                            |           | 1 500 000,00    | 153,00      | 229 500 592,41 |

**Source :** établi par nous-mêmes à partir des données de l'entreprise.

CUMP = (la valeur du SI + la valeur du cout de production totale) / (la quantité du stock

initial + la quantité produite)

CUMP=  $(195\,000\,000+34\,592\,000,41)$  /  $(1300000+200000)$ 

CUMP= 153 DA

A partir du coût unitaire moyen pondéré du produit semi-fini

# *Tableau 15: La consommation du produit semi-fini pour la production des deux produits (Orange 25CL Verre et Orange 2L Plastique) en mois de Mars*

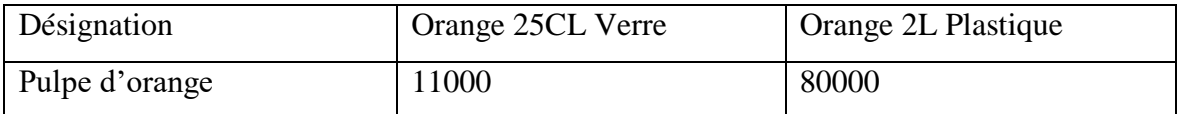

**Source** : établi par nous-mêmes d'après les données de l'entreprise CEVITAL.

#### **III.8.2. Calcul du coût de production des produits finis**

Afin de déterminer le coût de production des produits finaux nous allons prendre en considération le coût unitaire moyen pondéré du produit semi-fini qui devient une matière première pour les produits finaux.

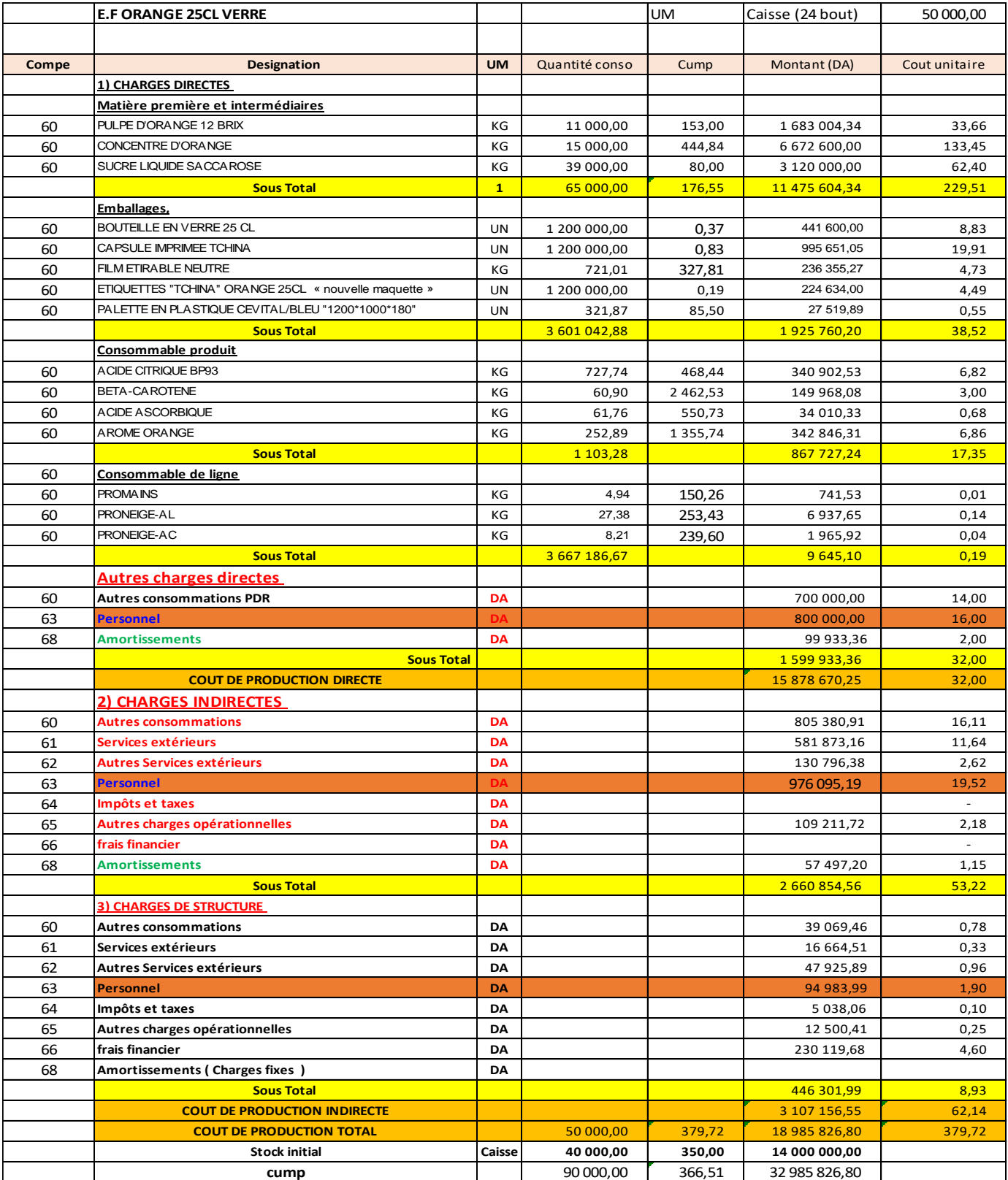

## *Tableau 16: Coût de production du produit fini (Orange 25CL Verre)*

**Source :** établi par nous-mêmes d'après les données de l'entreprise CEVITAL.

Coût de production = 11 475 604,34 + 4 403 065,90 + 3 107 156,55

Coût de production =  $18985826,80DA$ 

Coût unitaire de production= 18 995 826,80 / 50000

Coût unitaire de production= 379, 72 DA

CUMP =  $(14\ 000\ 000 + 18\ 995\ 826,80)$  /  $(40\ 000 + 50\ 000)$ 

CUMP = 366,51 DA

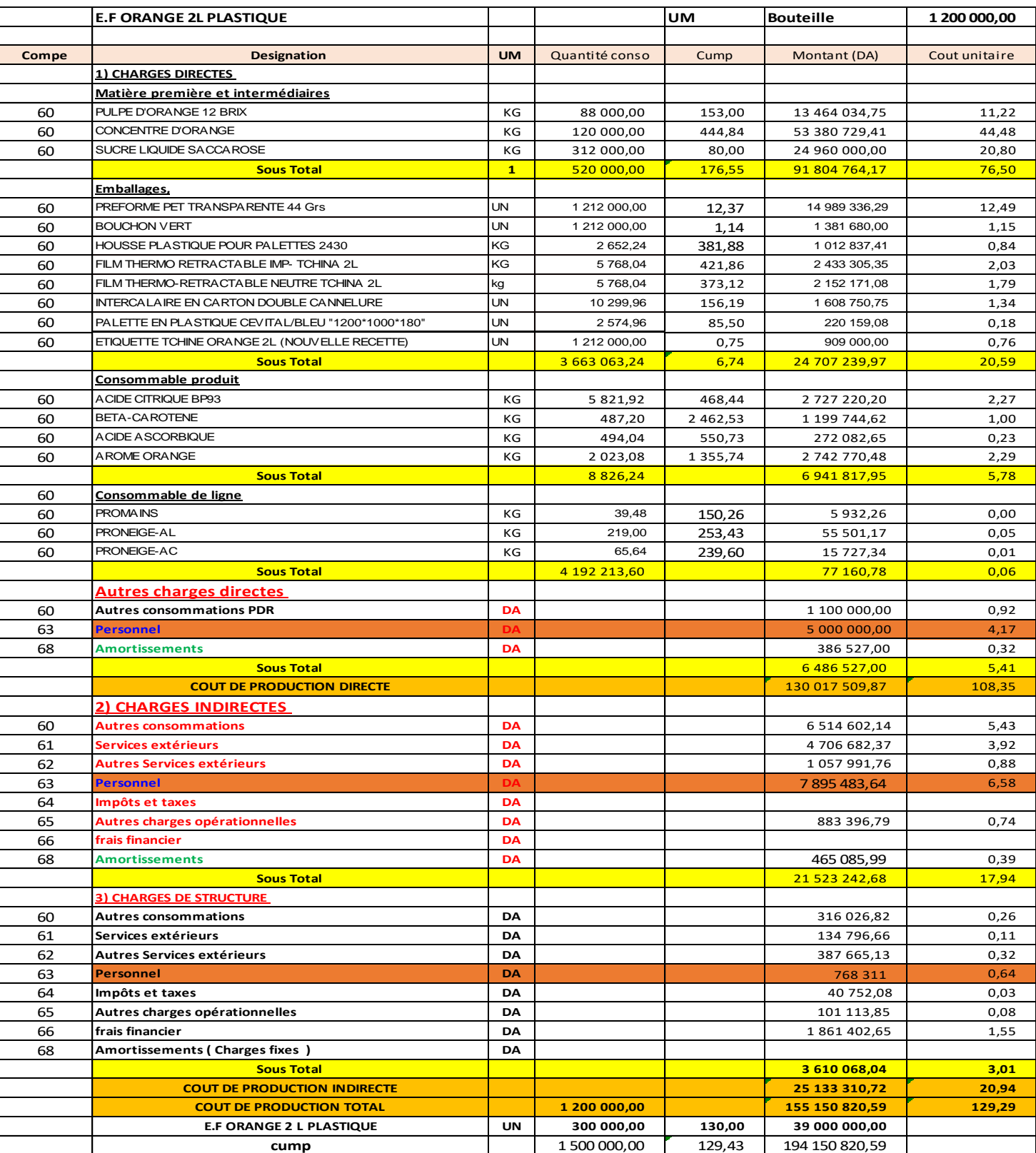

## *Tableau 17: coût de production du produit fini (Orange 2L Plastique)*

**Source :** établi par nous-même sa partir des données de l'entreprise CEVITAL.

Coût de production = 90924034,75 + 38 212745,70 + 2513370,72

Coût de production =155 150 820,59 DA

Coût unitaire de production = 155 150 820, 59 / 1 200 000

Coût unitaire de production = 129, 29 DA

 $CUMP = (39 000 000+ 155 150 820, 59) / (300 000+ 1 200 000)$ 

CUMP = 129,43 DA

#### **Calcul du coût de revient des produits et le résultat final**

| Charges<br>indirectes | Montant totale | orange 25 CL verre | Orange 2L plastique |
|-----------------------|----------------|--------------------|---------------------|
| de distribution       |                |                    |                     |
| Les pourcentages de   | 100%           | 18%                | 82%                 |
| répartition           |                |                    |                     |
| logistiques<br>Charge | 261 100        | 47 036, 78         | 214 063             |
| indirectes            |                |                    |                     |
| Marketing Pub         | 487 680        | 87 854, 90         | 399 825             |
| Transport             | 1 051 724      | 189 466, 65        | 862 257             |
| Amortissement         | 23 3 12        | 4 199, 66          | 19 113              |
| <b>Salaires</b>       | 1 000 000      | 180 148, 67        | 819851              |
| Totales               | 2 2 8 3 8 1 6  | 508 706, 66        | 2 3 1 5 1 0 9       |

*Tableau 18: La répartition des charges indirectes de distribution*

**Source :** réalisé par nous-mêmes à partir des documents internes de l'entreprise.

On remarque que la grande partie des charges indirectes de distribution est représenté par le transport.

La CUMP des deux produits calculés auparavant va nous permettre de procédé au calcul du coût de revient qu'est égale au coût de production des produits vendu au quel on ajoute les charges directes et les charges indirectes de distribution.

Ainsi nous allons obtenir le résultat analytique qui sera calculé par la soustraction du coût de revient du chiffre d'affaire.

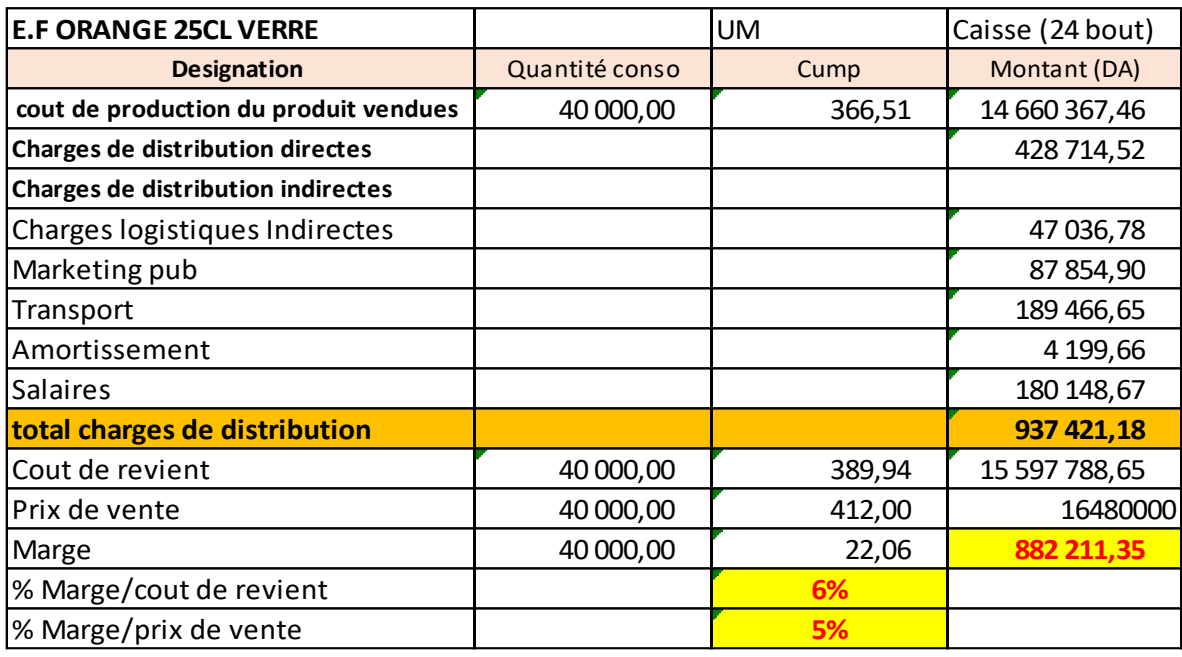

*Tableau 19: Coût de revient et le résultat du produit fini (ORANGE 25CL Verre)*

**Source :** établi par nous-mêmes à partir des documents internes à l'entreprise.

Coût de revient=14 660 367, 46 + 428 714, 52 + 508 706, 66

Coût de revient= 15 597 788, 65 DA

Coût de revient unitaire = 15 597 788,65 / 40000

Coût de revient unitaire = 389, 94 DA

Résultat = 16 480 000 – 15 597 788, 65

Résultat = 882 211, 35 DA

*Tableau 20: Coût de revient du produit fini et le résultat (ORANGE 2L PLASTIQUE)*

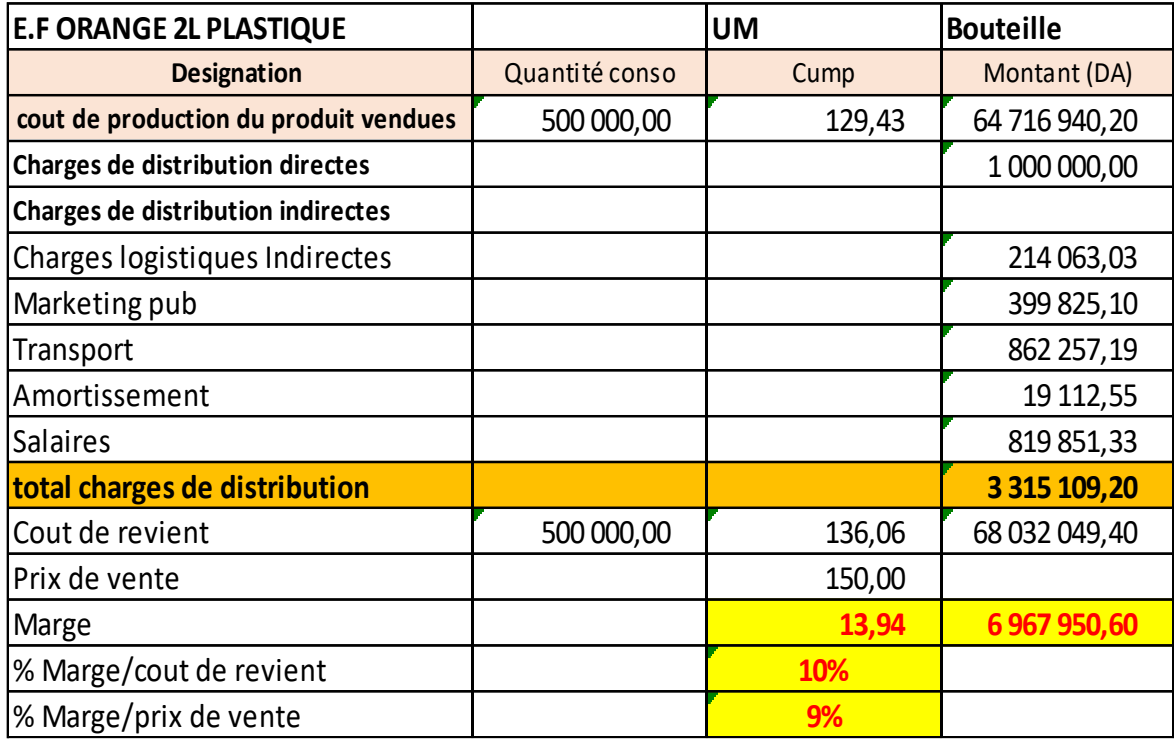

**Source :** réalisé par nous-même sa partir des données internes à l'entreprise.

Coût de revient =64 716 940,  $20 + 1000000 + 2315109,20$ 

Coût de revient = 68 032 049, 40 DA

Coût de revient unitaire = 68 032 049, 40 / 500 000

Coût de revient unitaire = 136, 06 DA

Résultat = 75 000 000 – 68 032 049,40

Résultat = 6 967 950, 60 DA

Résultat globale de l'entreprise = 882 211, 35 + 6 997 950, 60

Résultat globale de l'entreprise = 7 850 161, 96 DA

D'après ses calculs, ont conclu que la bouteille du jus d'orange de 2L en plastique réalise plus de bénéfices que la bouteille de jus en verre de 25 CL, cela est dû à :

 $\checkmark$  La forte demande du jus d'orange de 2L plastique par les consommateurs ;

 L'arrivée du mois de Ramadan à un impact sur la quantité à produire d'où la production du produit du jus d'orange de 2L plus élevé ;

 $\checkmark$  La bouteille de 2L satisfait le consommateur plus que celle de 25 CL;

 La bouteille de 25 CL est distribuée dans des endroits limités (cafétéria, fastfood, restaurant...), par rapport à celle de 2L qu'est disponible dans les différents endroits accessibles par tous les consommateurs.

# **Section 3 : simulation de la correction de la méthode des coûts complets utilisée**

Après l'analyse de la méthode du coût complet utilisée par l'entreprise, on a constaté qu'elle diffère de celle étudiée théoriquement.

Au sein de cette organisation, la répartition des charges indirectes est faite sur l'ensemble de ces produits à partir des clés de répartitions identifiées par celle-ci, sans s'attarder sur le calcul de coût des unités d'œuvres. Alors que la méthode des sections homogènes repose sur la répartition des charges indirectes selon les centres d'activités, dont l'activité est mesurée par une même unité d'œuvres afin de regrouper les charges qui ont les mêmes critères. Donc on va recalculer le coût de revient des produits ciblés ainsi que le résultat analytique suivant ces corrections tout en gardant les mêmes formules de calculs utilisé dans la section précédente.

#### **Les centres d'analyses**

Pour élaborer cette méthode avant identifié trois sections principales : l'approvisionnement, production et distribution. Ensuite, nous avons déterminé une seule section auxiliaire qui regroupe toutes les autres sections auxiliaires de l'entreprise (administration). La section d'approvisionnement représente le coût d'achat du produit fabriqué ; Selon le fonctionnement de l'entreprise le coût d'achat est égal au prix d'achat, c'est pour cela qu'il n'est pas important de garder cette section. On a seulement introduit les charges de structure dans la section administration.

#### **Le choix des unités d'œuvres**

Comme nous l'avons défini précédemment, la comptabilité analytique répartie les charges indirectes selon différents critères pour chaque section : le KG produit pour l'atelier 1, le nombre d'unités produites pour l'atelier 2 ainsi que le nombre d'unités vendues pour la distribution afin de les imputés dans le calcul du coût de revient.

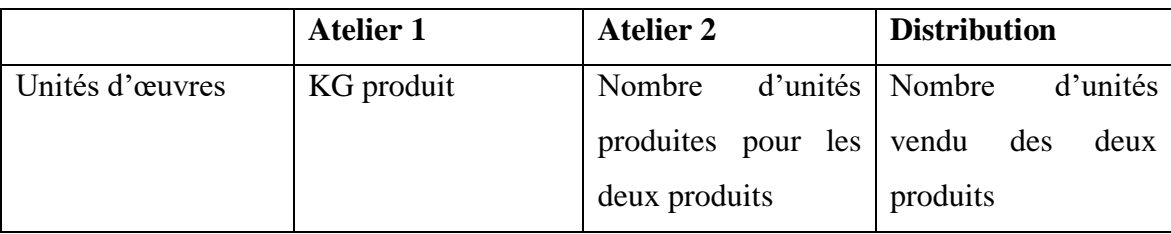

## *Tableau 21: Choix des unités d'œuvres*

**Source :** réalisé par nous-mêmes à partir des données de l'entreprise.

La difficulté de trouver une clé de répartition pour la section auxiliaire « administration » nous a mené à procéder à la répartition de ces charges indirectes (charges de structures) au prorata des charges des deux sections de production et distribution.

## **III.3. Répartition des charges indirectes**

#### **III.3.1. Répartition primaire des charges**

#### *Tableau 22: Répartition primaire des charges*

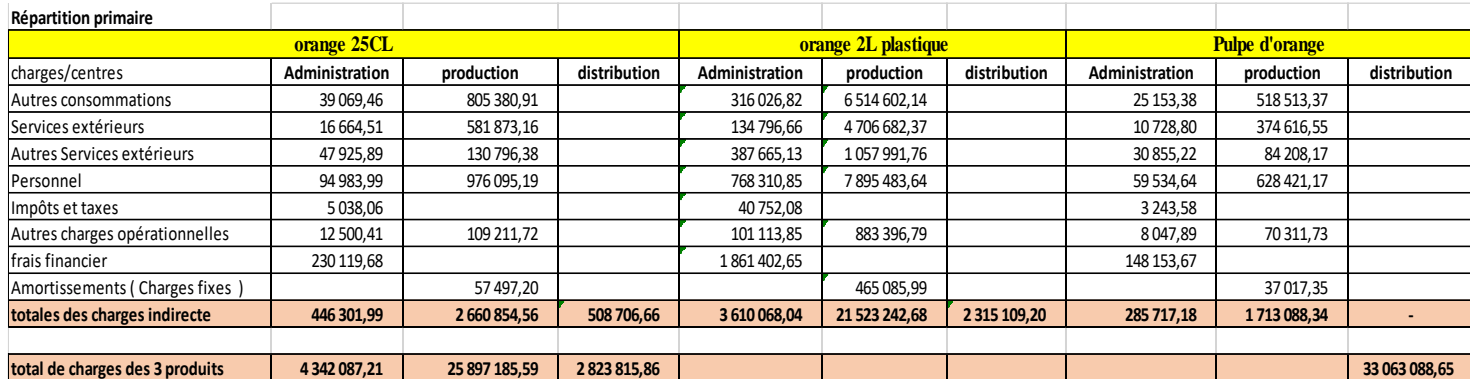

**Source :** réalisé par nous-mêmes d'après des documents interne de l'entreprise.

#### **III.3.2. Répartition secondaire des charges**

#### *Tableau 23: Répartition secondaire des charges*

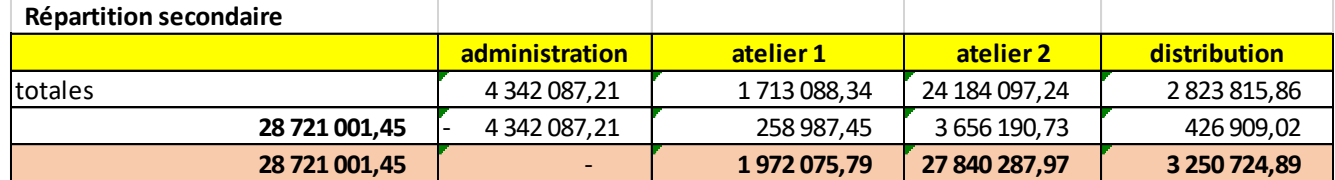

**Source :** réaliser par nous-mêmes à partir des données de l'entreprise.

A partir du processus de production de l'entreprise détaillé auparavant nous avons répartie les charges par les différents centre d'activités tel que l'administration en tant que centre auxiliaire qu'on a réparti au prorata entre les deux centres principaux : la production qui comprend deux atelier dont la première est consacré à l'écrasement de l'orange fraiche pour obtenir la pulpe d'orange et la deuxième pour la préparation des deux produits, et la distribution. Pour cela nous allons appliquer la règle suivante :

#### **Atelier 1 :**

$$
28\ 721\ 001, 45 \longrightarrow 4\ 342\ 087, 21 \quad x = 1\ 713\ 088, 34 * 4\ 342\ 087, 21 / 28\ 721\ 001, 45
$$
  
1713\ 088, 34 \longrightarrow x \quad x \quad x = 258\ 987, 45\ DA

**Atelier 2 :** 

28 721 001, 45 
$$
\longrightarrow
$$
 4 342 087, 21  $\uparrow$  x = 24 184 097, 24 \* 4 342 087, 21 / 28 721 001, 45  
\n $\uparrow$  x = 3 656 190, 73

**Distribution :** 

$$
28\,721\,001,45 \longrightarrow 4\,342\,087,21 \times 2\,823\,815,86 \times 4\,342\,087,21 \times 2823\,815,86 \times 4\,342\,087,21 \times 2823\,815,86
$$

## **Calcul de coût des unités d'œuvres**

#### *Tableau 24: Calcul des unités d'œuvres*

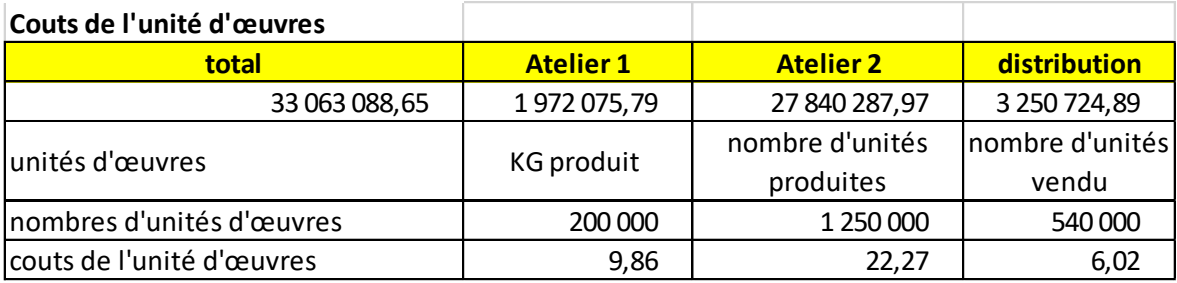

**Source :** établi par nous-mêmes à partir des données de l'entreprise CEVITAL

## **Calcul des coûts de production**

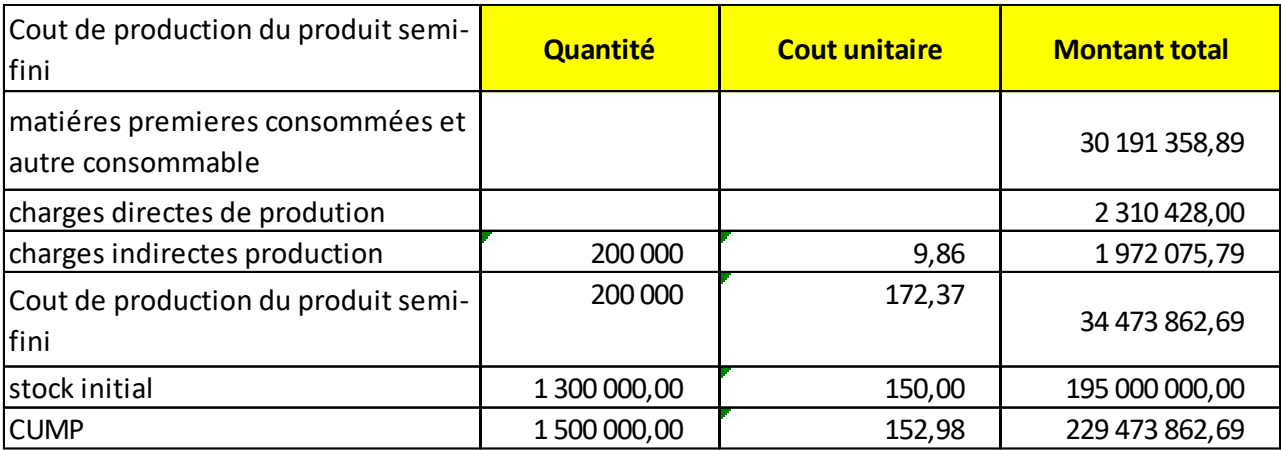

*Tableau 25: Calcul du coût de production du produit semi-fini*

**Source :** établi par nous-même sa partir des données internes à l'entreprise CEVITAL.

#### *Tableau 26: Calcul des coûts de production des produits finaux*

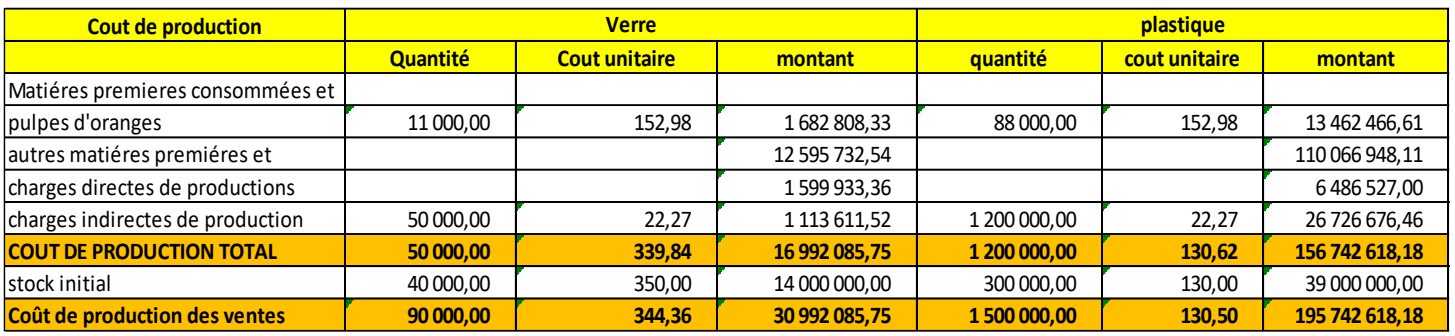

**Source :** établi par nous-mêmes à partir des données de l'entreprise CEVITAL.

## **Calcul du coût de revient et de résultat**

## *Tableau 27: Calcul du coût de revient*

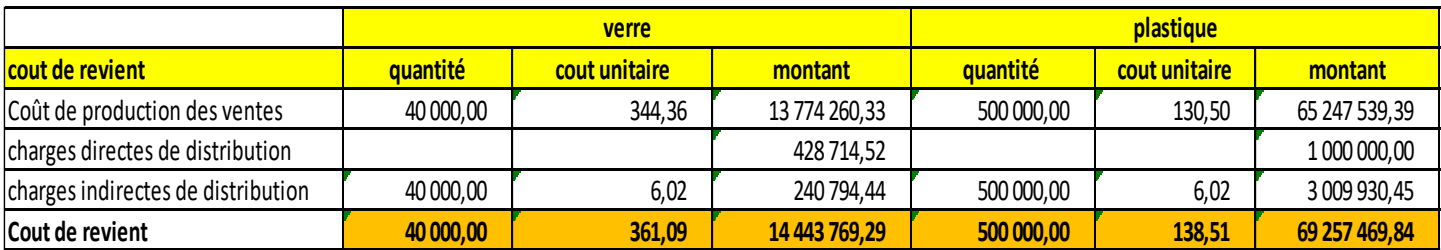

**Source :** établi par nous-mêmes à partir des documents internes à l'entreprise.

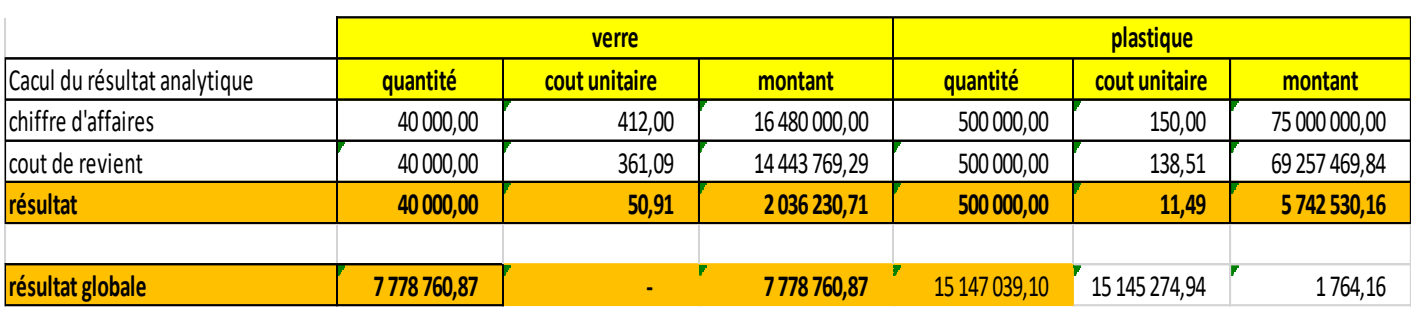

## *Tableau 28: Calcul du résultat analytique*

**Source :** établi par nous-mêmes à partir des données de l'entreprise CEVITAL.

## **Conclusion**

Le traitement du cas de CEVITAL pose quelques problèmes du calcul des coûts car il est un peu difficile d'utiliser la méthode traditionnelle d'analyse des charges (section homogènes) telle qu'elle est connue vu que l'entreprise a plusieurs gammes de produits et chaque produit à ses propres charges indirectes. Dans notre cas nous avons pris uniquement deux produits (la bouteille de jus d'orange de 25CL en verre et celle de 2L en plastique) donc la répartition des charges indirecte s'effectue seulement sur les deux produits. C'est à partir des données de l'entreprise que nous avons établie à cette répartition pour enfin arrivé au calcul des différents coûts. L'utilisation des fiches de stocks permet de calculer le coût unitaire moyen pondérer et ainsi de valoriser les sorties de stocks. Par la suite nous avons calculé le coût de production des produits avec lequel nous avons déterminé le cout de revient et le résultat analytique.

*Conclusion Générale* 

## **Conclusion Générale**

Toute entreprise quel soit publique ou privée, d'industrie ou de service nécessite une fonction du contrôle de gestion qu'est devenue primordiale au sein d'une organisation, car elle joue un rôle essentiel pour l'amélioration de la performance de l'entreprise. Pour cela elle souhaite assurer une bonne gestion pour affronter son avenir. Cette bonne gestion ne peut être assurée que par la mise en place d'un système de comptabilité analytique. Ce dernier fait partie des outils de contrôle gestion qui permettra au gestionnaire de prendre des décisions rationnelles afin d'assurer la pérennité de l'entreprise. La comptabilité analytique est une mission qui impose beaucoup de diligences, c'est un domaine très sensible du fait que la chance de réussite de ses missions dépend de plusieurs facteurs indépendants. Elle permet une analyse des coûts et un contrôle de rentabilité à travers des méthodes de calculs des coûts.

Pour mettre en place la méthode du coût complet, il est important de maitriser les différents concepts du contrôle de gestion et s'attarder sur ses outils ainsi de connaitre les différentes méthodes de calcul des coûts.

Suit à notre étude de cas concernant le calcul des coûts, nous avons constaté qu'il est difficile de mettre en place la méthode du coût complet qui répond à l'augmentation de ses coûts. L'utilisation de la méthode des centres d'analyse au sein de l'entreprise CEVITAL semble un peu difficile car elle souffre d'un manque de fiabilité du système d'information ainsi qu'il existe une négligence de la notion du coût, ce qui confirme l'hypothèse N°1.

Nous avons constaté que cette entreprise se limite à l'application de la méthode du coût complet car le système de comptabilité analytique suivie par CEVITAL ne facilite pas la mise en œuvre des nouvelles méthodes ce qui confirme l'hypothèse N°2.

La méthode traditionnelle (centres d'analyse) permet d'avoir une précision de calculs tout au long du processus de fabrication des produits ainsi de mieux distinguer ses charges et de décortiquer ses coûts. Cette méthode répond à plusieurs insuffisances car elle ne permet pas de déterminer la rentabilité des produits ce qui fait qu'elle aboutit à une mauvaise répartition des charges indirectes vu qu'elle utilise souvent des unités d'œuvres volumiques. La répartition par centres d'analyse et le choix des unités d'œuvres contient toujours une part d'arbitraire ainsi les activités des centres ne sont pas homogènes ce qui confirme l'hypothèse N°3.
### **Conclusion Générale**

A l'issue de ces hypothèses on conclut que les entreprises algériennes notamment CEVITAL mettent en place un système de calcul du coût pour mieux estimer les coûts de revient de ses produits.

Durant notre recherche nous avons rencontré quelques difficultés, ce qui nous a empêché le développement d'autres méthodes qui permet d'aboutir à un système plus efficace de calcul des coûts et des résultats plus pertinents et fiables. Parmi ces difficultés, la contrainte du temps vu que notre stage pratique est limité à une durée d'un mois, nous n'avons pas assez d'informations ainsi la confidentialité des données de l'entreprise, les contrôleurs de gestion de CEVITAL ne sont pas assez performant afin de nous aider à élaborer de nouvelles méthodes à l'exemple de la méthode ABC. Malgré toutes ces contraintes on a mené à bien notre travail.

Enfin nous conseillons les futures promotions de s'orienter davantage vers les entreprises mono produits lors du choix du thème de « la mise en place de la méthode ABC ». Il est aussi préférable d'effectuer leurs stages au niveau des petites et moyen entreprises afin d'avoir l'opportunité de touché à tous les services de l'entreprise pour acquérir plus d'information.

Pour cela nous proposons d'autre voies de recherche tels que :

- Etude comparative entre la méthode des centres d'analyse et la méthode ABC ;
- L'essaye de la mise en place d'autres méthodes de calculs des coûts ;
- Processus de la mise en place d'une comptabilité analytique ;
- La compréhension de la contribution et l'importance du contrôleur de gestion au sein de l'entreprise.

<span id="page-109-0"></span>*Liste bibliographique* 

- $\bullet$  Alain Amintas, et al, (2010), Comptabilité de gestion, hachette supérieur, 2<sup>e</sup> édition France.
- Alain Burlaud et al, (2014), contrôle de gestion, édition sup FOUCHER, Paris.
- B. Rebouh, (1997), comptabilité analytique et contrôle de gestion, ELLIPESES, France.
- Béatrice Grandguillot et al, (2014), L'essentiel du contrôle de gestion, éditions lextenso Gualino, 8<sup>e</sup> édition France.
- Béatrice GRANDGUILLOT et al, (2015), comptabilité générale, édition Gualino lextenso, 14<sup>e</sup> édition, France.
- Béatrice Grandguillot et al, (2018), l'essentiel du contrôle de gestion, édition Gualino Lextenso, 10<sup>e</sup> édition, Paris.
- Beatrice GRANDGUILLOT et al, (2019), introduction à la comptabilité générale, édition Gualino, 9<sup>e</sup> édition, Paris.
- BOUGHABA Abdellah, (1998), comptabilité analytique d'exploitation, édition BERTI, ALGER.
- Brigitte Doriath, et al, (2007), Gestion prévisionnelle et mesure de la performance, éditions DUNOD, Belgique.
- Brigitte Doriath,(2008), contrôle de gestion en 20 fiches, DUNOD, Paris
- Calmé, (2003), introduction à la gestion, éditions Dunod, Paris.
- Caroline SELMER, (2011), concevoir le contrôle de gestion, édition DUNOD, Belgique.
- Catherine DEFFAINS-CRAPSKY, (2006), comptabilité générale, édition Bréal, France.
- Chantal Bussenault, Martine Pretet, (2002), Economie et gestion de l'entreprise, éditions vuibert, Belgique.
- Christian Goujet et al, (2003), Comptabilité de gestion, édition DUNOD, 6<sup>e</sup> édition, Paris.
- Claude ALAZARD, et al, (2010), MANUEL ET APPLICATION : Contrôle de gestion, Edition DUNOD, Paris.
- Claude ALAZARD, et al, (2018), contrôle de gestion, édition DUNOD, Paris.
- Cohen E. (2001), Dictionnaire de gestion, Repères, La découverte.
- Didier Van Caillie, (2005), Principe de la comptabilité analytique et de comptabilité de gestion, 2<sup>e</sup> éditions, Belgique.
- FERDJALLAH MOHAMED, (2004), la comptabilité des coûts et des prix de revient, édition ENAG, Alger.
- Frédéric GAUTIER et al, (2006), Contrôle de gestion, éditions PEARSON Education, France.
- Frédéric GAUTIER, Anne PEZET, (2006), Contrôle de gestion, éditions PEARSON Education, France.
- · Gérard MELYON, (2004), COMPTABILITE ANALYTIQUE, édition Bréal, 3<sup>e</sup>édition, Paris.
- H. BOUQUIN, (2011), comptabilité de gestion, édition économica, Paris.
- Henri Bouquin, (1992), la maîtrise des budgets dans l'entreprise, éditions EDICEF, France.
- J.P. HELFER et al, (1984), comptabilité analytique, édition Vuibert, Paris.
- Jacques SORNET, Oona HENGOAT, Nathalie LE GALLO, (2016), systèmes d'informations de gestion, éditions FRANCIS LEFEBVRE DUNOD, France.
- Jean-jacques Friedrich, (2010), comptabilité générale et gestion des entreprise, hachette supérieure, Paris.
- Jean-Louis MALO et al, (1998), L'essentiel du contrôle de gestion, éditions d'organisation, Paris.
- L. Langlaois et al, (2006), contrôle de gestion, éditions FOUCHER, Paris.
- L.Dubrelle et al, (septembre 2007), Comptabilité analytique de gestion, édition DUNOD, Belgique.
- L. Langlois et al, (2004), contrôle de gestion, édition FOUCHER, 7<sup>e</sup> épreuves, France.
- Laurence Thibault- Le Gallo, (2009), La Comptabilité pour LES NULS, éditions FIRST, Paris.
- Mevellec Pierre, (1995), Le calcul des coûts dans les organisations, édition la Découverte, Paris.
- Michelle GILLET, Patrick GILLET, (2008), Management des systèmes d'information, éditions DUNOD, France.
- Nathalie Costa, (2008), Veille et Benchmarking, éditions ellipses, France.
- NORBERT.G (2001), le contrôle de gestion pour améliorer la performance, éditions d'organisation, Paris.
- P. Camus, (2000), le contrôle de gestion : pour améliorer la performance de l'entreprise, éditions d'organisation, Paris.
- $\bullet$  Philippe Raimbourg et al, (2013), Comptabilité analytique, édition Bréal, 5<sup>e</sup> édition, France.
- Pierre HENNEQUIN, (2014), le rôle du système d'information dans l'optimisation du processus décisionnel : le cas des coopérateurs de Normandie-Picardie, éditions GROUPE COOP, France.
- R. Aim (2011), Indicateurs et tableau de bord, éditions afnor, France.
- Robert TELLER, (1999), le contrôle de gestion pour un pilotage intégrant stratégie et finance, éditions management société, paris.
- Sana JELLOULI, (2007), comptabilité analytique de gestion, édition E-Com et E-Serv, 2<sup>e</sup> édition, Tunis.
- Smail KABBAJ et al, (2015), comptabilité générale, édition edisoft, Casablanca.
- T. Saada et al, (1995), comptabilité analytique et contrôle de gestion, édition VUIBERT, 3 e édition, Paris.
- Toufik Saada et al, (2006), comptabilité analytique et contrôle de gestion, édition Vuibert, Pierre Delcourt.
- Zouhair Djerbi et al, (2014), contrôle de gestion, édition DUNOD, France.

# **Liste des mémoires et thèses**

- BOUKSSESSA Souhila Kheira, (2010), la mise en place d'un système de comptabilité analytique dans une entreprise algérienne cas de l'algérienne des fonderies d'Oran-ALFON-, Mémoire de magistère, Université d'Oran.
- LAHDIR NORREDINE, et al, (2019), Contrôle de gestion : analyse des coûts et la mise en œuvre de la méthode ABC au sien de l'entreprise DANONE DJURDJURA, Mémoire de fin de cycle en sciences de gestion, Université de Bejaia.
- MEBBANI Youcef, (2008), intérêt et condition de mise en œuvre de la méthode ABC (activity based costing) dans une entreprise Algérienne : cas de la société GAO ORAVIO Unité d'Aliment de Bétail Mostaganem, mémoire de magistère, université d'Oran.
- TAIBI Asmaa née HAMDOUNE, (2012), l'impact du Benchmarking sur l'élaboration d'une stratégie de communication, Mémoire pour l'obtention du MAGISTER, université Abou-Bakr Belkaid-Tlemcen.

# **Autres références**

- Narjess HEDHILI, (2013), Le positionnement de la méthode ABC, revue des sciences de gestion, Tunisie.
- Zacharie DEUTOU NKENGWOU et al, (2019), outils de contrôle de gestion et performance organisationnelle des PME CAMEROUNAISES, Revue internationale des sciences de gestion, Cameroun.

<span id="page-114-0"></span>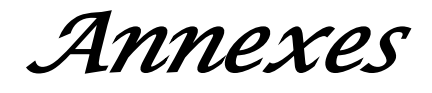

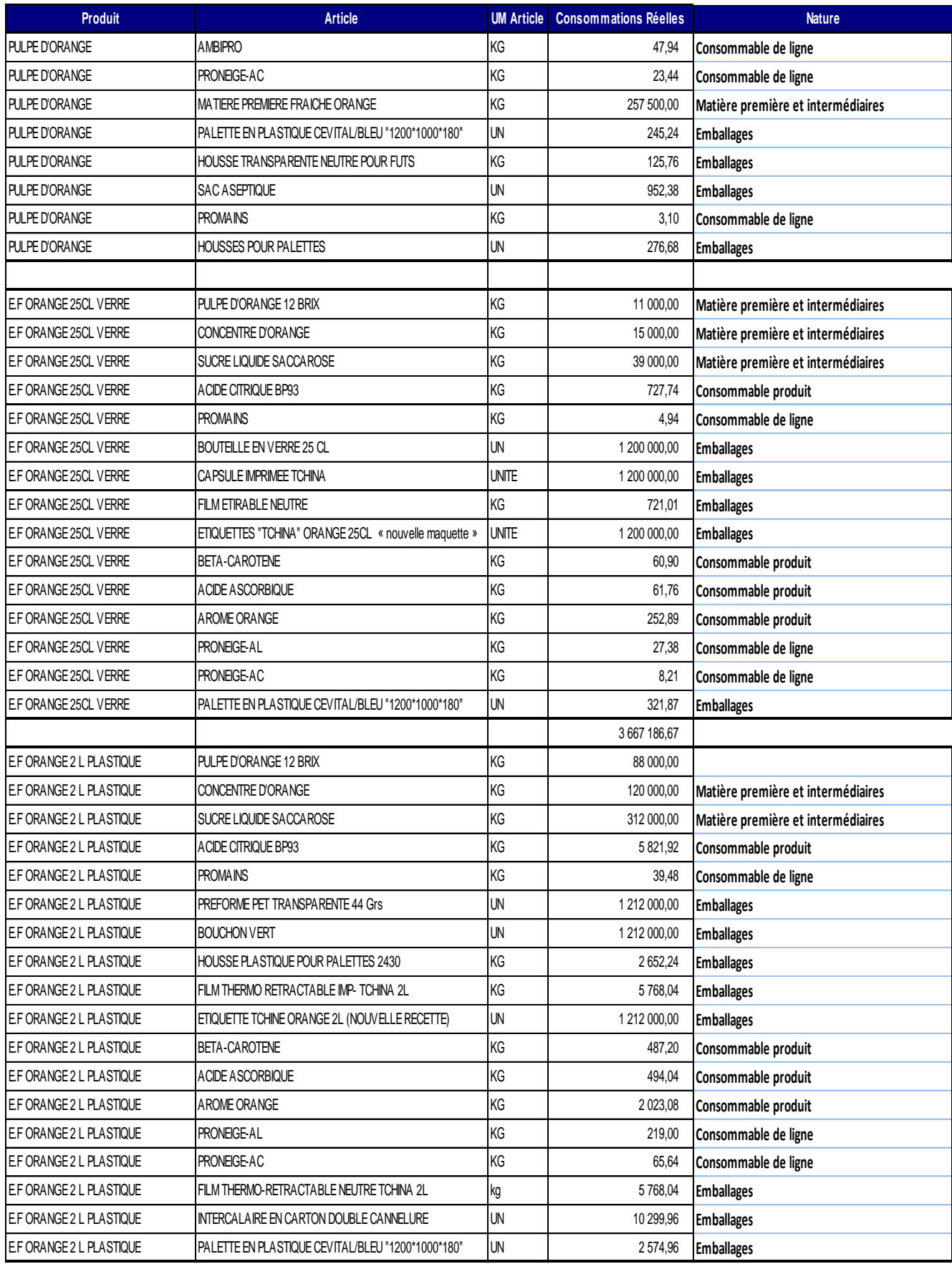

۰

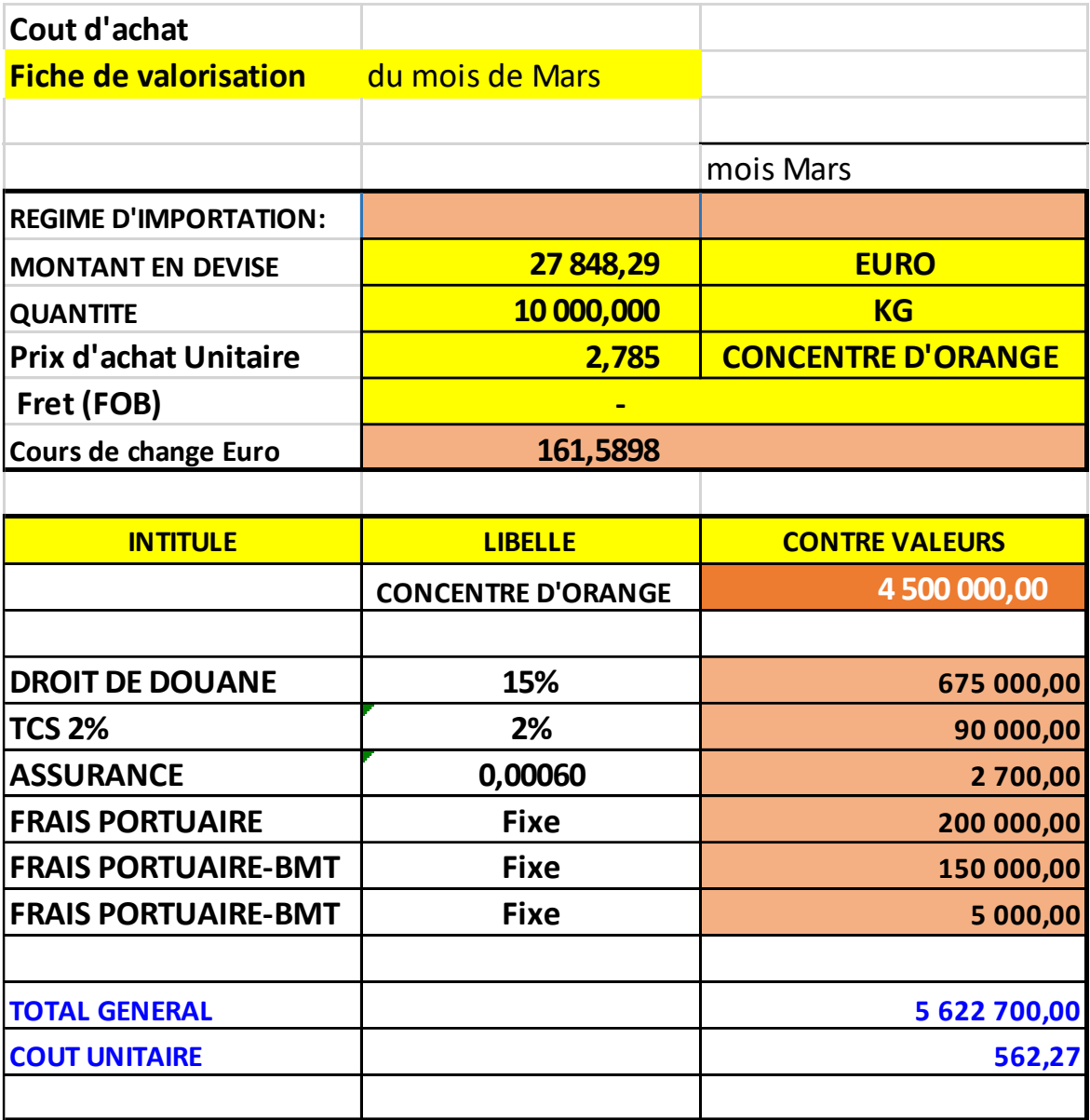

۰

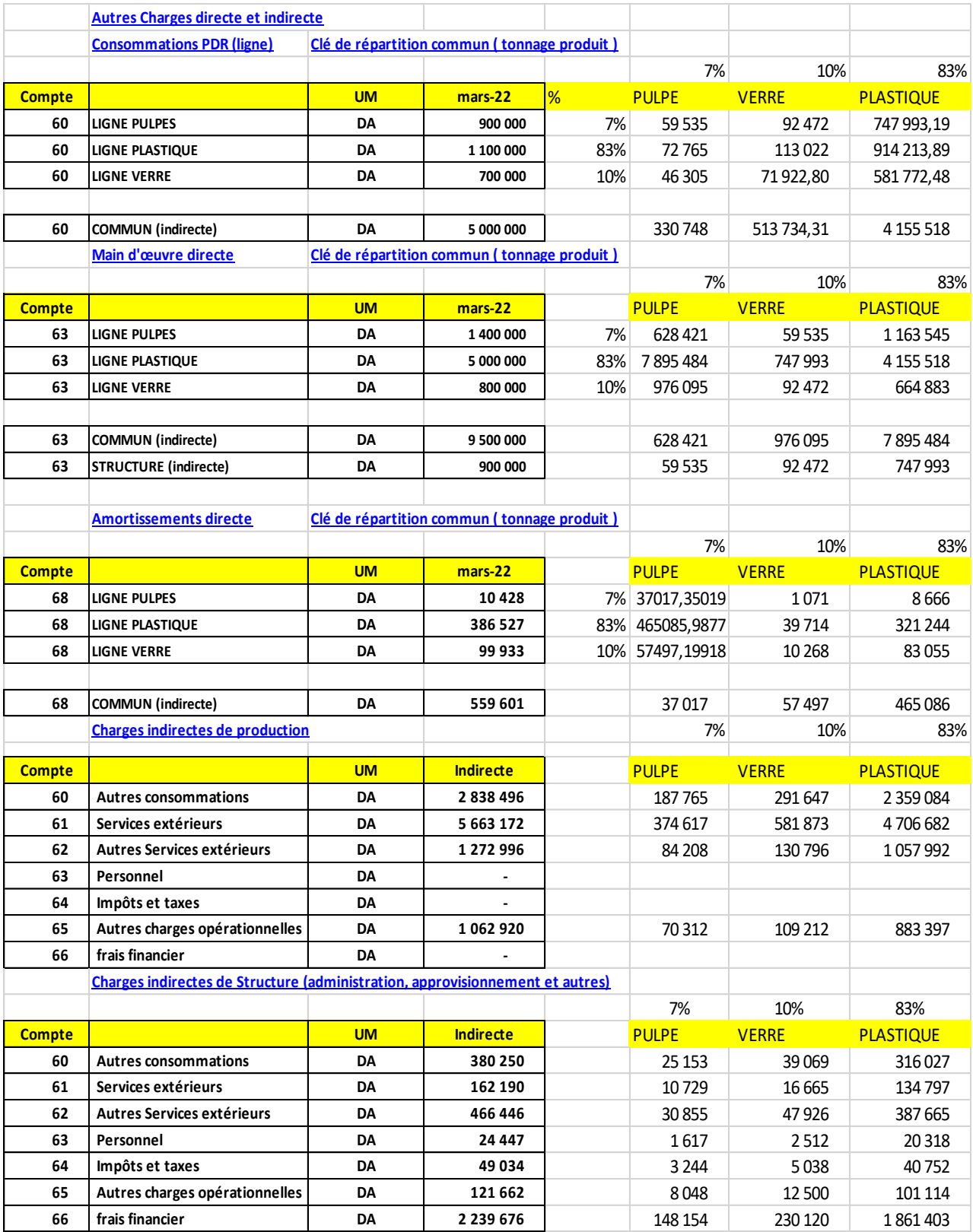

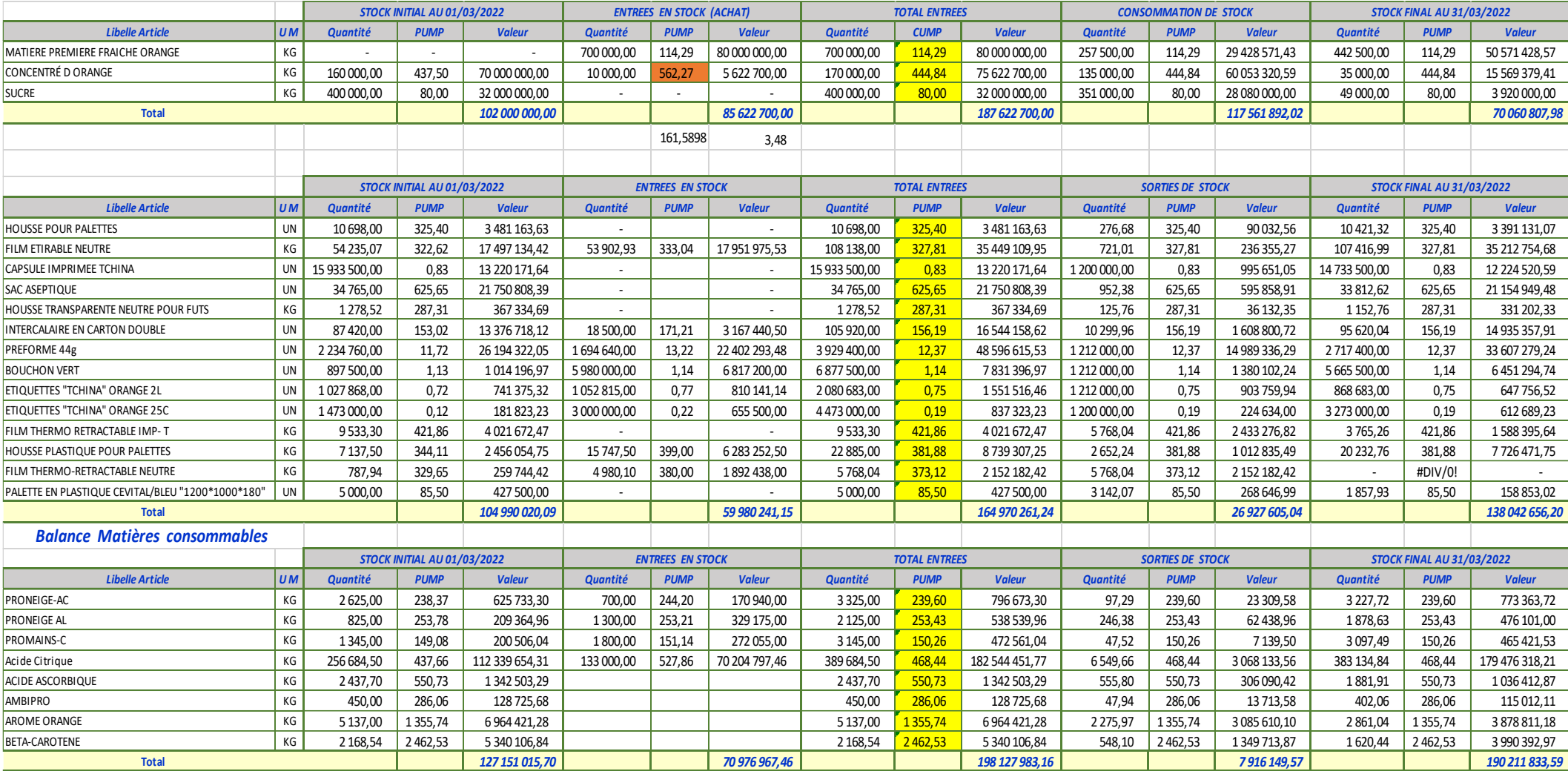

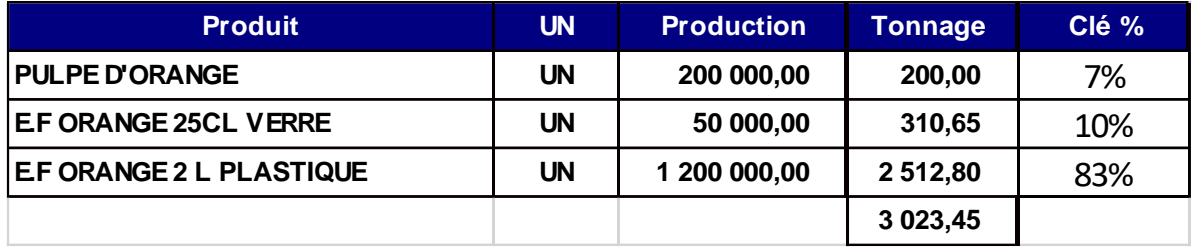

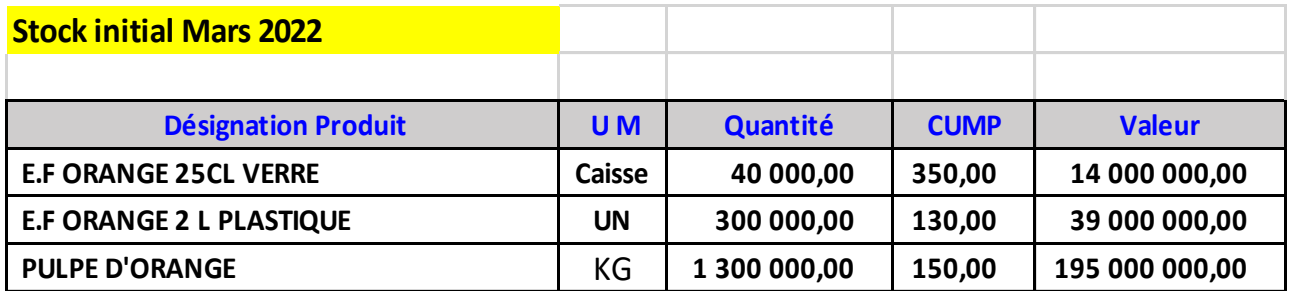

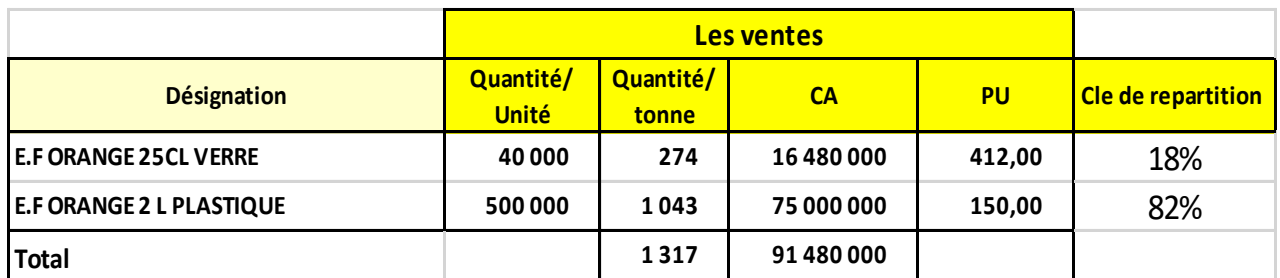

#### **[REMERCIEMENTS](#page-1-0)**

#### **[DEDICACE](#page-2-0)**

#### **[DEDICACE](#page-3-0)**

#### **[SOMMAIRE](#page-4-0)**

#### **[Liste d'abréviation](#page-6-0)**

**[Liste des tableaux](#page-8-0)**

# **[Liste des figures](#page-9-0)**

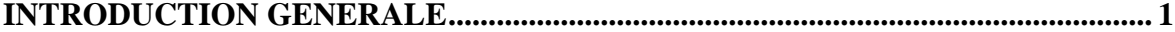

#### **[CHAPITRE I](#page-14-0)**

# **[LES OUTILS DE CONTROLE DE GESTION AU SERVICE DU CALCUL DES](#page-14-1)  [COUTS](#page-14-1)**

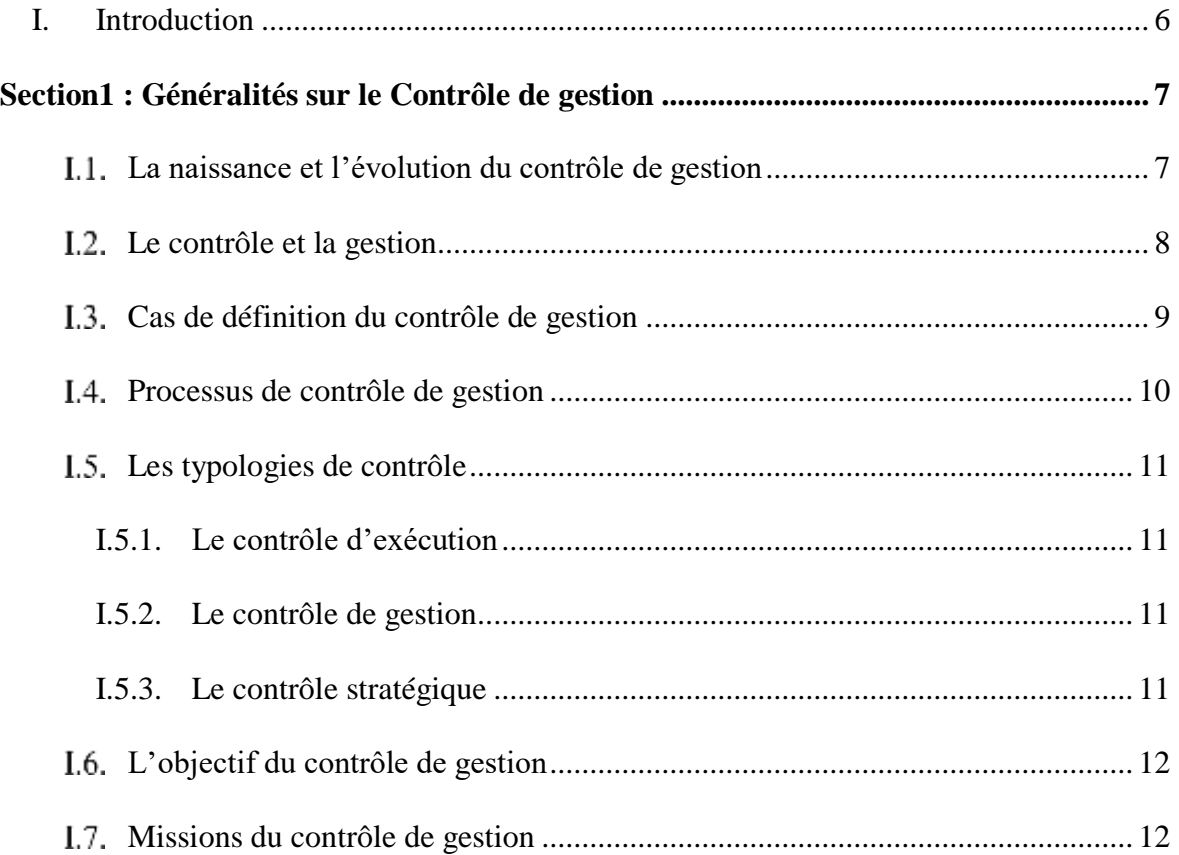

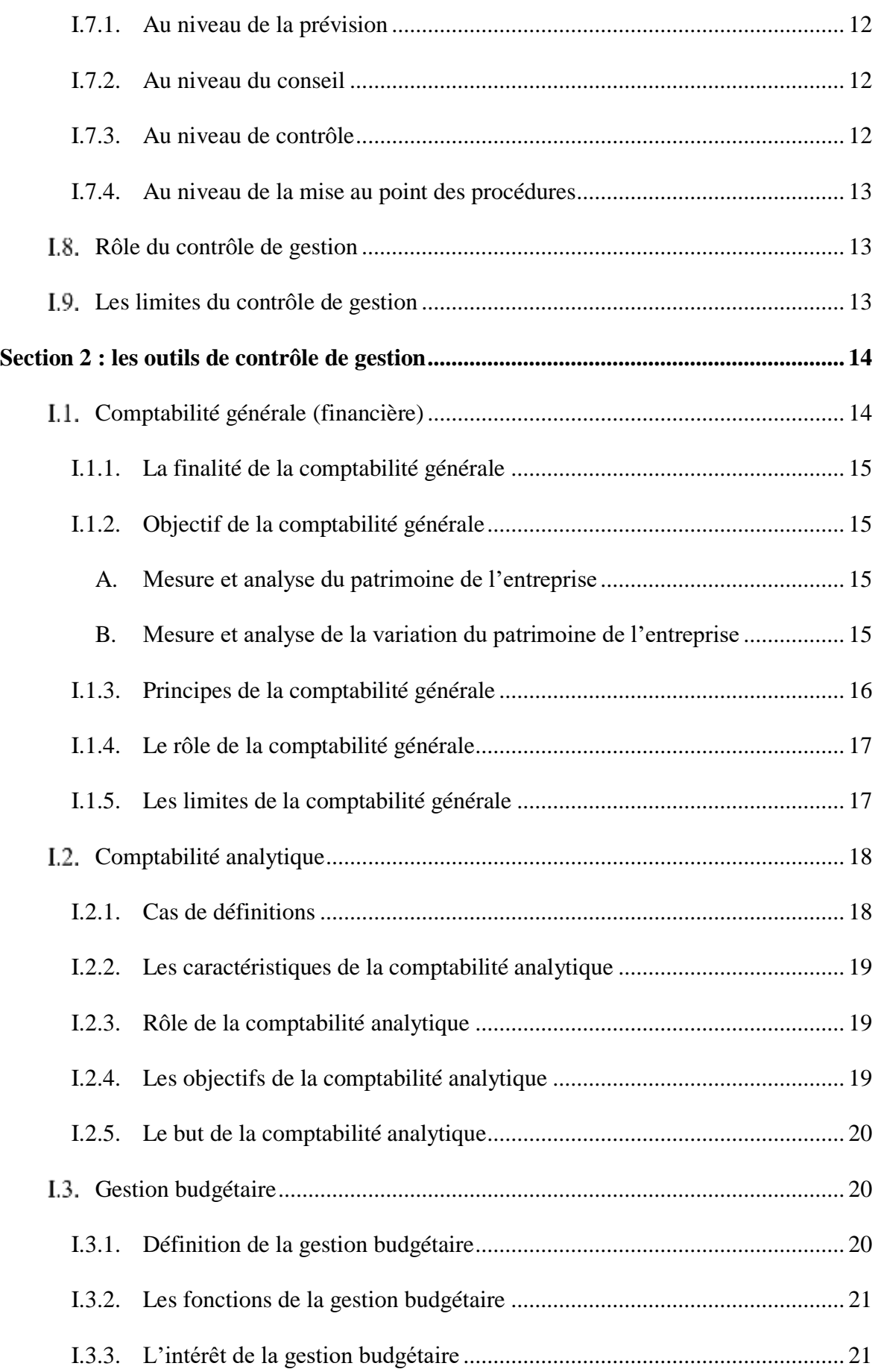

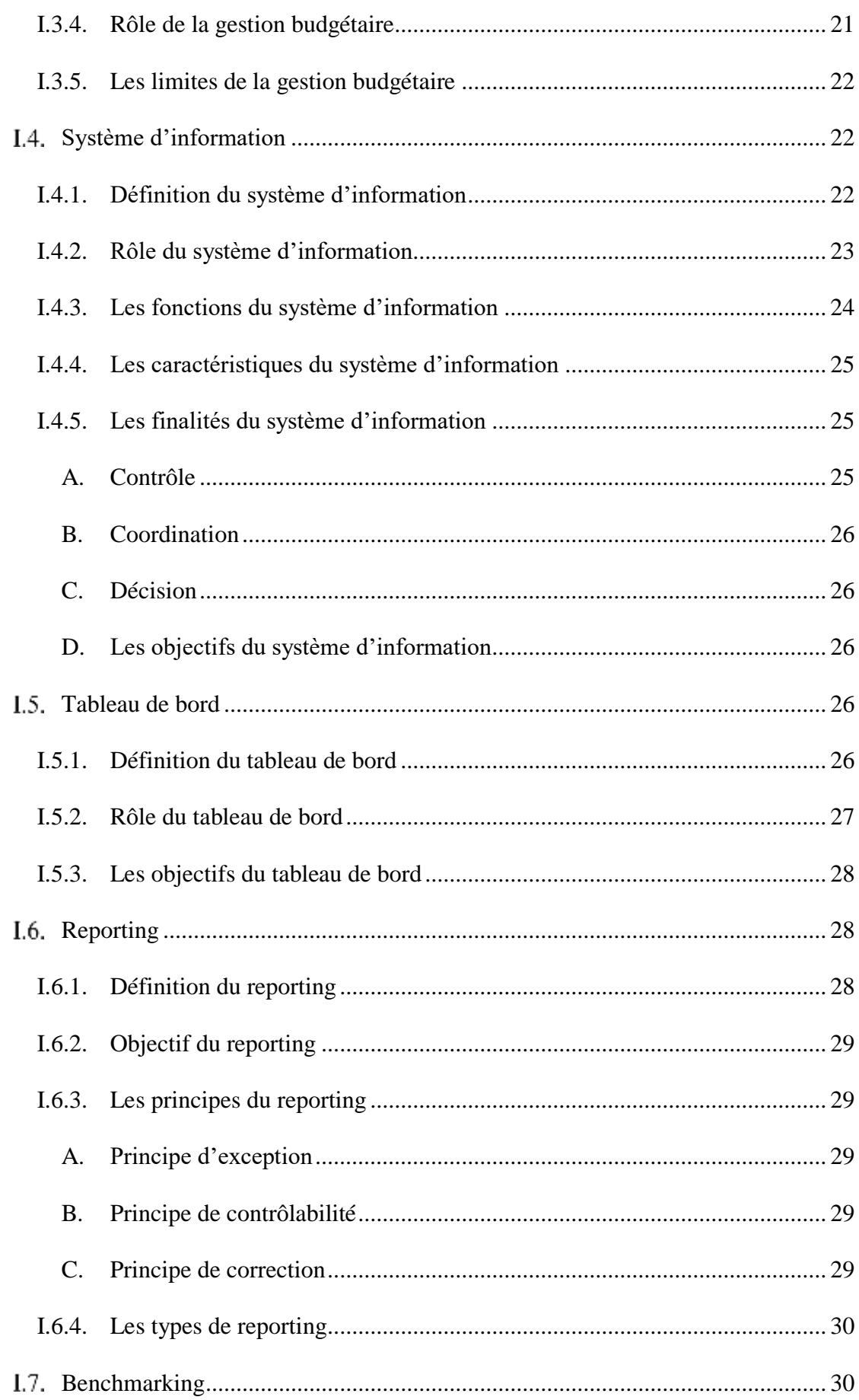

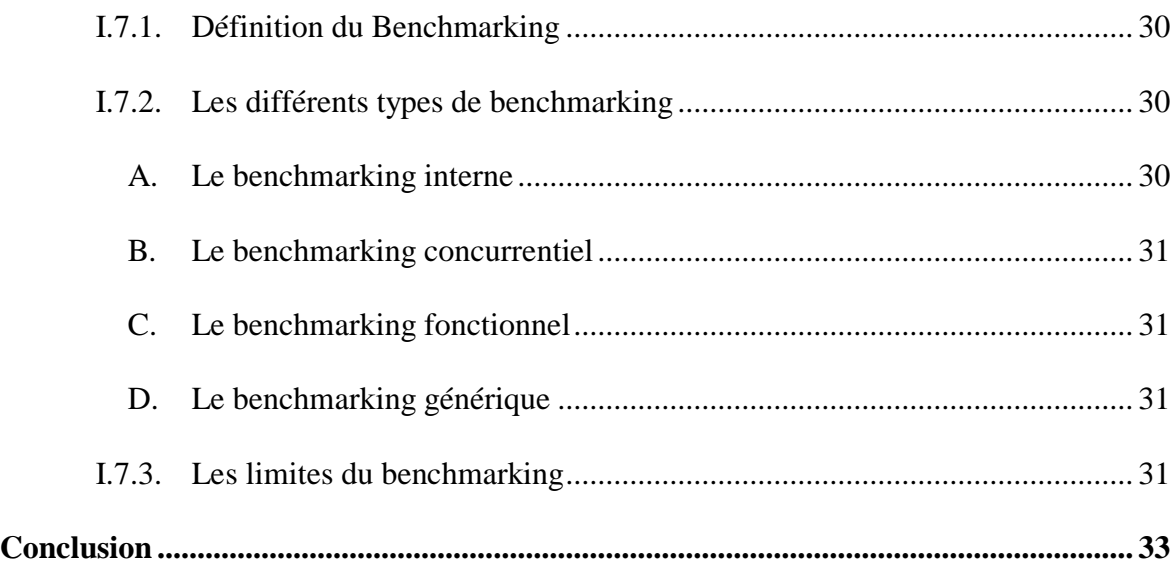

#### **[CHAPITRE II](#page-43-0)**

# **[LES METHODES DE CALCUL DES COUTS](#page-43-1)**

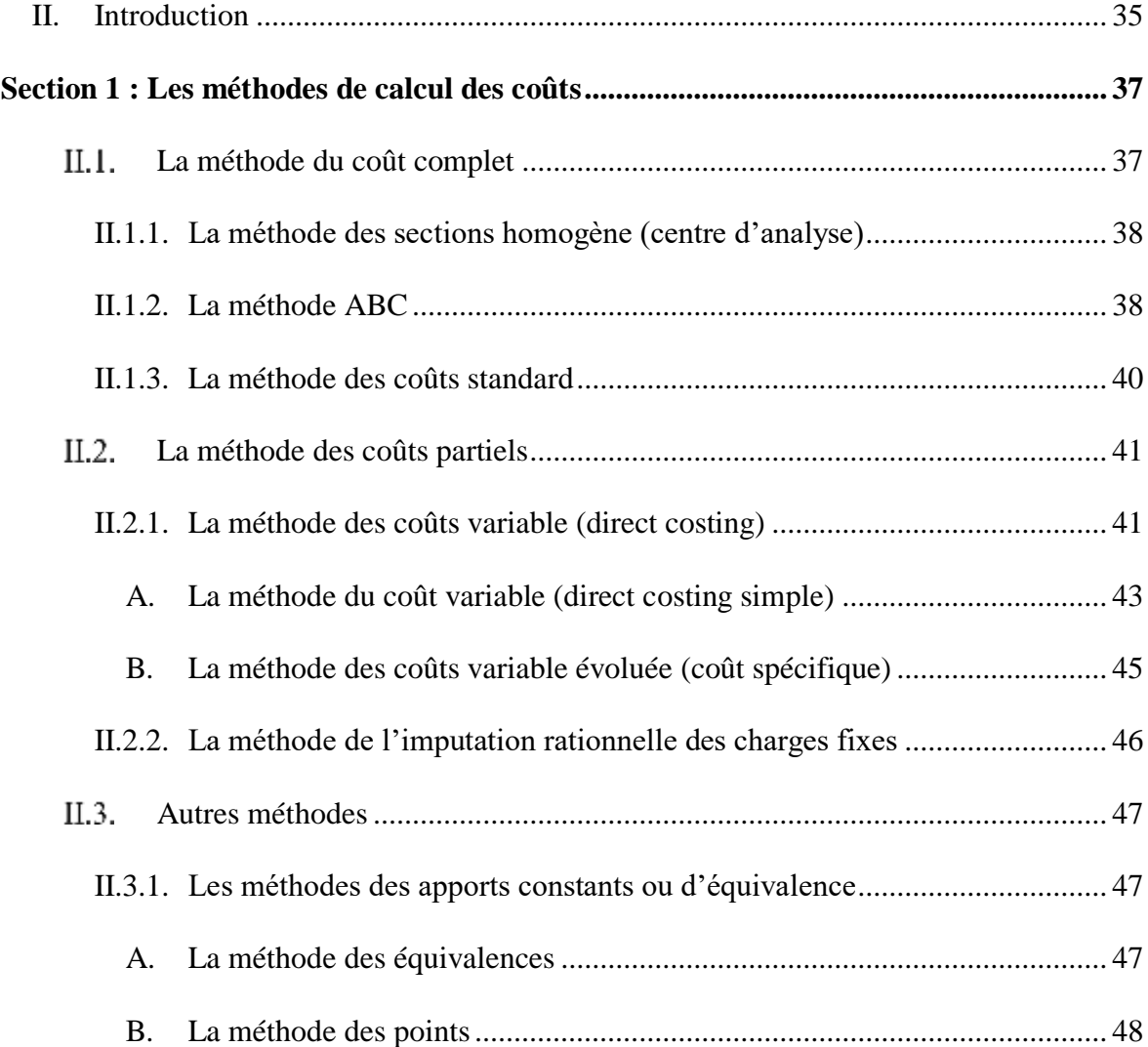

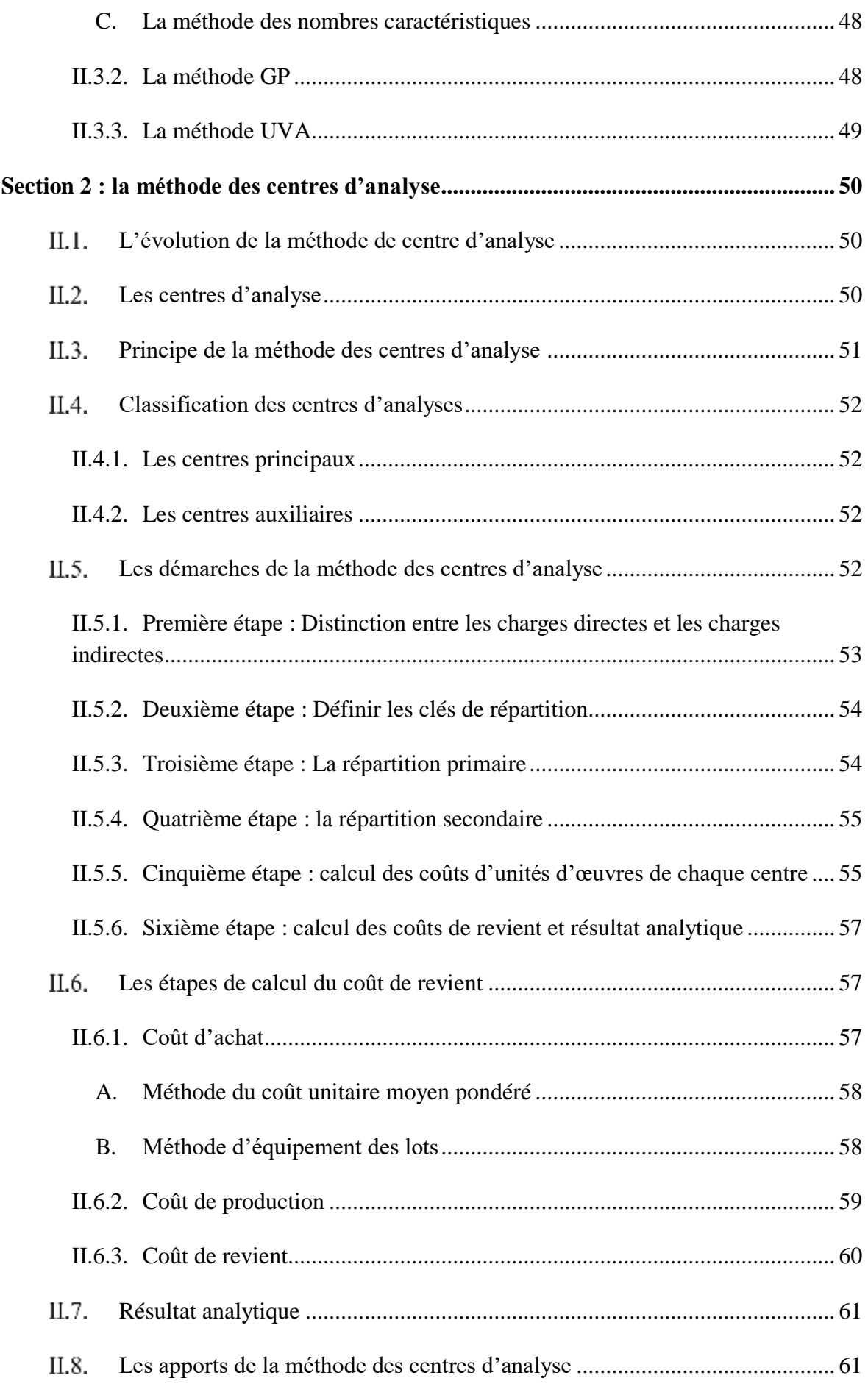

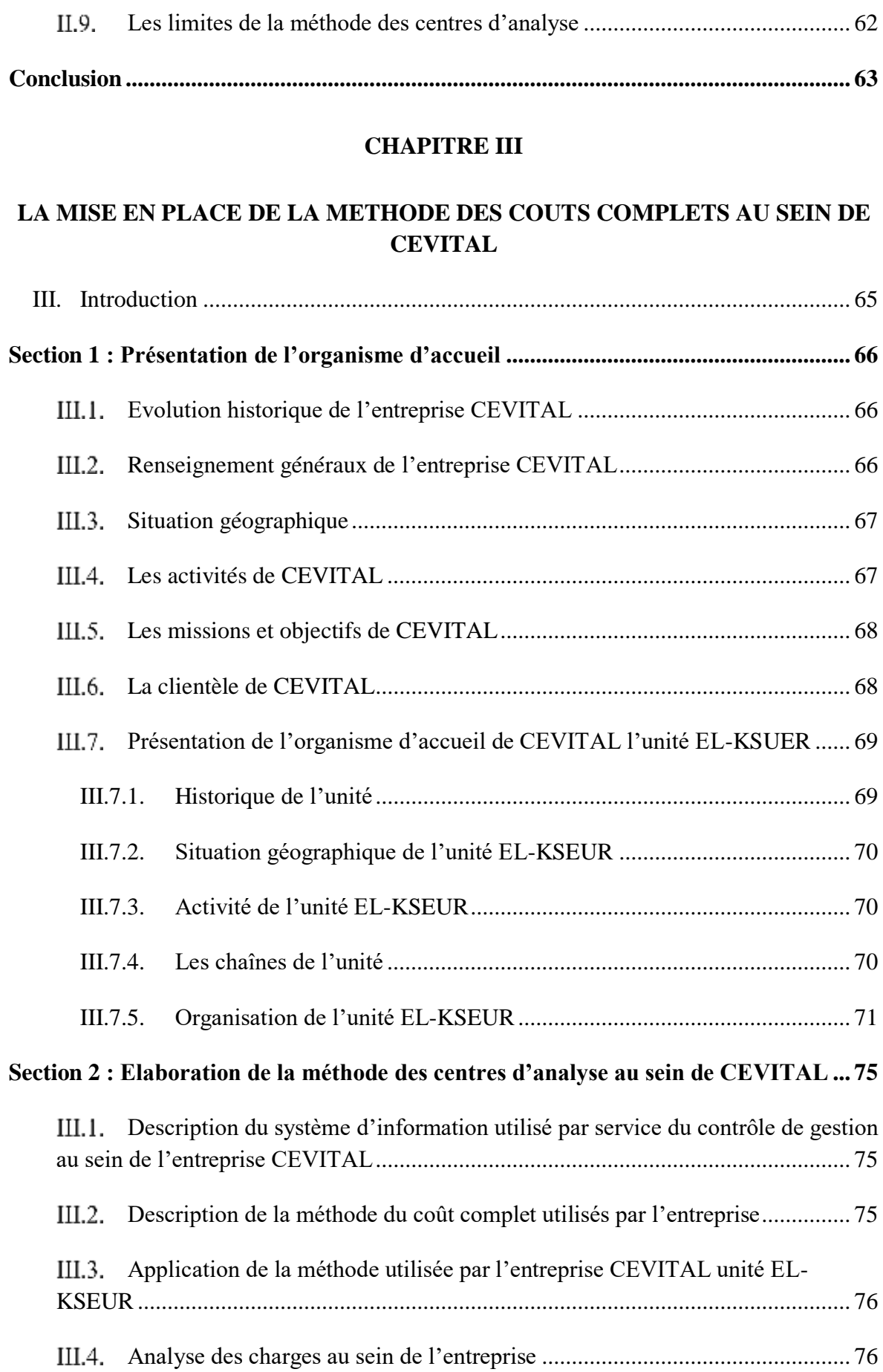

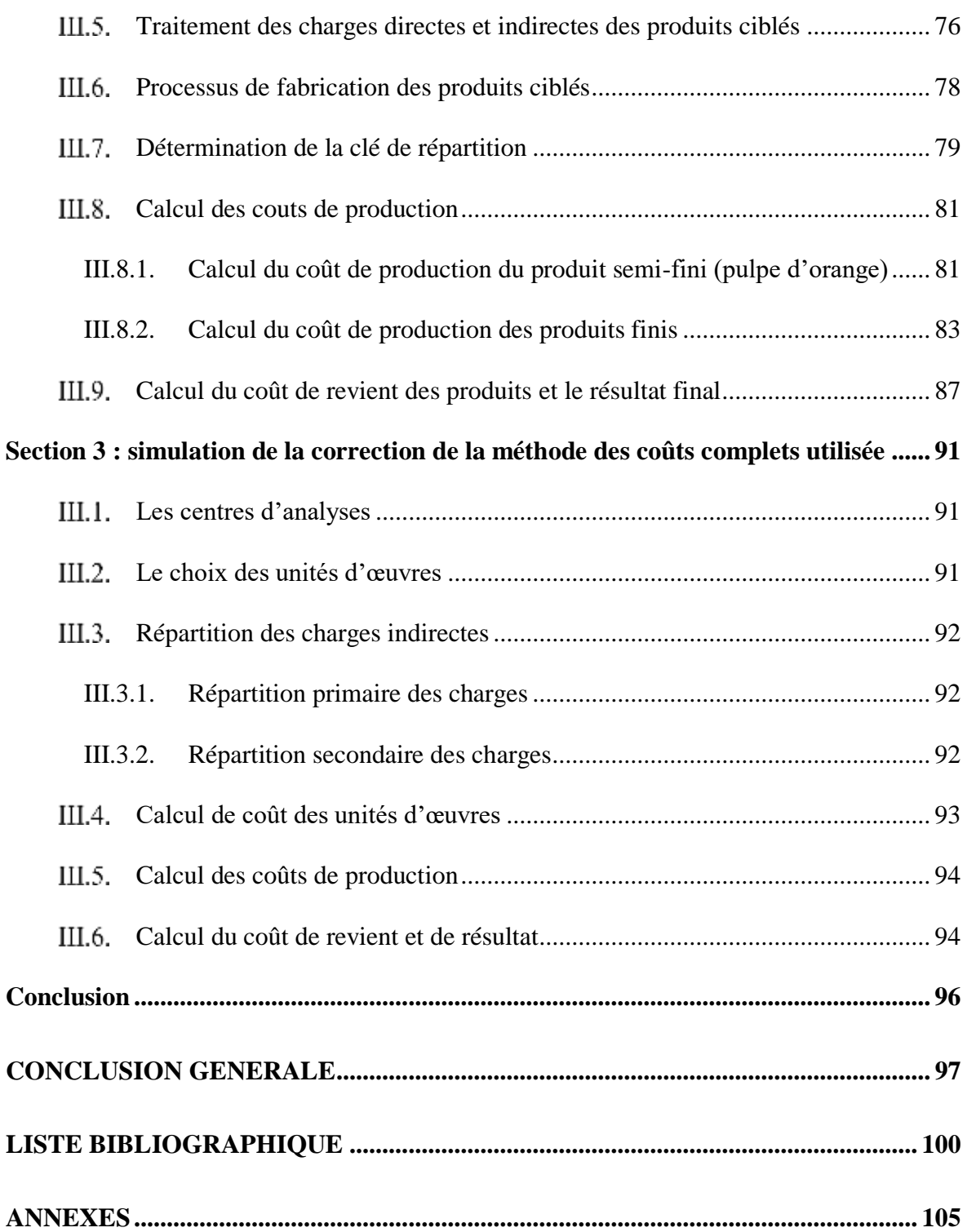

# *Résumé*

### **ARAB Lilya, ATOUB Thinhinane, (2022). La mise en place de la méthode du coût complet. Mémoire de Master, option Comptabilité Contrôle et Audit, faculté SECG Université de Bejaia.**

La présente recherche vise à mettre en place un système de calcul de coût à travers la méthode des sections homogènes au niveau de l'entreprise CEVITAL, unité EL-KSEUR.

Notre travail a commencé par la définition du système d'information qui occupe une place importante au sein de l'entreprise CEVITAL car il permet la bonne gestion de ses ressources ainsi le calcul et la maitrise de ses coûts. C'est pour cela que nous avons opté pour le système de calcul des coûts à fin de tirer et organiser les données nécessaire a l'application de la méthode des coûts complet, suivant cette méthode nous avons tout d'abord schématisé le processus de production des deux produits, distinguer entre les différentes charges et d'effectué une répartition par produit pour enfin établir les différentes fiches de coûts afin d'arriver au calcul du coût de revient et le résultat analytique du mois de Mars de l'année 2022.

C'est ainsi que nous avons constaté que la méthode des coûts complet utilisé par l'entreprise néglige quelques points essentiels tel que la répartition des charges par centres d'activités et le choix des unités d'œuvres. C'est pour cela que nous avons simulé une correction malgré la non-disponibilité des informations nécessaire pour la mise en place de la méthode des coûts complet.

**Mots clés :** contrôle de gestion, CEVITAL, Méthode des sections homogènes, coût de revient, Bejaia.

### *Abstract*

#### **Abstract**

### **ARAB Lilya, ATOUB Thinhinane, (2022), implementation of the full cost method. Master memory, option accounting control and audit, faculty SECG University of Bejaia.**

This present research aims to set up a cost calculation system using the method of homogeneous sections at the level of company CEVITAL, unity of EL-KSEUR.

Our work began with the definition of the information system which occupies an important place in the company CEVITAL, because it allows the good management of its resources as well as the calculation and the control of its costs. This is why we opted for the cost calculation system in order to draw and organize the data necessary for the application of the complete cost method, following this method we first of all schematized the production process of two products, distinguished between the different charges and made a breakdown by product to finally established the different cost sheets in order to arrive at the calculation of the cost price and the analytical result for the month of March of the year 2022.

This is how we found that the full cost method used by the company neglects some essential points such as the distribution of expenses by activity center and the choice of work units. This is why we simulated a correction despite the non-availability of the information necessary for the implementation of the complete cost method.

This is why we simulated a correction despite the non-availability of the information necessary for the implementation of the complete cost method.

**Keywords:** management control, CEVITAL, method of homogeneous sections, cost price, Bejaia.